## **Министерство образования и науки Российской Федерации**

федеральное государственное автономное образовательное учреждение

#### высшего образования

# **«НАЦИОНАЛЬНЫЙ ИССЛЕДОВАТЕЛЬСКИЙ ТОМСКИЙ ПОЛИТЕХНИЧЕСКИЙ УНИВЕРСИТЕТ»**

Инженерная школа информационных технологий и робототехники. Направление подготовки – 15.03.04 «Автоматизация технологических процессов и производств».

Отделение автоматизации и робототехники.

## **БАКАЛАВРСКАЯ РАБОТА**

**Тема работы** «Проектирование автоматизированной системы управления узлом растаривания и дозирования компонентов в отделении производства концентратов» ООО «Томскнефтехим»

#### УДК 681.121:681.121:665.65.013(571.16)

Студент

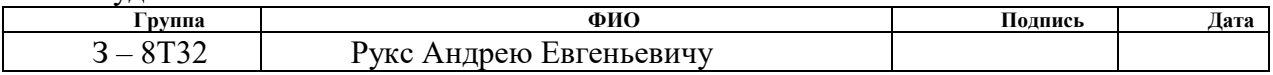

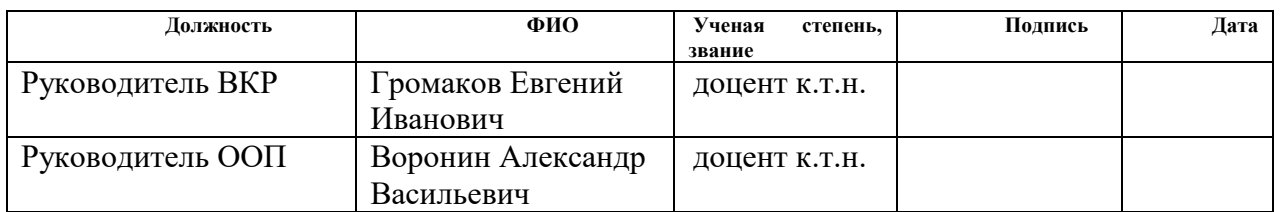

#### **КОНСУЛЬТАНТЫ:**

По разделу «Финансовый менеджмент, ресурсоэффективность и ресурсосбережение»

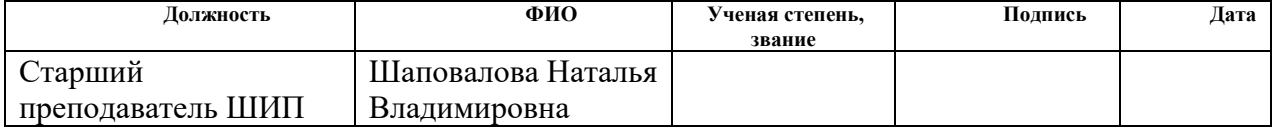

По разделу «Социальная ответственность»

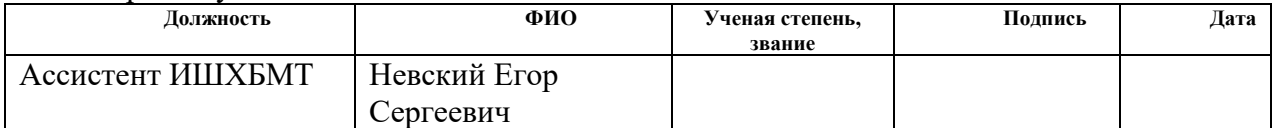

#### **ДОПУСТИТЬ К ЗАЩИТЕ:**

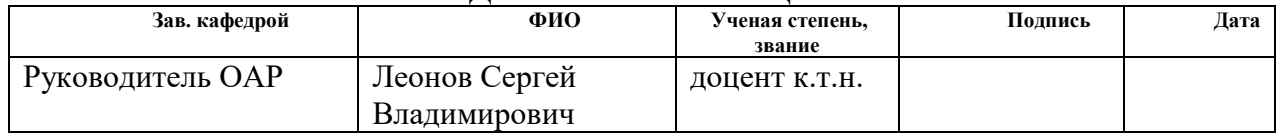

#### **Министерство образования и науки Российской Федерации**

Федеральное государственное автономное образовательное учреждение высшего образования **«НАЦИОНАЛЬНЫЙ ИССЛЕДОВАТЕЛЬСКИЙ ТОМСКИЙ ПОЛИТЕХНИЧЕСКИЙ УНИВЕРСИТЕТ»**

Инженерная школа информационных технологий и робототехники. Направление подготовки – 15.03.04 «Автоматизация технологических процессов и производств».

Отделение автоматизации и робототехники.

УТВЕРЖДАЮ:

Руководитель ООП

\_\_\_\_\_ \_\_\_\_\_ Воронин А.В. (Подпись) (Дата) (Ф.И.О.)

#### **ЗАДАНИЕ**

#### **на выполнение выпускной квалификационной работы**

В форме:

Бакалаврской работы

(бакалаврской работы, дипломного проекта/работы, магистерской диссертации)

Студенту:

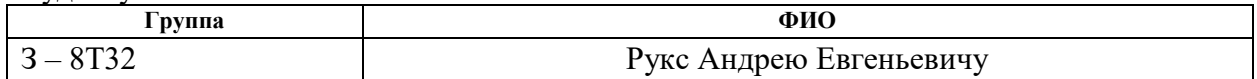

Тема работы:

«Проектирование автоматизированной системы управления узлом растаривания и дозирования компонентов в отделении производства концентратов» ООО «Томскнефтехим»

Утверждена приказом директора (дата, номер)

Срок сдачи студентом выполненной работы:

## **ТЕХНИЧЕСКОЕ ЗАДАНИЕ:**

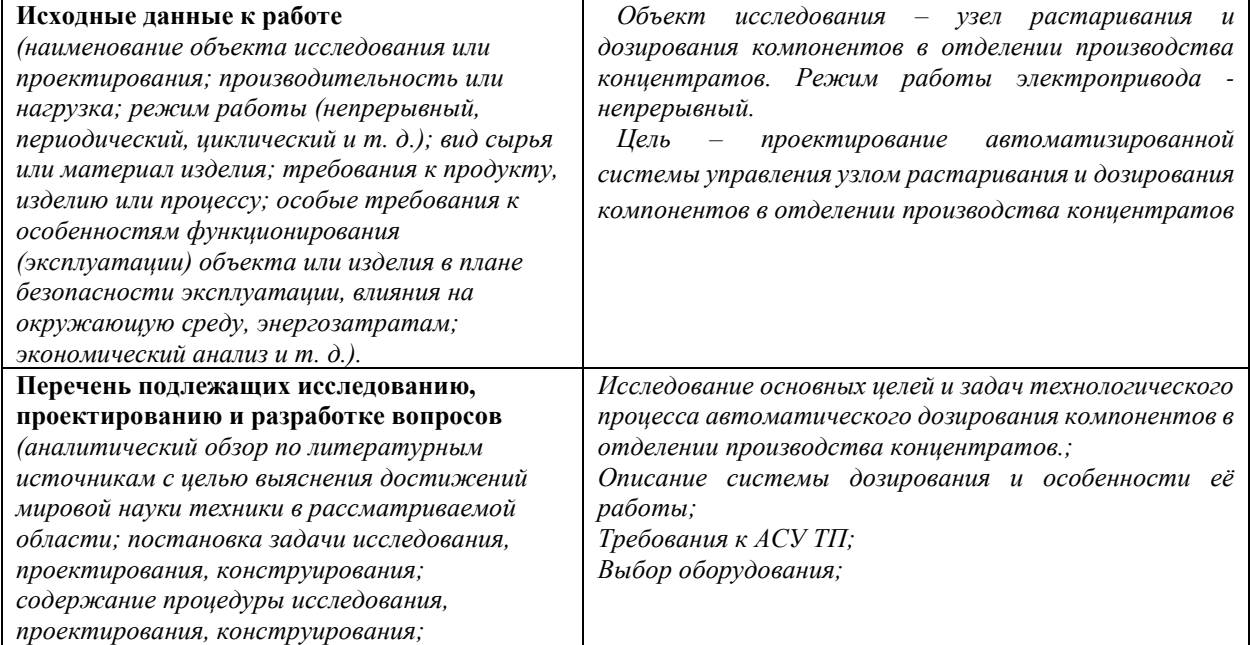

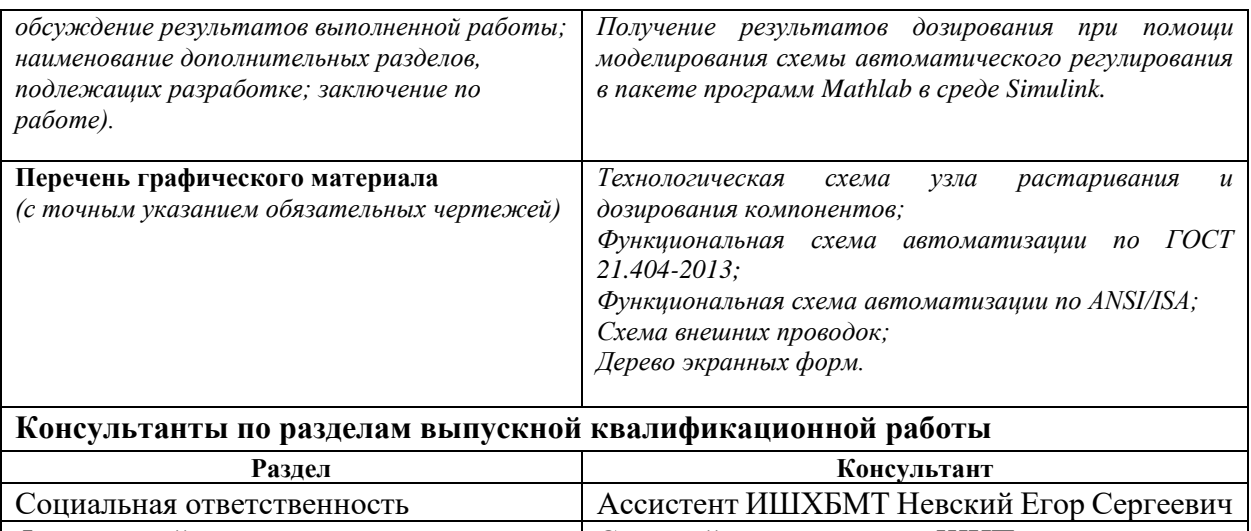

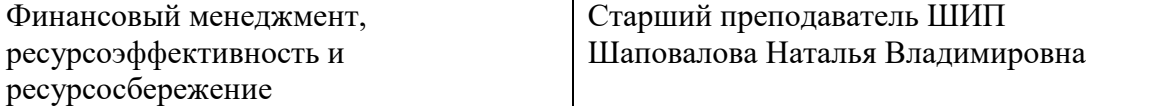

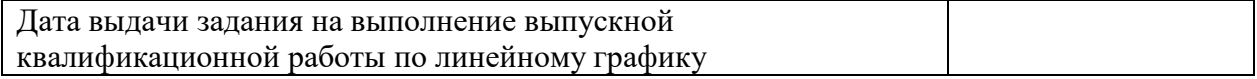

## **Задание выдал руководитель:**

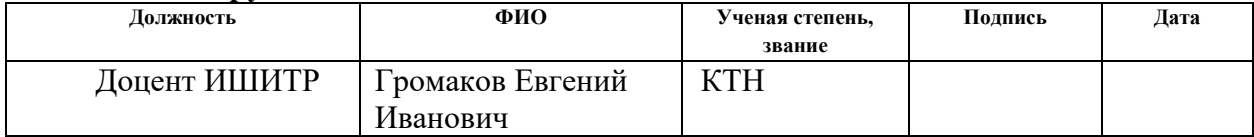

# **Задание принял к исполнению студент:**

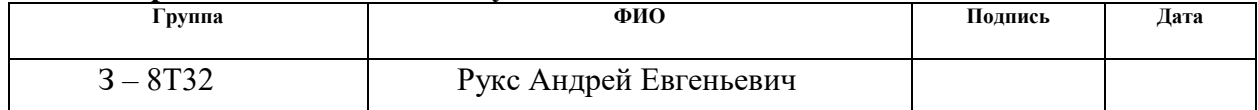

#### **Министерство образования и науки Российской Федерации**

федеральное государственное автономное образовательное учреждение

#### высшего образования

# **«НАЦИОНАЛЬНЫЙ ИССЛЕДОВАТЕЛЬСКИЙ ТОМСКИЙ ПОЛИТЕХНИЧЕСКИЙ УНИВЕРСИТЕТ»**

Инженерная школа информационных технологий и робототехники. Направление подготовки – 15.03.04 Автоматизация технологических процессов и производств.

Уровень образования – бакалавр

Отделение автоматизации и робототехники.

Период выполнения – осенний/весенний семестр 2017/2018 учебного года

Форма представления работы:

Бакалаврская работа

# **КАЛЕНДАРНЫЙ РЕЙТИНГ-ПЛАН**

#### **выполнения выпускной квалификационной работы**

Срок сдачи студентом выполненной работы:

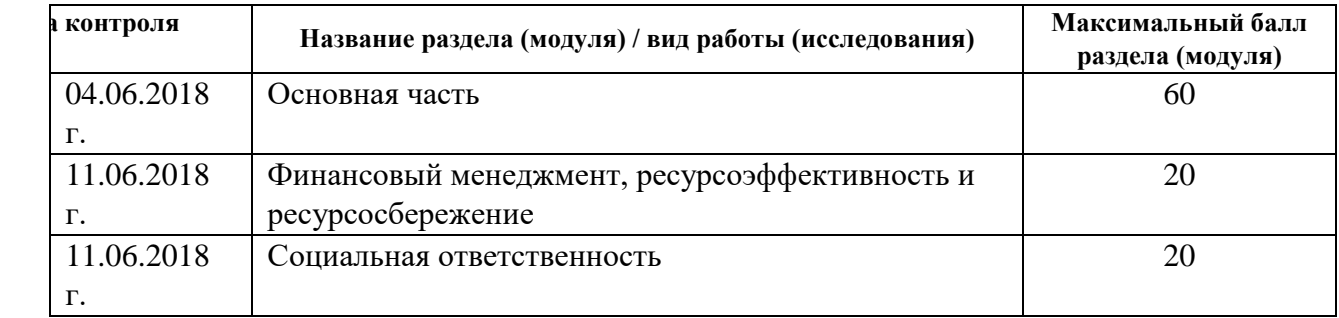

Составил преподаватель:

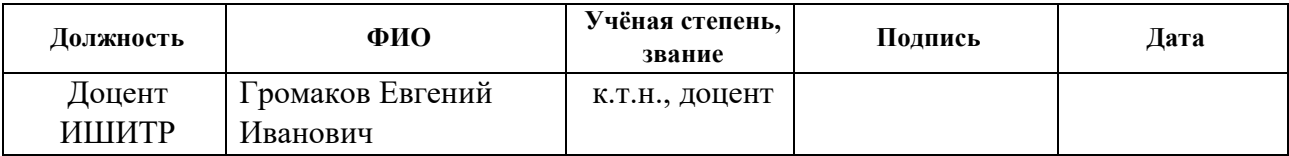

#### СОГЛАСОВАНО:

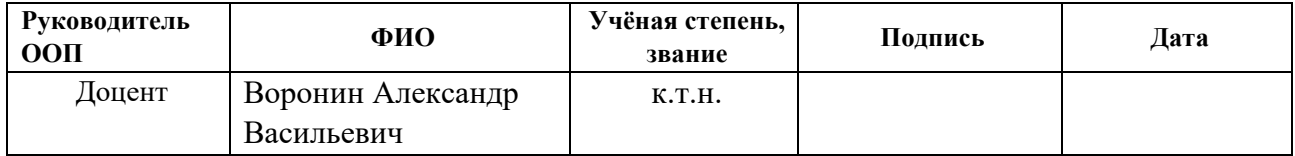

# <span id="page-4-0"></span>**Реферат**

Выпускная квалификационная работа содержит 97 с. машинописного текста, 15 рисунков, 23 таблицы, 5 приложений, 14 источников.

Объектом исследования является узел растаривания и дозирования компонентов в отделении производства концентратов.

Цель выпускной квалификационной работы заключается в проектировании автоматизированной системы управления узлом растаривания и дозирования компонентов в отделении производства концентратов, включающей выбор структуры и архитектуры системы, выбор конкретных средств реализации: датчиков, контроллера и исполнительных механизмов, математическое моделирование и представление в виде экранных форм в SCADA-системе.

В данной работе была разработана система контроля и управления технологическим процессом функционирования узла растаривания и дозирования компонентов, выполненная на базе системы ISC CM plus фирмы Brabender Technologie. Визуализация происходящих процессов стала возможной благодаря SCADA системе ISC и прибору Congrav® OP12 HGC.

Ключевые слова: отделение производства концентратов, узел растаривания и дозирования компонентов, автоматизированная система управления, трёхуровневая архитектура, программируемый логический контроллер, электронный датчик, SCADA, ресурсоэффективность, ресурсосбережение, социальная ответственность.

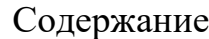

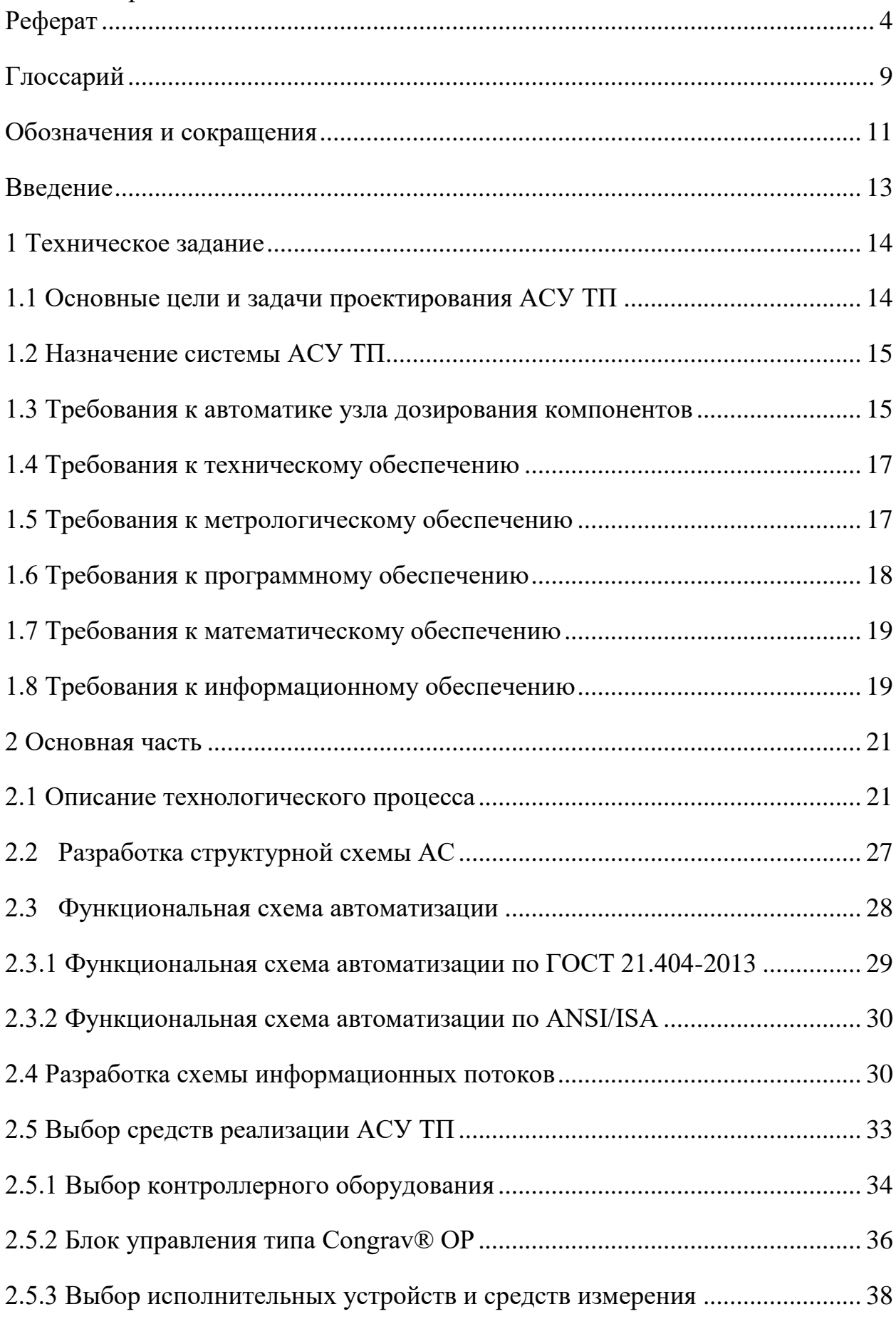

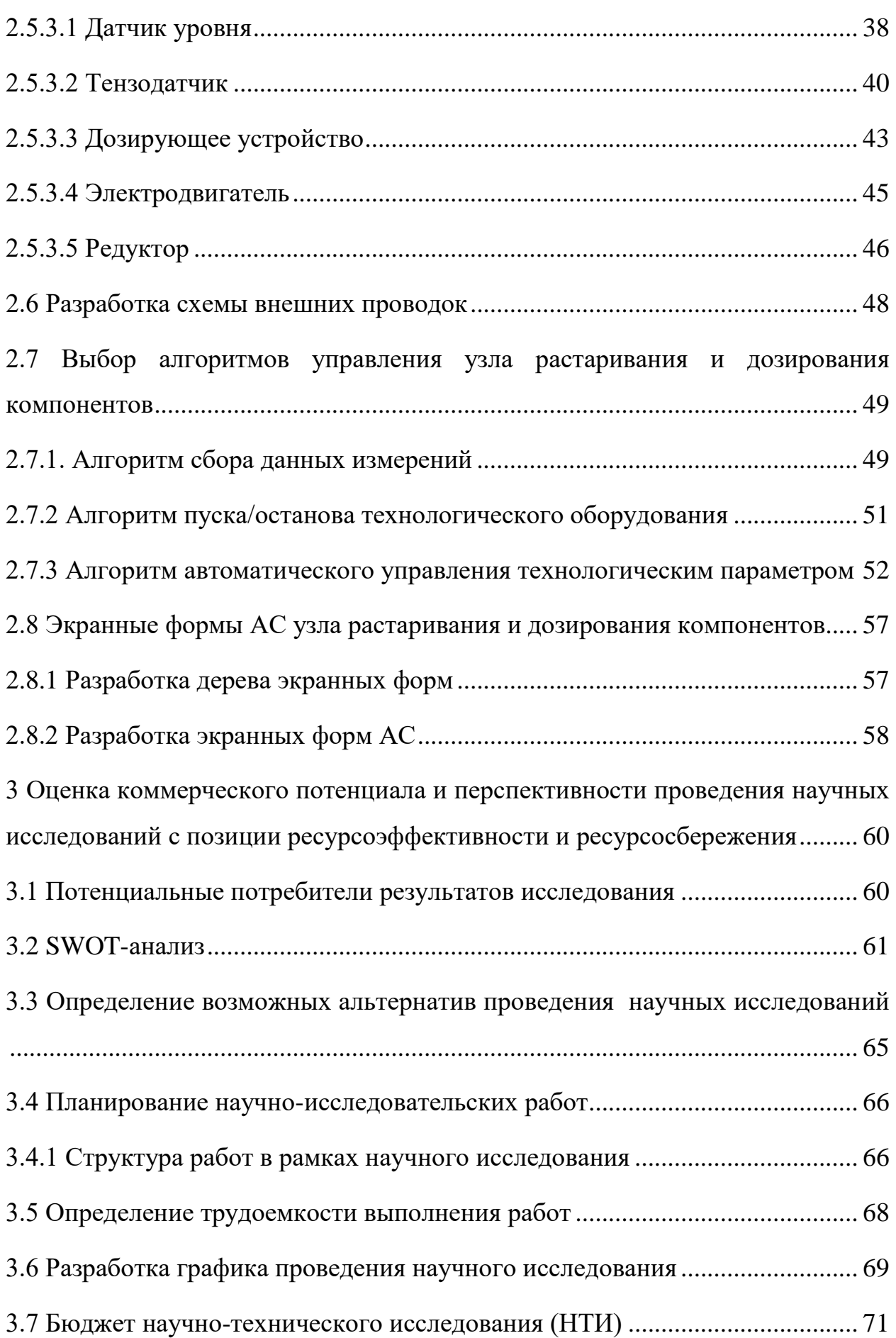

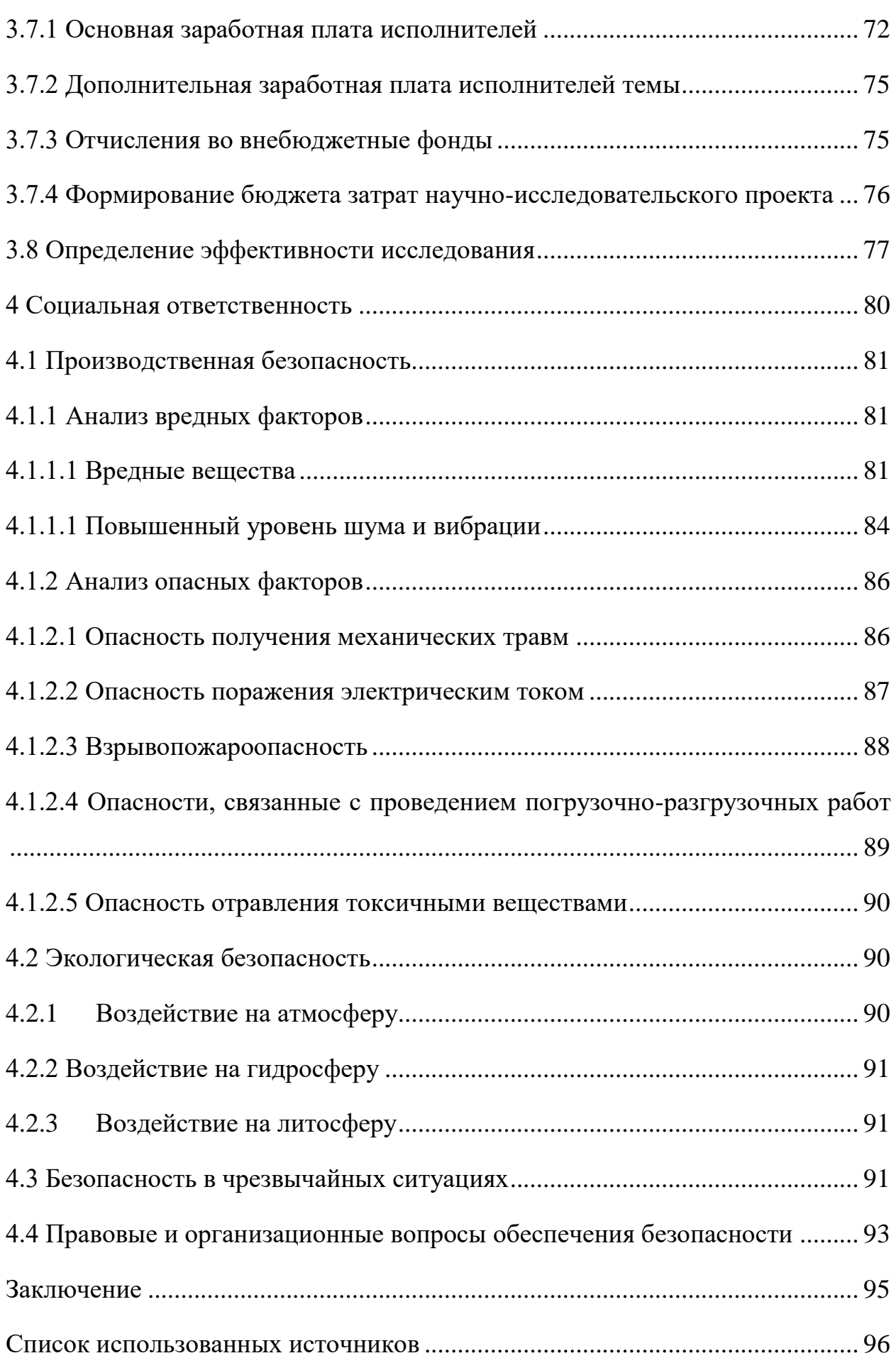

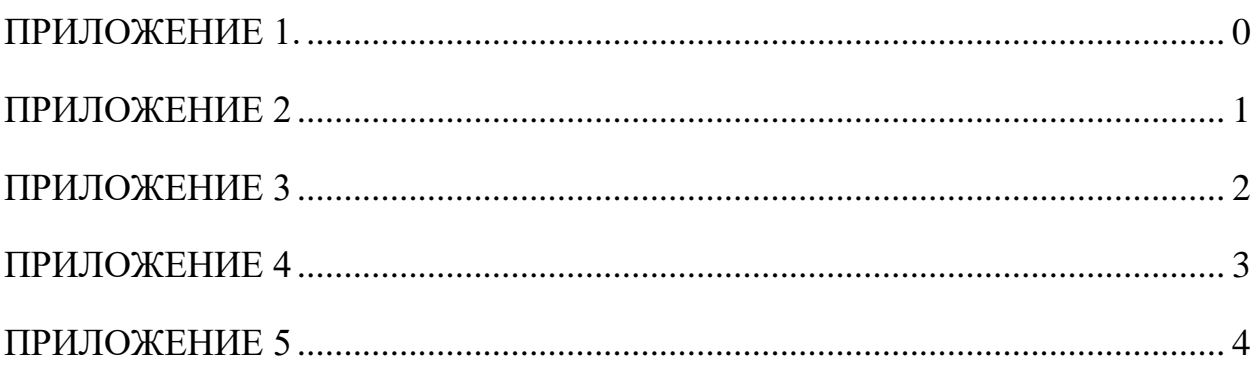

# <span id="page-9-0"></span>**Глоссарий**

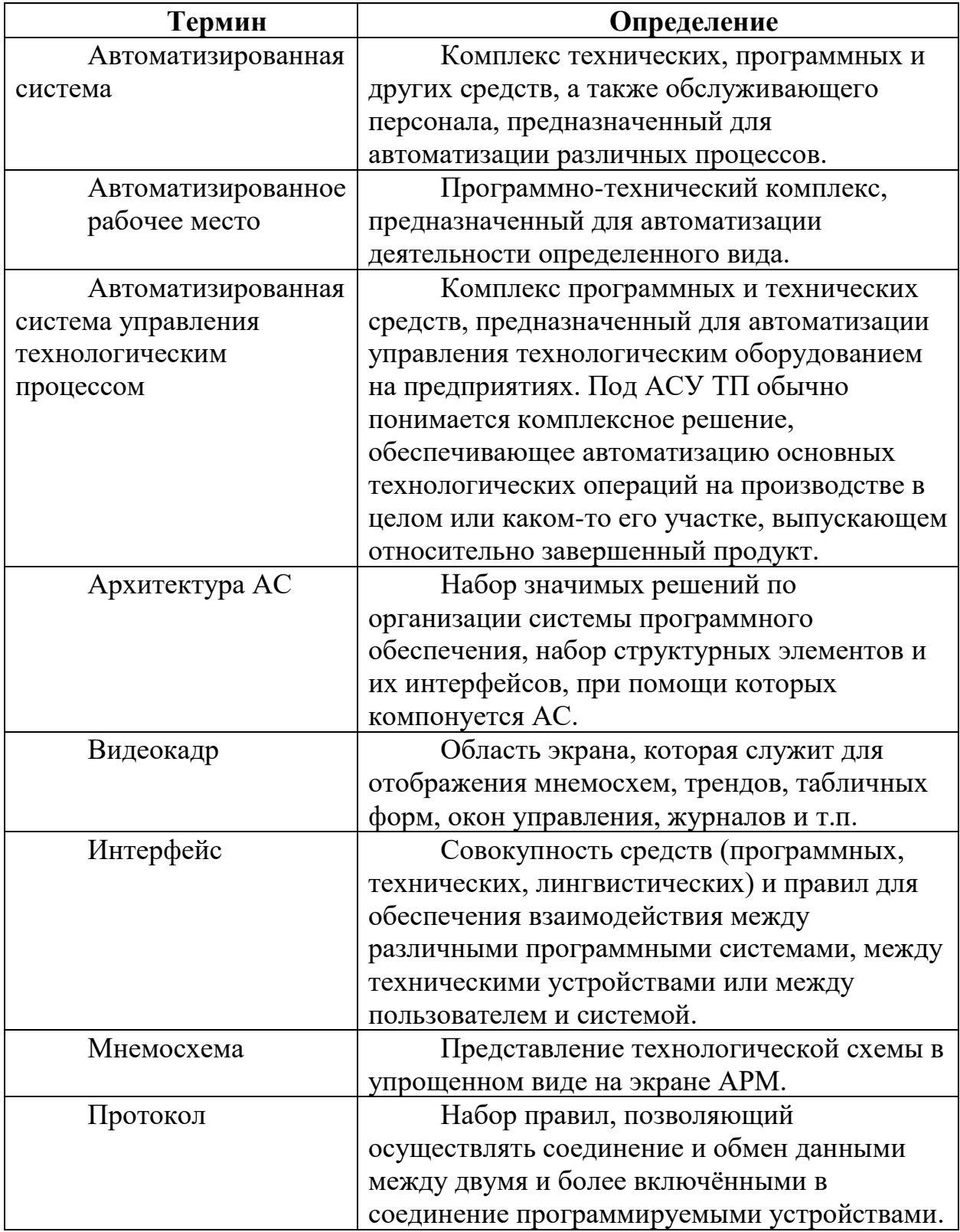

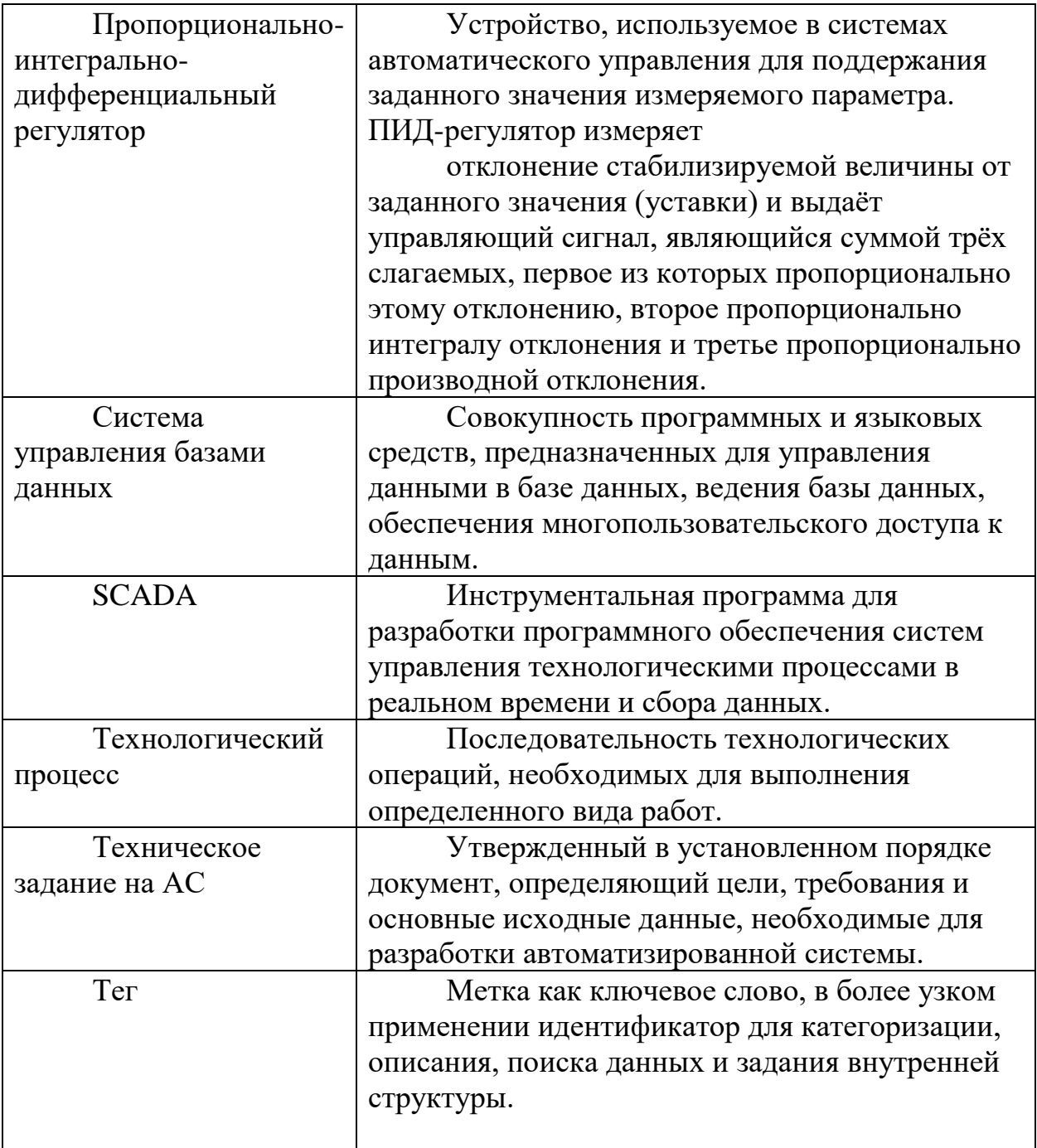

# <span id="page-11-0"></span>**Обозначения и сокращения**

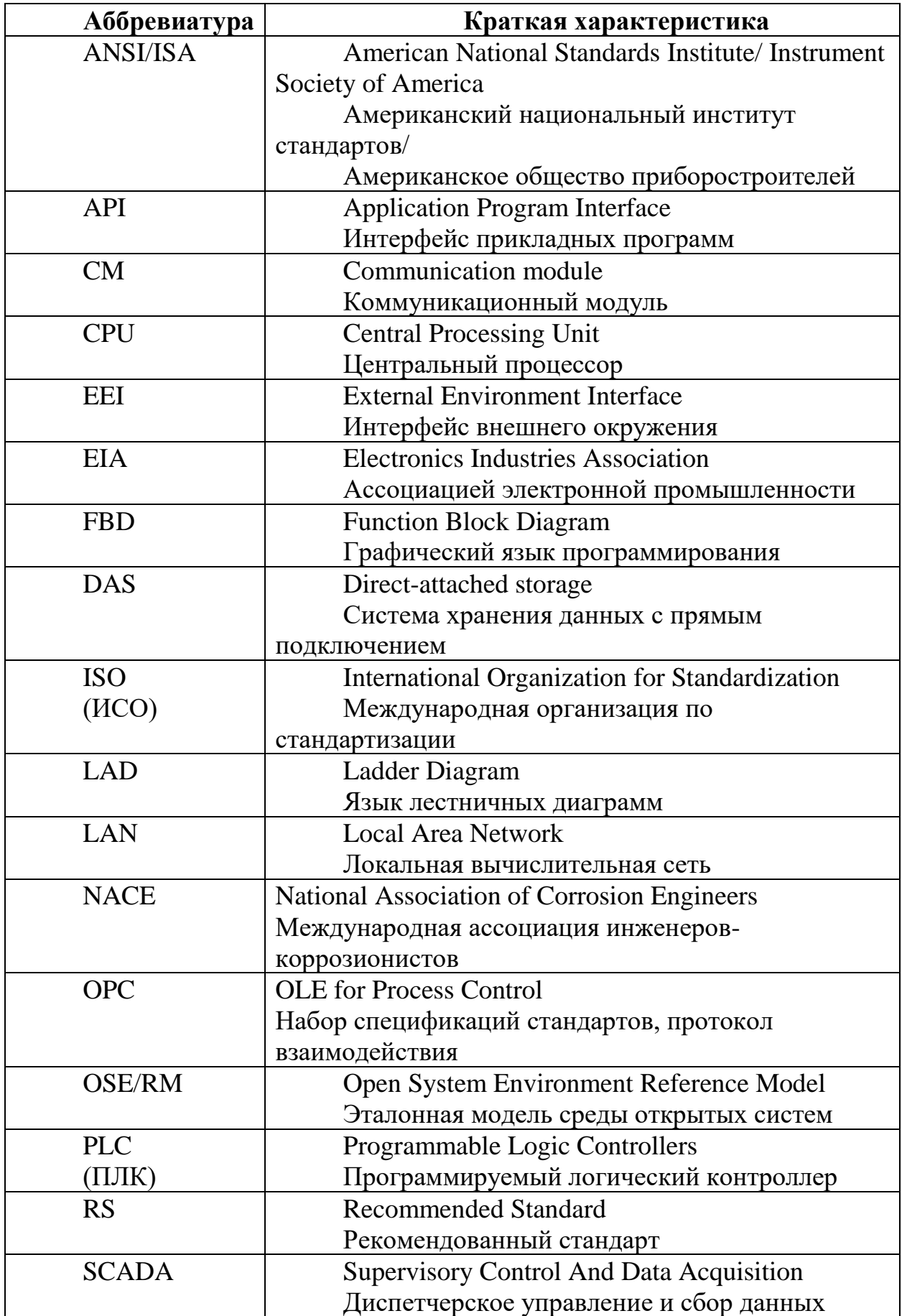

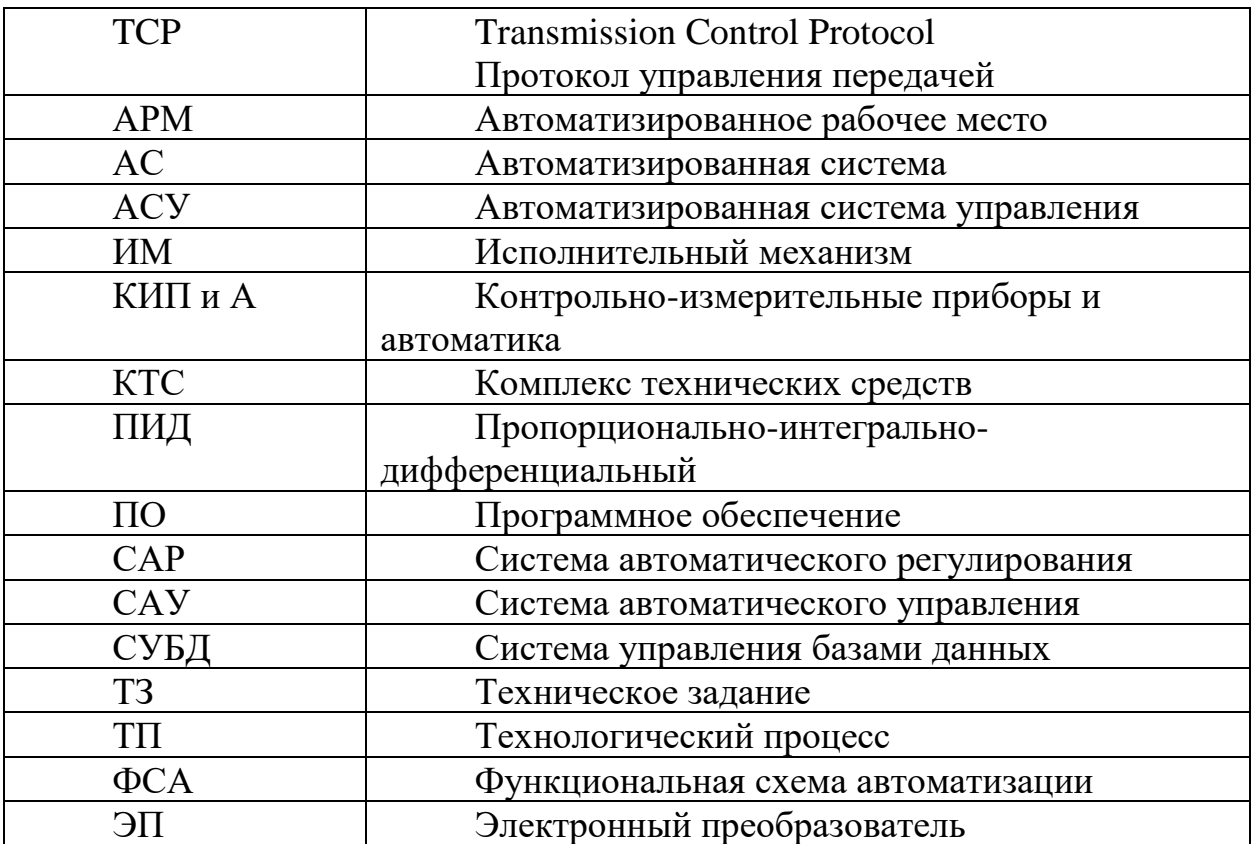

#### <span id="page-13-0"></span>**Введение**

Современный рынок требует от производства всё большей производительности при минимальных издержках – это возможно только при комплексном подходе к автоматизации предприятия и модернизации рабочих мест.

Автоматизацией называется применение саморегулирующих технических средств, математических и экономических методов и систем управления. При этом, человек освобождается, либо существенно уменьшает степень участия в процессах получения, преобразования, передачи и использования энергии, материалов или информации.

Автоматизация требует применения дополнительного количества датчиков (сенсоров), устройств ввода, управляющих устройств (контроллеров), исполнительных устройств, устройств вывода, использующих электронную технику и методы вычислений, иногда копирующие нервные и мыслительные функции человека.

Целью дипломной работы является проектирование автоматизированной системы управления для узла растаривания и дозирования компонентов в отделении производства концентратов, что в итоге может повлиять на качество производимого продукта и облегчение труда оператора.

Отделение производства концентратов выпускает различные марки концентратов полиэтилена. Концентраты полиэтиленовые технического углерода предназначены для изготовления стабилизированных композиций полиэтилена низкой плотности (высокого давления), полиэтилена высокой плотности (низкого давления), окрашивания полипропилена, сополимера пропилена с этиленом и композиций на их основе в черный цвет.

Увеличение степени автоматизации производства приведёт к улучшению стабильности технологического процесса, уменьшению человеческого фактора, повышению прозрачности производства, что может положительно сказаться на себестоимости производимого товара.

#### <span id="page-14-0"></span>**1 Техническое задание**

#### <span id="page-14-1"></span>**1.1 Основные цели и задачи проектирования АСУ ТП**

Целью выпускной квалификационной работы является проектирование автоматизированной системы управления для узла растаривания и дозирования компонентов в отделении производства концентратов.

Основные задачи АСУ ТП:

✓ Повышение безопасности технологических процессов за счёт высоконадёжных средств сигнализации, блокировок и защит с минимальным периодом реагирования;

✓ Дистанционный контроль и управление всей системой с АРМ оператора;

✓ Точное выполнение требований технологического регламента, исключение ошибочных действий оперативного персонала при ведении технологического процесса, а также при пуске и остановке оборудования;

✓ Обеспечение надёжной работы оборудования технологических сооружений и предотвращения аварийных ситуаций;

✓ Хранение архивной памяти и комплексное использование информации в процессе эксплуатации технологического оборудования, а также в решении задач по управлению;

✓ Диагностика состояния работы технологического оборудования и непосредственное отображение информации;

✓ Диагностика состояния параметров технологического процесса и непосредственное отображение информации;

✓ Диагностика состояния исполнительных механизмов и непосредственное отображение информации;

✓ Автоматическое, дистанционное и местное управление технологическим процессом и оборудованием с сохранением контроля безопасности и безаварийности технологического процесса.

## <span id="page-15-0"></span>**1.2 Назначение системы АСУ ТП**

Автоматизированная система управления для узла растаривания и дозирования компонентов предназначена:

✓ для сбора и обработки данных от средств измерений технологического процесса;

✓ для сбора и обработки данных о состояния технологического оборудования;

✓ для сбора и обработки данных об исполнительных механизмах технологического процесса;

✓ для выполнения заданного алгоритма работы технологического процесса путем контролирования параметров технологического процесса и создания управляющих воздействий на исполнительные механизмы;

✓ для представления всей информации на монитор оператора о текущем состоянии работы технологического процесса;

✓ для визуализации аварийной и предупредительной сигнализации при нарушении параметров технологического процесса;

✓ для автоматического контроля, управления и использования данных в масштабе реального времени;

✓ контроль технологических и нормативных параметров технологического процесса узла растаривания и дозирования компонентов.

## <span id="page-15-1"></span>**1.3 Требования к автоматике узла дозирования компонентов**

Система автоматизации должна обеспечивать следующие основные функции:

1. Мониторинг всех измеряемых параметров;

2. Регистрацию и дистанционный контроль текущих значений основных технологических параметров;

3. Автоматический контроль, индикацию и сигнализацию предельных значений параметров;

4. Управление:

✓ Клапаном загрузки полиэтилена 44/8 (закрытие клапана при достижении максимального веса (80 % от максимальной загрузки ёмкости дозатора) полиэтилена в ёмкости весового дозатора 301 поз. WISA  $^{\rm H}_{\rm L}$ 301.

 $\checkmark$  Клапаном загрузки полиэтилена 44/8 (открытие клапана при достижении минимального веса (20 % от максимальной загрузки ёмкости дозатора) полиэтилена в ёмкости весового дозатора 301 поз. WISA $^{\rm H}_{\rm L}$ 301.

✓ Шлюзовым питателем технического углерода 707 (включение при достижении минимального веса (20% от максимальной загрузки ёмкости дозатора) технического углерода в ёмкости весового дозатора 302 поз.WISA $^{\rm H}_{\rm L}$ 302.

✓ Шлюзовым питателем технического углерода 707 (отключение при достижении максимального веса (80% от максимальной загрузки ёмкости дозатора) технического углерода, в ёмкости весового дозатора 302 поз.WISA<sup>н</sup><sub>L</sub>302.

5. Сигнализацию:

 $\checkmark$  При достижении минимального веса (20% от максимальной загрузки ёмкости дозатора) добавок поз.WISAНL 303/1,2 в ёмкостях весовых дозаторов 303/1,2.

✓ При достижение отрицательной или положительной разницы взвешивания, минимального или максимального веса материала, минимального числа оборотов весовых дозаторов 301,302,303/1,2

6. Блокировку:

 $\checkmark$  При достижении минимального веса (15% от максимальной загрузки ёмкости дозатора) добавок поз.WISA $^{\rm H}_{\rm L}$ 301, WISA $^{\rm H}_{\rm L}$ 302, WISA $^{\rm H}_{\rm L}$ 303/1,2 в ёмкостях весовых дозаторов 301, 302, 303/1,2, как следствие остановка линии CP 1000.

На АРМ оператора должна отображаться информация о работе узла дозирования компонентов.

### <span id="page-17-0"></span>**1.4 Требования к техническому обеспечению**

 АСУ ТП должна обеспечивать прием и обработку информации от средств автоматизации и соответствовать условиям выполнения всех автоматизированных функций АСУ ТП.

В состав комплекса технических средств (КТС) должны входить:

✓ датчики, исполнительные механизмы, контроллеры;

✓ средства дистанционного управления, программно-технические средства обработки, хранения и передачи информации, средства отображения и регистрации информации (вторичные приборы, видеомониторы, табло, индикаторы и т.п.)

✓ местные щиты с коммутационно-командными элементами.

 Датчики, используемые в системе, должны отвечать требованиям взрывобезопасности. При выборе датчиков следует использовать аппаратуру с искробезопасными цепями. Чувствительные элементы датчиков, соприкасающиеся с агрессивной средой, должны быть выполнены из коррозионностойких материалов либо для их защиты необходимо использовать разделители сред.

Контроллеры должны иметь модульную архитектуру, позволяющую свободную компоновку каналов ввода/вывода. При необходимости ввода сигналов с датчиков, находящихся во взрывоопасной среде, допускается использовать как модули с искробезопасными входными цепями, так и внешние барьеры искробезопасности.

#### <span id="page-17-1"></span>**1.5 Требования к метрологическому обеспечению**

Измерительные каналы (ИК) системы должны обеспечивать получение результатов измерения с нормируемой точностью. В качестве нормируемой метрологической характеристики принимается предел допускаемой погрешности ИК в нормальных условиях эксплуатации. Форма представления метрологический характеристики ИК – приведенная погрешность, выраженная в процентах относительно диапазона измерения.

Метрологическое обеспечение осуществляется в целях создания основы обеспечения качества эксплуатации узла растаривания и дозирования компонентов, и получения результатов измерений использование которых позволяет:

✓ эффективно вести технологический процесс при соблюдении условий безопасности;

✓ исключить или свести к минимуму риск принятия ошибочных решений и действий при управлении оборудованием;

✓ достоверно контролировать безопасность обслуживающего персонала и состояние окружающей среды.

Требуемые нормы погрешности измерения основных технологических параметров, включая всю цепь, начиная от датчика, приведены в таблице 1. Дополнительные погрешности, обусловленные условиями эксплуатации, должны быть не более половины основной.

| Наименование | Норма          |             |
|--------------|----------------|-------------|
| измеряемого  | погрешности    | Примечание  |
| параметра    | (не более)     |             |
| Расход       | $\pm 0.002$ Kr | Приведённая |
|              |                | погрешность |
| Уровень      | $\pm 2.0 \%$   | Приведённая |
|              |                | погрешность |

Таблица 1 – Требования к погрешности измерительных каналов

#### <span id="page-18-0"></span>**1.6 Требования к программному обеспечению**

Программное обеспечение (ПО) АС включает в себя:

- ✓ системное ПО (операционные системы);
- ✓ инструментальное ПО;
- ✓ базовое прикладное ПО;
- ✓ специальное прикладное ПО.

Набор функций конфигурирования в общем случае должен включать в себя:

✓ создание и ведение базы данных конфигурации (БДК) по входным/выходным сигналам;

✓ конфигурирование алгоритмов управления, регулирования и защиты с использованием стандартных функциональных блоков;

✓ создание мнемосхем (видеокадров) для визуализации состояния технологических объектов;

✓ конфигурирование отчетных документов (рапортов, протоколов).

Средства создания специального прикладного ПО должны включать в себя технологические и универсальные языки программирования и соответствующие средства разработки (компиляторы, отладчики). Технологические языки программирования должны соответствовать стандарту IEC 61131-3.

Базовое прикладное ПО должно обеспечивать выполнение стандартных функций соответствующего уровня АС (опрос, измерение, фильтрация, визуализация, сигнализация, регистрация и др.).

Специальное прикладное ПО должно обеспечивать выполнение нестандартных функций соответствующего уровня АС (специальные алгоритмы управления, расчеты и др.).

# <span id="page-19-0"></span>**1.7 Требования к математическому обеспечению**

Математическое обеспечение АС должно представлять собой совокупность математических методов, моделей и алгоритмов обработки информации, используемых при создании и эксплуатации АС и позволять реализовывать различные компоненты АС средствами единого математического аппарата.

#### <span id="page-19-1"></span>**1.8 Требования к информационному обеспечению**

По результатам проектирования должны быть представлены:

✓ состав, структура и способы организации данных в АС;

✓ порядок информационного обмена между компонентами и составными частями АС;

 $\checkmark$  структура процесса сбора, обработки, передачи информации в АС;

✓ информация по визуальному представлению данных и результатам мониторинга.

В состав информационного обеспечения должны входить:

✓ унифицированная система электронных документов, выраженная в виде набора форм статистической отчетности;

✓ распределенная структурированная база данных, хранящая систему объектов;

✓ средства ведения и управления базами данных.

# <span id="page-21-0"></span>**2 Основная часть**

### <span id="page-21-1"></span>**2.1 Описание технологического процесса**

Технологическая схема узла растаривания и дозирования компонентов представлена в приложении 1.

В состав отделения производства концентратов установки производства и дополнительной переработки полиэтилена на основе технического углерода входят следующие участки:

- ✓ узел приема сырья;
- ✓ узел растаривания компонентов;
- ✓ узел дозирования компонентов;
- ✓ узел смешивания компонентов;
- ✓ узел гранулирования;
- ✓ узел промежуточного хранения готовой продукции;

# **2.1.1 Узел приема сырья**

Гранулированный полиэтилен базовых марок из бункеров промежуточного хранения корпуса 428 периодически загружается в расходный бункер 10/1-6. по двум линиям пневмотранспорта через два пятиходовых переключателя 28/1,2. От переключателя 28/1 – в бункеры 10/1−3, запыленный воздух отсасывается вентилятором 37/1 через рукавный фильтр 35/1. От переключателя 28/2 – в бункеры 10/4–6, запыленный воздух отсасывается вентилятором 37/2 через рукавный фильтр 35/2.

Расходные бункеры 10/1−6 оборудованы сигнализаторами уровня с предусмотренными блокировками:

✓ LSA<sup>H</sup> 40/1−6 – верхний уровень, при достижении которого на щите в ЦПУ загорается лампа "Верхний уровень".

✓ LSAL-41/1−6 – нижний уровень, при достижении которого срабатывает звуковая сигнализация и загорается лампа "Нижний уровень" на щите в ЦПУ. При этом происходит остановка весов автоматических дозировочных 4/1,2,4, 8, 10 на соответствующей линии производства концентратов.

Для продолжения работы необходимо заполнить бункер 10/1−6 полиэтиленом.

Перевод переключателя 28/1,2 в другое положение возможно при отсутствии давления в трубопроводе пневмотранспорта до переключателя. Контроль давления осуществляется с помощью прибора PISA<sub>L</sub> 33/1, 2.

О наличии давления в трубопроводе пневмотранспорта полиэтилена сигнализирует контрольная лампа на щите в ЦПУ либо визуально контролируется по манометру, установленному перед переключателем 28/1,2.

Выбор маршрута пневмотранспорта полиэтилена в бункеры 10/1−6 осуществляется на ЦПУ корп. 431.

Воздух из бункеров 10/1−6 очищается в рукавных фильтрах 35/1,2 и вентилятором 37/1,2 направляется в атмосферу. Пыль полиэтилена, осаждающаяся на наружных стенках рукавов фильтра, сбрасывается с них системой регенерации в нижний конус фильтра, выгружается шлюзовыми питателями, которые включаются по месту расположения устройств в мешки для дальнейшей переработки. Регенерация фильтра производится импульсами сжатого воздуха максимальным давлением 0,6 МПа. Время цикла регенерации устанавливается от 1 до 24 минут. Режим регенерации и управление работой фильтра производится с пульта управления рукавным фильтром, расположенным на щите ЦПУ.

## **2.1.2 Растаривание углерода технического**

Технический углерод в мешках по 20 кг или в биг-бегах до 1000 кг из склада доставляется гидравлическими тележками к устройству разгрузки мешков и биг-бегов 700, установленному на отметке 7,200. Для подъема и установки биг-бегов на устройство разгрузки предусматривается таль грузоподъемностью 2т. Устройство разгрузки мешков и биг-бэгов представляет собой ёмкость 702 для хранения технического углерода объёмом 2 м<sup>3</sup> с устройством разгрузки мешков и биг-бегов, устройством выгрузки из ёмкости и устройством, предотвращающим зависание материала в ёмкости. Вспомогательные толкатели 701 срабатывают при зависании материала в бигбэге при срабатывании датчика минимального уровня 703.

# **2.1.2.1 Растаривание стабилизаторов и добавок**

Мешки со стабилизирующими добавками разрезаются и загружаются в весовые дозаторы 303/1,2 вручную.

#### **2.1.3 Дозирование компонентов**

Через сенсорную панель управления линией СР 1000 поз.132 оператор задаёт требуемое количество материалов (рецептуру) для весового дозатора. Каждую секунду происходит взвешивание материала находящегося в ёмкости весового дозатора. Из разницы во взвешиваниях вычисляется количество загружаемого материала в единицу времени.

Из бункера 10/3 полиэтилен подается в весовой дозатор непрерывного действия 301 производительностью от 80 до 800 кг/ч. При достижении минимального веса (20 % от максимальной загрузки ёмкости дозатора) полиэтилена в ёмкости весового дозатора 301 поз. WISA<sup>н</sup><sub>L</sub>301, открывается клапан загрузки 44/8 над питателем и происходит засыпка полиэтилена в ёмкость. При достижении максимального веса (80 % от максимальной загрузки ёмкости дозатора) полиэтилена в ёмкости весового дозатора 301 поз. WISA <sup>н</sup><sub>L</sub>301, клапан закрывается.

Технический углерод из емкости 702 донным извлекающим устройством 706, которое производит постоянное перемешивание материала в момент его выгрузки, подается на шлюзовый питатель 707, далее через загрузочную трубу 708 в весовой дозатор 302 производительностью от 30 до 300 кг/ч. При достижении минимального веса (20% от максимальной загрузки ёмкости дозатора) технического углерода в ёмкости весового дозатора 302

поз.WISA<sup>н</sup><sub>L</sub>302, включается шлюзовый питатель 707. При достижении максимального веса (80% от максимальной загрузки ёмкости дозатора) технического углерода, в ёмкости весового дозатора 302 поз. WISA $^{\rm H}{_{\rm L}}$ 302 шлюзовый питатель 707 останавливается.

При достижении минимального веса (20% от максимальной загрузки ёмкости дозатора) добавок поз. WISA ${^{\text{H}}}_{\text{L}}$ 303/1,2 в ёмкостях весовых дозаторов 303/1,2 стабилизирующие добавки загружаются вручную.

При достижении минимального веса (15% от максимальной загрузки ёмкости дозатора) добавок поз. WISA ${}^{\rm H}_{\rm L}$ 301, WISA ${}^{\rm H}_{\rm L}$ 302, WISA ${}^{\rm H}_{\rm L}$ 303/1,2 в ёмкостях весовых дозаторов 301, 302, 303/1,2 срабатывает блокировка «остановка дозатора», как следствие остановка линии CP 1000. Достижение отрицательной или положительной разницы взвешивания, минимального или максимального веса материала, минимального числа оборотов весовых дозаторов 301,302,303/1,2 сигнализируется на пульте управления 132.

Для предотвращения пыления при загрузке компонентов в ёмкости дозаторов 301, 302, 303/1,2, вентилятор 705 постоянно производит откачку воздуха из ёмкости. Воздух откачивается через автоматический фильтр 704 встроенный внутрь ёмкости. Регенерация фильтра производится импульсами сжатого воздуха давлением 0,6 МПа.

Во время загрузки дозаторы 301, 302, 303/1,2 продолжают дозировать по объемному принципу. После загрузки дозаторы 301, 302, 303/1,2 снова переходят на массовое дозирование. Первичные настройки дозаторов 301, 302, 303/1,2 и их тарировка производятся с контроллера 304. Гранулы полиэтилена, технический углерод, стабилизирующие добавки, выдаваемые дозаторами 301, 302, 303/1,2, попадают в питающий бункер смесителя 310 далее через загрузочное окно в смеситель 110.

#### **2.1.4 Смешивание компонентов**

Смеситель непрерывного действия 110 представляет собой смеситель со спаренными не взаимозацепляющимися роторами, вращающимися в противоположных направлениях. Передача крутящего момента на ротор проводится через редуктор от приводного двигателя 201. При достижении нагрузки электродвигателя 110 % срабатывает сигнализация на пульте управления 132, при 125 % нагрузки электродвигателя срабатывает программа контролируемого останова. Редуктор смесителя 110 оснащен маслосистемой. При достижении температуры 85 °C в картере и на подачи масла в редуктор, срабатывает сигнализация на пульте управления 132, при 95 °C срабатывает программа контролируемого останова. При снижении давления масла в маслосистеме редуктора менее 0,4 бар срабатывает программа контролируемого останова. Превышение давления масла в маслосистеме редуктора 6,0 бар, сигнализируется на пульте управления 132. Управление работой всех агрегатов осуществляется автоматически через закрепленный на раме электрический шкаф управления 131. Ввод параметров осуществляется машинистом гранулирования пластмасс через сенсорную панель управления (пульт управления) 132.

В смесителе 110 материал попадает в зону загрузки и транспортируется в зону перемешивания двумя шнеками. Под действием вращающихся шнеков в смесителе 110 происходит процесс расплава, диспергирования и гомогенизации с большой скоростью сдвига. В зоне перемешивания происходит циркуляция материала, при этом постоянно добавляется вновь загруженный материал, что позволяет не перегревать расплав.

Подготовленный в смесителе 110 материал непрерывно подается через соединительный желоб в экструдер 120.

## **2.1.5 Участок гранулирования линии**

Работа экструдера 120 основана на принципе тянущего действия. Его функция заключается в приемке смешанного материала, выгруженного из отверстия смесителя непрерывного действия 110, создания давления и уплотнения материала для процесса гранулирования. Из загрузочной воронки, установленного над экструдером смесителя непрерывного действия, расплав подается в цилиндр экструдера. Питающий шнек экструдера приводится в действие главным двигателем и шестеренчатым приводом, при достижении нагрузки главного двигателя 100 % срабатывает сигнализация на пульте управления 132, при достижении 110 % срабатывает программа контролируемого останова. Шнек транспортирует расплав в цилиндре с регулируемой скоростью и достаточным давлением по направлению к экструзионной головке.

Экструдер 120 включает в себя бункер, цилиндр и питающий шнек. С одной стороны, экструдер опирается на зубчатый редуктор. Редуктор обеспечивает вращение шнека в необходимом рабочем диапазоне скорости. При достижении температуры в картере редуктора экструдера 85 °C срабатывает сигнализация на пульте управления 132, при достижении 95 °C срабатывает программа контролируемого останова 132. Редуктор включает упорный подшипник, который принимает противодавление, создаваемое прокачивающим действием питающего шнека.

Сторона разгрузки экструдера поддерживается регулируемой вилкой. Управление работой всех агрегатов осуществляется автоматически через закрепленный на раме электрический шкаф управления 131. Ввод параметров осуществляется оператором через сенсорную панель управления 132.

2.1.6 Участок промежуточного хранения продукции и участок компрессоров

Концентрат, соответствующий требованиям, из бункера 36/2-6 через шлюзовый питатель 29/2−6 подается пневмотранспортом в бункеры 19/1−12. На каждую технологическую линию установлено по два бункера (один загружается, другой – разгружается).

Выбор загружаемого бункера производится двухходовым переключателем 31/2−6.

#### <span id="page-27-0"></span>**2.2 Разработка структурной схемы АС**

Объектом управления является узел дозирования компонентов, все измеряемые и контролируемые параметры его автоматизированной системы поступают в SCADA систему, отвечающую за обеспечение автоматического дистанционного наблюдения и дискретного управления функциями большого количества распределённых устройств.

В рамках данной работы выберем трехуровневую архитектуру системы. На каждом из этих уровней реализуется непосредственное управление технологическими процессами. Специфика каждой конкретной системы управления определяется используемой на каждом уровне программно аппаратной платформой.

Нижний уровень (полевой), состоит из первичных датчиков (датчики давления, датчики расхода, датчики уровня и исполнительных механизмов), осуществляющих сбор информации о ходе технологического процесса.

Средний уровень (контроллерный) состоит из контроллеров и прочих устройств аналого-цифрового, цифро-аналового, дискретного, импульсного преобразования и устройств, для сопряжения с верхним уровнем.

Верхний уровень (информационно-вычислительный) состоит из компьютеров, объединенных в локальную сеть Ethernet с использованием в качестве передающей среды медной витой пары или оптоволокна (при больших расстояниях). Протокол передачи данных – для удаленных подключений TCP/IP.

Датчики с нижнего уровня поставляют информацию среднему уровню управления локальным контроллерам, которые могут обеспечить реализацию следующих функций:

✓ контроль и сигнализация параметров;

 $\checkmark$  представление информации технологам, службам АСУ ТП и КИП и А в удобном для восприятия виде;

✓ архивирование трендов, печатных документов, протоколов;

✓ автоматическое логическое управление и регулирование;

✓ исполнение команд с пункта управления;

Разработанная трёхуровневая архитектура представлена на рисунке 1.

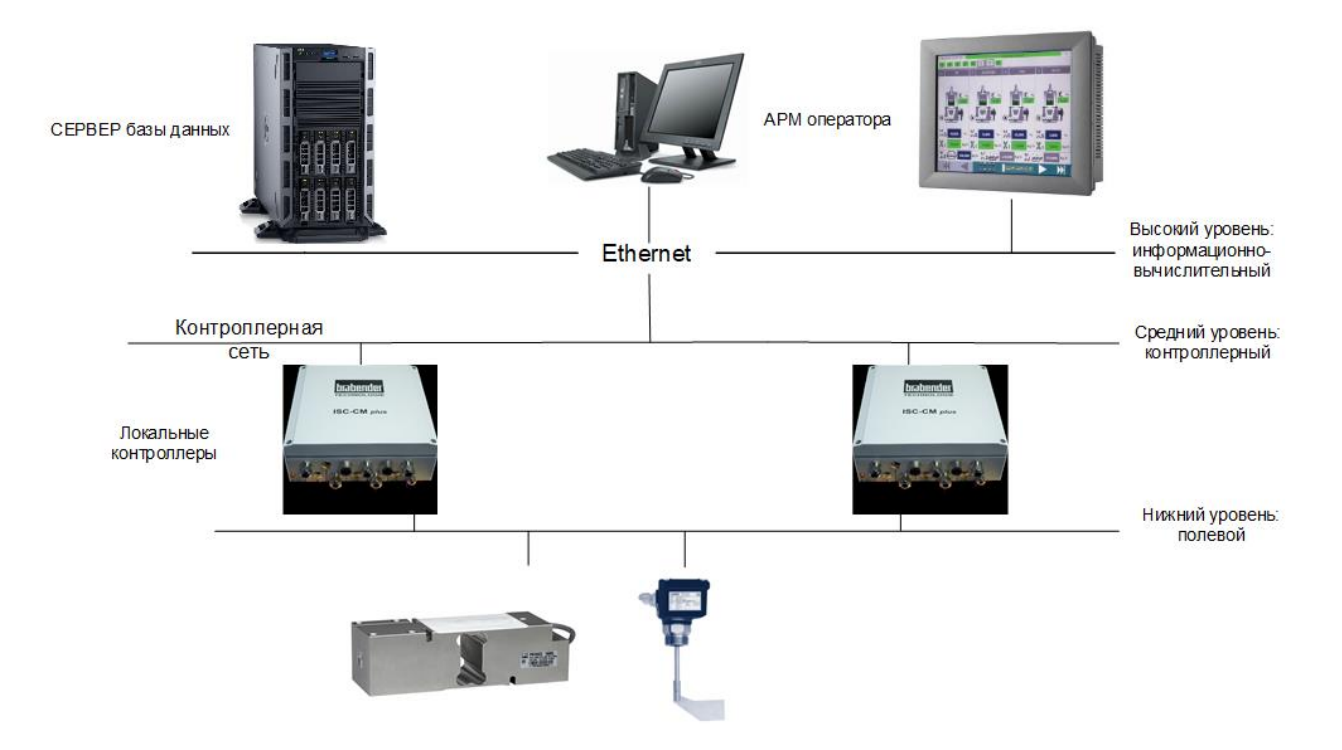

Рисунок 1 – Трёхуровневая архитектура АСУ

# <span id="page-28-0"></span>**2.3 Функциональная схема автоматизации**

Функциональная схема автоматизации – это основной технический документ, определяющий функциональную структуру конкретных узлов автоматизированного контроля, управление и регулирование технологического процесса, а также оснащение объекта управления приборами и средствами автоматизации. На функциональную схему помещаются графические изображения системы автоматического контроля, системы регулирования, дистанционного управления и сигнализации.

На функциональной схеме все элементы САУ изображаются в виде условных изображений, объединённых в единую систему линиями функциональной связи. На функциональной схеме автоматизированного контроля и управления располагается упрощенное изображение технологической схемы автоматизируемого процесса. Оборудование на схеме показывается в виде условных изображений.

При составлении функциональной схемы автоматизации технологического процесса решаются следующие задачи:

✓ получение первичной информации о состоянии технологического оборудования и технологического процесса;

✓ непосредственное воздействие на технологический процесс, управление и стабилизацию технологических параметров;

✓ контроль технологического процесса, регистрация технологических параметров процесса и состояние технологического оборудования.

#### <span id="page-29-0"></span>**2.3.1 Функциональная схема автоматизации по ГОСТ 21.404-2013**

Функциональная схема автоматизации выполнена согласно требованиям ГОСТ 21.404–2013 и приведена в приложении 2.

На объекте управления измеряются текущие параметры: масса, расход, уровень.

Так же предусмотрено дистанционное управление клапаном.

Все измеряемые технологические параметры отображаются с помощью приборов индикации на АРМ оператора в SCADA-системе.

Параметры, требующие регистрации, выносятся на АРМ оператора. [\[3\]](#page-96-1)

# <span id="page-30-0"></span>**2.3.2 Функциональная схема автоматизации по ANSI/ISA**

Функциональная схема автоматизации выполнена согласно требованиям ANSI/ISA S5.1 и приведена в приложении 3. Согласно этой схеме осуществляются следующие операции:

✓ регулирование уровня полиэтилена с помощью регулирующего клапана с пульта оператора;

✓ регулирование уровня технического углерода с помощью шлюзового питателя с пульта оператора

✓ измерение расхода стабилизирующих добавок на выходе и выдачу показаний на АРМ оператора;

✓ измерение расхода полиэтилена на выходе и выдачу показаний на АРМ оператора;

✓ измерение расхода технического углерода на выходе и выдачу показаний на АРМ оператора;

# <span id="page-30-1"></span>**2.4 Разработка схемы информационных потоков**

Схема информационных потоков, которая приведена на рисунке 2, включает в себя три уровня сбора и хранения информации:

✓ нижний уровень (сбор и обработка данных),

✓ средний уровень (текущее хранение данных),

✓ верхний уровень (архивное и КИС хранение данных).

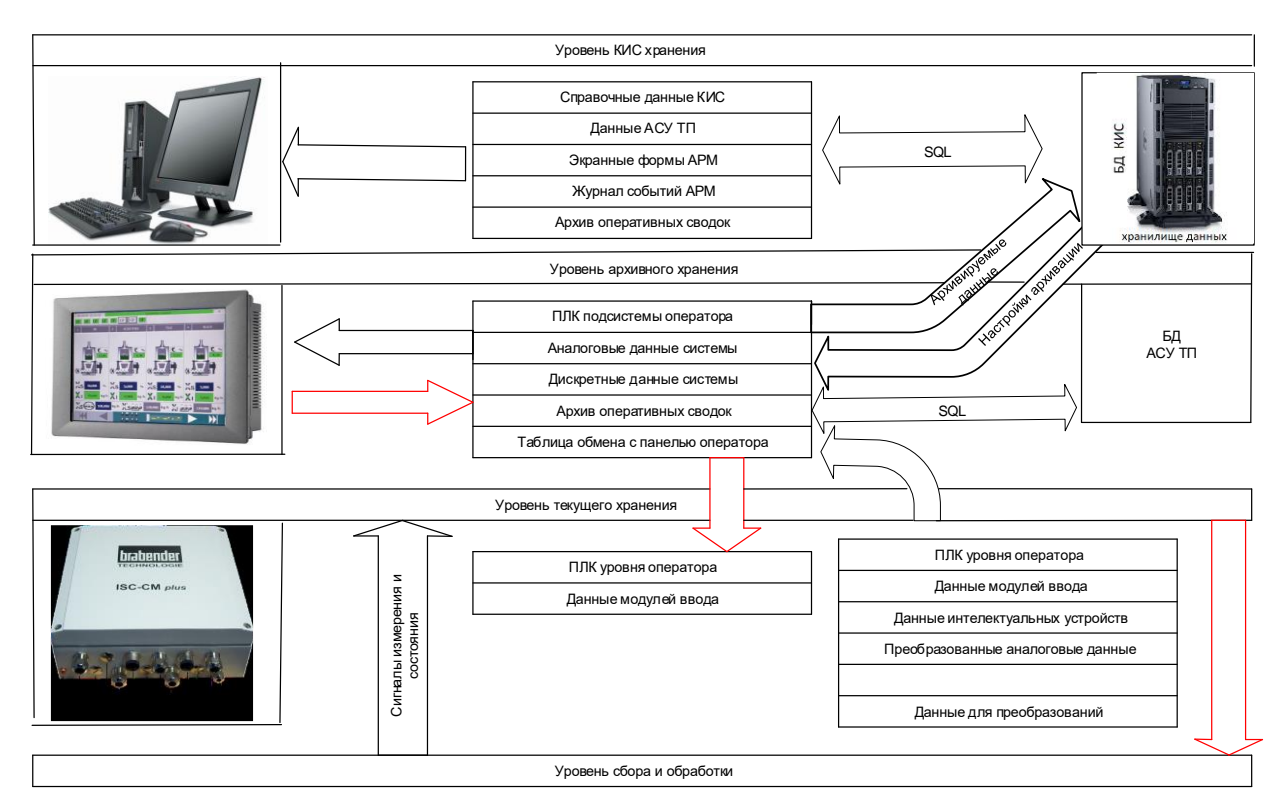

Рисунок 2 – Схема информационных потоков

На уровне сбора и обработки представляются данные физических устройств ввода/вывода. Они состоят из данных аналоговых сигналов и дискретных сигналов, данные о вычислении и преобразовании.

Уровень текущего хранения данных представляет собой буферную базу данных, которая является приемником, запрашивающим данные от внешних систем, а также и источником этих данных. Иначе говоря, этот уровень выполняет роль - маршрутизатора информационных потоков от систем автоматики и телемеханики к графическим экранным формам АРМприложений. На этом уровне из полученных данных, в ПЛК формируются пакетные потоки информации. Сигналы между контроллерами и контроллером верхнего уровня и АРМ оператора передаются по протоколу Ethernet [\[3\]](#page-96-1).

Параметры, передаваемые в локальную вычислительную сеть в формате стандарта ОРС, включают в себя:

 $\checkmark$  уровень в ёмкости для хранения технического углерода 702, %;

 $\checkmark$  уровень в шлюзовом питателе 707, %;

 $\checkmark$  масса полиэтилена в весовом питателе (дозаторе) 301, %;

 $\checkmark$  масса технического углерода в весовом питателе (дозаторе) 302, %;

 $\checkmark$  масса добавок в весовом питателе (дозаторе) 303/1, %;

 $\checkmark$  масса добавок в весовом питателе (дозаторе) 303/2, %;

 $\checkmark$  расход полиэтилена в весовом питателе (дозаторе) 301, гр.;

 $\checkmark$  расход технического углерода в весовом питателе (дозаторе) 302, гр.;

 $\checkmark$  расход добавок в весовом питателе (дозаторе) 303/1, гр.;

 $\checkmark$  расход добавок в весовом питателе (дозаторе) 303/2, гр.

 Каждый элемент контроля и управления имеет свой идентификатор (ТЕГ), состоящий из символьной строки. Структура шифра имеет следующий вид: AAA\_BBB\_CCCCC, где за основу кодирования информации взяты сокращения от английских терминов, подробная расшифровка которых приведена ниже.

1) AAA - параметр, состоящий из 3-х символов, который принимает следующие значения:

 $\checkmark$  WEG (weight) - масса;

 $\checkmark$  LEV (level) - уровень;

 $\checkmark$  RAT (rate) - расход;

2) BBB - код технологического аппарата (или объекта), содержащий 3 символа:

 $\checkmark$  CAP (Capacity) – ёмкость;

 $\checkmark$  GAT (Gateway Feeder) – шлюзовой питатель;

 $\checkmark$  DZ1 (Dispenser) – дозатор 1;

 $\checkmark$  DZ2 (Dispenser) – дозатор 2;

 $\checkmark$  DZ3 (Dispenser) – дозатор 3;

 $\checkmark$  DZ4 (Dispenser) – дозатор 4;

3) CCCCC– примечание, включающее не более 5 смволов:

✓ CARBO – технический углерод;

✓ PVD- полиэтилен;

✓ ADDT1 - добавка 1;

✓ ADDT2 - добавка 2;

Кодировка всех сигналов в SCADA-системе представлена в таблице 2.

| Идентификатор        | Расшифровка идентификатора                                              |  |  |
|----------------------|-------------------------------------------------------------------------|--|--|
| <b>LEV_CAP_CARBO</b> | уровень в ёмкости для<br>хранения<br>технического углерода 702          |  |  |
| LEV_GAT_CARBO        | уровень в шлюзовом питателе 707                                         |  |  |
| WEG_DZ1_PVD          | масса полиэтилена в весовом питателе<br>(дозаторе) 301                  |  |  |
| WEG _ DZ2_CARBO      | масса технического углерода в весовом<br>питателе (дозаторе) 302        |  |  |
| WEG DZ3_ADDT1        | масса добавок в весовом питателе<br>(дозаторе) 303/1                    |  |  |
| WEG DZ4 ADDT2        | масса добавок в весовом питателе<br>(дозаторе) 303/2                    |  |  |
| RAT_DZ1_PVD          | расход полиэтилена в весовом питателе<br>(дозаторе) 301                 |  |  |
| RAT_DZ2_CARBO        | расход технического<br>углерода<br>B<br>весовом питателе (дозаторе) 302 |  |  |
| RAT_DZ3_ADDT1        | расход добавок в весовом питателе<br>(дозаторе) 303/1                   |  |  |
| RAT_DZ4_ADDT2        | расход добавок в весовом питателе<br>(дозаторе) 303/2                   |  |  |

Таблица 2 – Перечень идентификаторов сигналов

Знак подчеркивания «**\_»** в данном представлении служит для отделения одной части идентификатора от другой и не несет никакого информативного смысла.

# <span id="page-33-0"></span>**2.5 Выбор средств реализации АСУ ТП**

Для проектирования автоматизированной системы управления узла растаривания и дозирования компонентов, необходимо выбрать программнотехнические средства, также произвести анализ их совместимости.

Программно-технические средства проекта автоматизированной системы управления узла растаривания и дозирования компонентов включают в себя: измерительные и исполнительные устройства, контроллерное оборудование, а также системы сигнализации.

Сбором информации о технологическом процессе занимаются измерительные устройства, а исполнительные устройства преобразуют электрическую энергию в механическую или иную физическую величину для осуществления воздействия на объект управления в соответствии с выбранным алгоритмом управления. Контроллерное оборудование осуществляет выполнение задач вычисления и логических операций [\[3\]](#page-96-1).

## <span id="page-34-0"></span>**2.5.1 Выбор контроллерного оборудования**

Для разработки проекта автоматизированной системы управления узла растаривания и дозирования компонентов было рассмотрено следующее контроллерное оборудование:

Дозирующий контроллер ISC-CM plus, фирмы «Brabender technologie». Дозирующий контроллер Batching Master 210 i, фирмы «IBS BatchControl GmbH». Дозирующий контроллер КВ-011.04, ООО «ВестерПроект».

Для разработки проекта АСУ узла растаривания и дозирования компонентов было выбрано оборудование фирмы «Brabender technologie», а конкретно дозирующий контроллер ISC-CM plus.

Описание прибора: ISC-CM plus является базирующейся на процессоре системой управления (дозирующий контроллер). Корпус ISC-CM plus представляет собой закрытую клеммную коробку. В данной клеммной коробке установлена плата ISC-CM plus.

Электрическое подключение периферии и полевой шины ISC осуществляется на клеммных панелях. Кабели заводятся в клеммную коробку через металлические винтовые соединения (EMV-защита). ISC-CM plus не имеет ни кнопок ввода, ни устройства индикации для обслуживания. Для этих целей требуется соответствующий внешний блок управления. Для ISC-CM plus существуют возможности:

1. Подключение блока управления типа Congrav® OP  $x(x=5, 12, ...)$ к полевой шине ISC.

2. Подключение ноутбука/стационарного компьютера (с программным обеспечением "Smart-Service") к полевой шине ISC через "сервисный порт".

3. Подключение отдельного блока управления типа Congrav® OP1 либо OP1 T

4. Серийное подключение блока управления пользователя через один из доступных интерфейсов управляющего компьютера.

Блок управления пользователя:

Доступные интерфейсы управляющего компьютера не позволяют полностью сконфигурировать программное обеспечение ISC-CM plus. Все функции предоставляются в распоряжение только на полевой шине ISC. В этой связи при использовании блока управления пользователя всегда требуется кабельное соединение полевой шины ISC с "сервисным портом".

Задачи ISC-CM plus:

• настраивается идентификационный номер дозирующего устройства для идентификации на полевой шине ISC.

• подключается полевая шина ISC.

• подключается интерфейс управляющего компьютера.

• подключается периферия дозирующего устройства.

Программное обеспечение ISC-CM plus устанавливает функциональные возможности ISC-CM plus. В соответствии с данными возможностями:

• ISC-CM plus контролирует и управляет эксплуатацией оборудования

• используется/применяется подключенная периферия.

• сообщается через полевую шину ISC либо через интерфейс управляющего компьютера с подключенным блоком управления [\[6\]](#page-96-2).
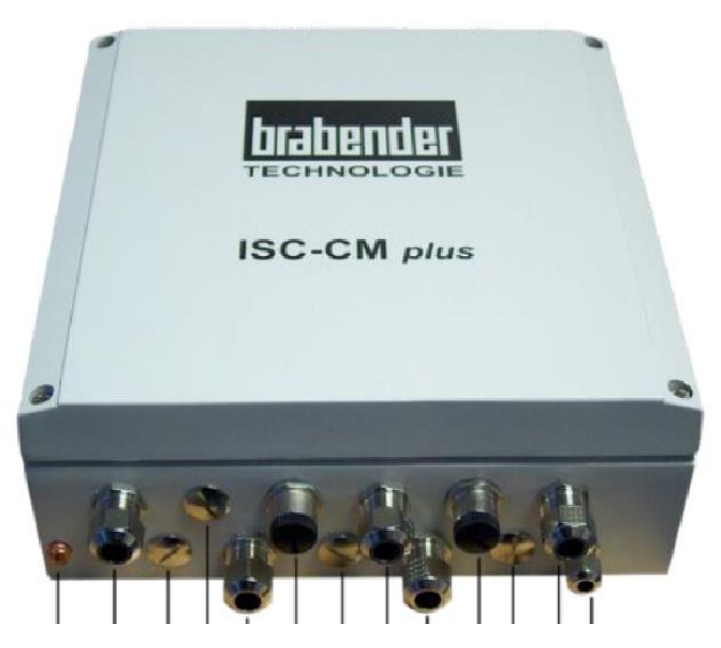

Рисунок 3 – Базовое устройство ISM CM plus

## **2.5.2 Блок управления типа Congrav® OP**

Так как ISC-CM plus не имеет ни кнопок ввода и устройства индикации для обслуживания, рассмотрим соответствующий внешний блок управления. Для ISC-CM plus существуют возможности:

1. Подключение блока управления типа Congrav® OP  $x(x=5, 12, ...)$  к полевой шине ISC.

2. Подключение ноутбука/стационарного компьютера (с программным обеспечением "Smart-Service") к полевой шине ISC через "сервисный порт".

3. Подключение отдельного блока управления типа Congrav® OP1 либо OP1 T

Для реализации проектирования автоматизированной системы управления узла растаривания и дозирования компонентов рассмотрим блок управления типа Congrav® OP  $x(x=5, 12, ...)$ .

Congrav® OP представляет собой блок управления для обслуживания и

конфигурирования процесса дозирования дозирующих устройств, дозирующие контроллеры которых:

• оснащены программным обеспечением, совместимым с программным обеспечением Congrav® OP.

• соединены через серийный интерфейс с Congrav® OP. Через данный серийный интерфейс посылаются все данные и команды, необходимые для процесса дозирования.

Congrav® OP позволяет:

• осуществлять подгонку дозирующих устройств к условиям эксплуатации путем конфигурирования программного обеспечения дозирующих контроллеров.

• выполнять контроль и наблюдение за процессом дозирования путем активации либо деактивации рабочих функций в дозирующем контроллере и визуализации актуальных рабочих параметров.

• сохранять набор параметров в так называемых "рецептах", для более быстрого конфигурирования программного обеспечения дозирующих контроллеров.

Congrav® OP не владеет функциональностью дозирующего контроллера, а только обеспечивает доступ к этой функциональности. Это позволяет создать для совместного функционирования четкое разделение задач [\[5\]](#page-96-0).

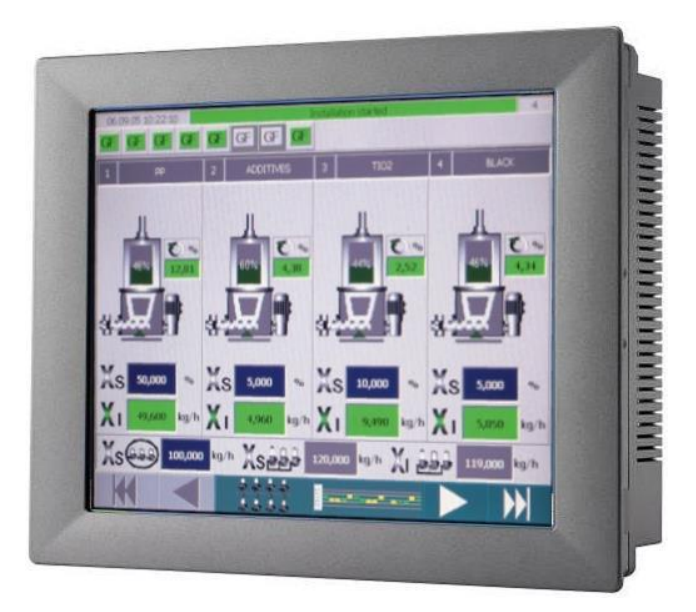

Рисунок 4 – Блок управления типа Congrav® OP

## **2.5.3 Выбор исполнительных устройств и средств измерения**

## **2.5.3.1 Датчик уровня**

Выбор датчика уровня проходил из следующих вариантов приборов:

– INNOLevel IL-LAA-N,

– Solido-500 LAA,

– Rotonivo RN 3000.

Таблица 3 – Сравнительный анализ датчиков уровня

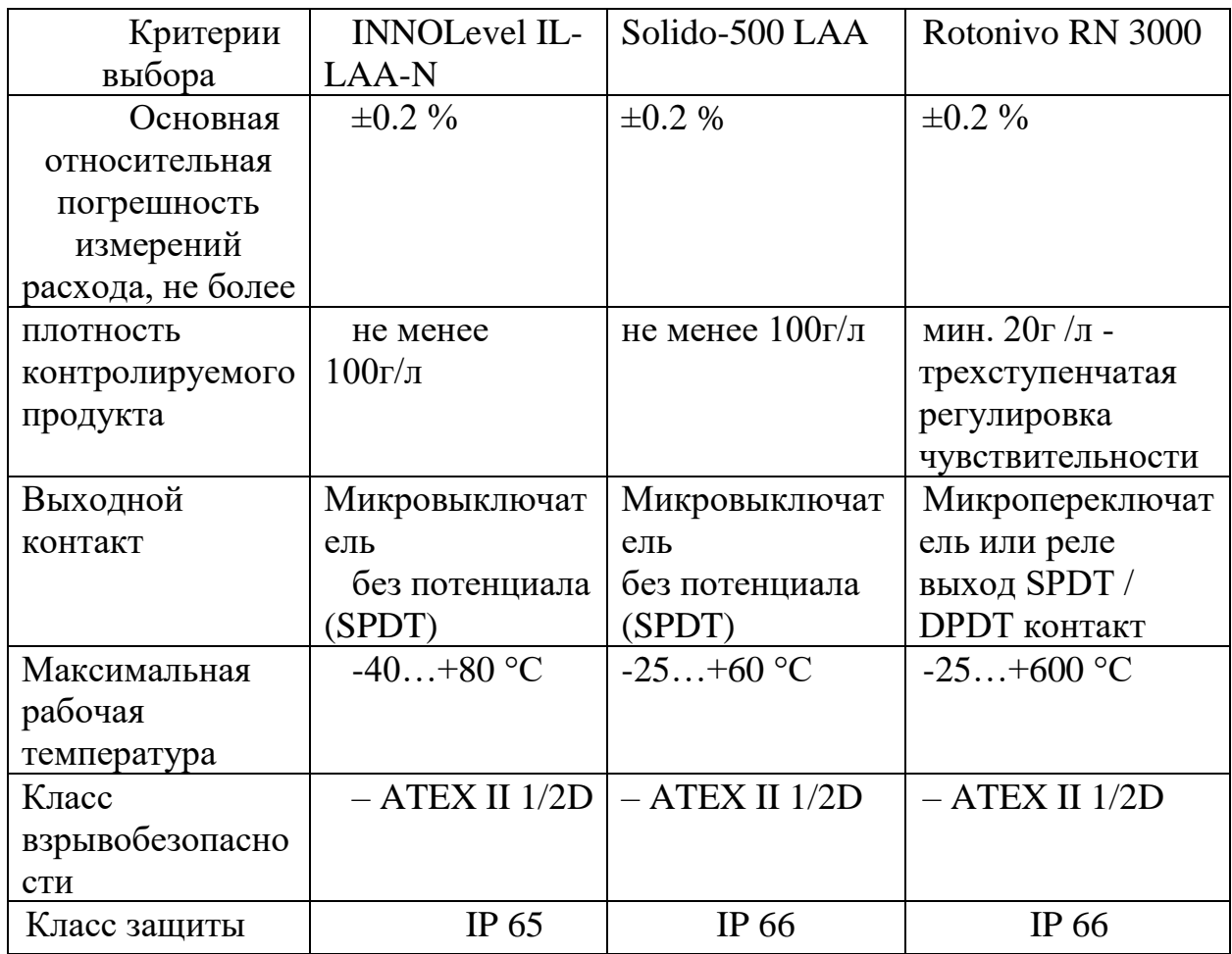

В результате анализа был выбран датчик уровня Rotonivo RN 3000, потому что, это качественный мультифункциональный прибор, не требующий технического обслуживания для надежного контроля уровня заполнения сыпучими материалами. Имеет модульную конструкцию. Применим в зонах с опасностью взрыва пыли и газа.

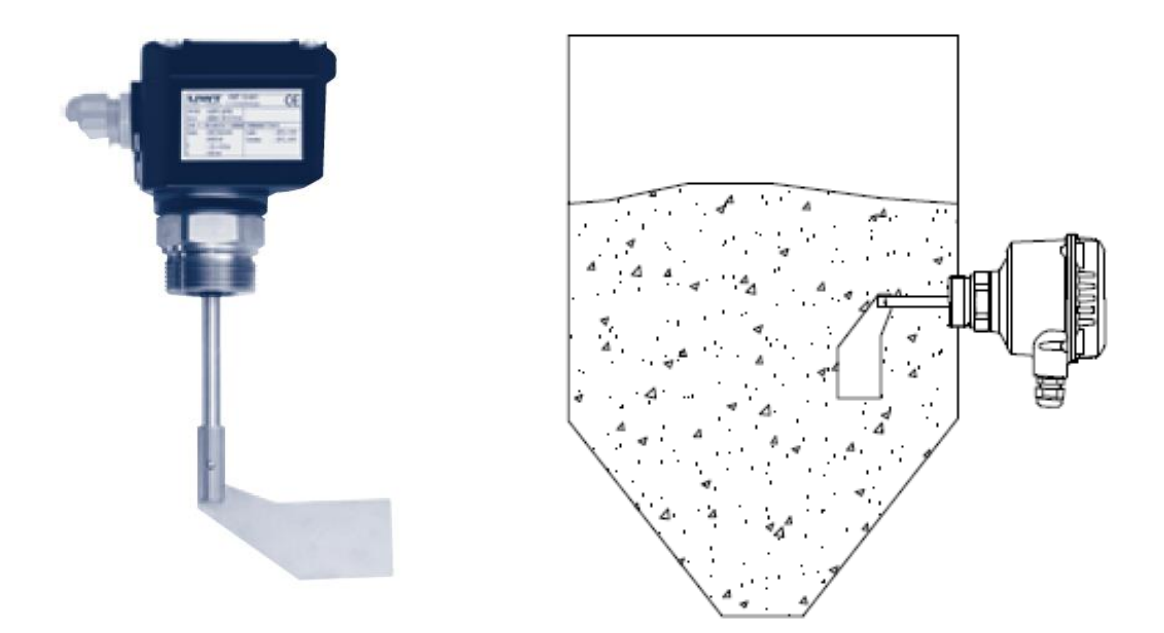

Рисунок 5 – Датчик уровня Rotonivo RN 3000. Схема установки.

Предельный выключатель уровня заполнения Rotonivo является электромеханическим устройством и используется для контроля уровня заполнения сыпучими веществами.

Принцип действия:

Вращающаяся на валу лопасть приводится в движение бесщеточным синхронным мотором. Вследствие контакта лопасти с материалом, вращательное движение прекращается. Двигатель свободно подвешен на ось привода. Возникающий реактивный момент задействует микровыключатель, который выдает соответствующий выходной сигнал и отключает мотор.

Как только, при снижении уровня сыпучего материала, лопасть освобождается, мотор, с помощью пружины, возвращается в исходное положение, микропереключатель меняет выходной сигнал и мотор снова включается.

#### Таблица 4 – Технические характеристики Rotonivo RN 3000

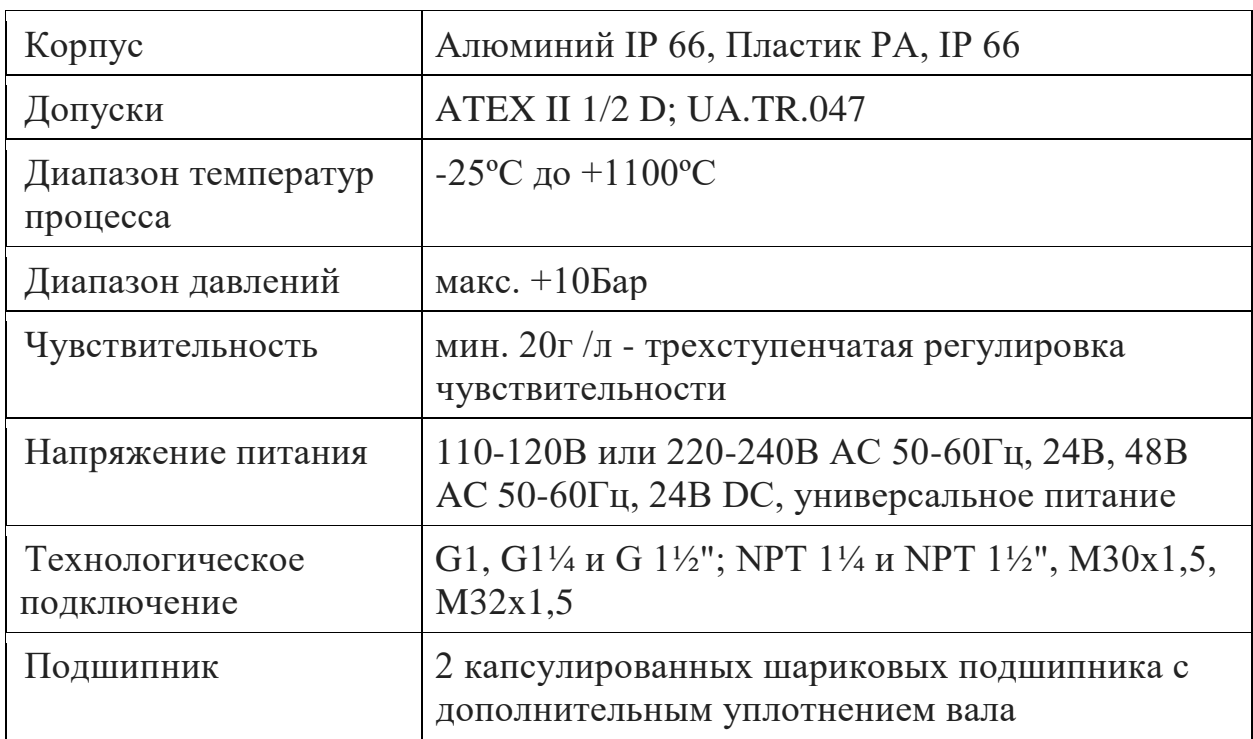

## **2.5.3.2 Тензодатчик**

Выбор тензодатчика проходил из следующих вариантов приборов:

– Zemic L6N,

– CAS BCA-15LP,

 $-$  PW 16A.

Таблица 5 – Сравнительный анализ тензодатчиков

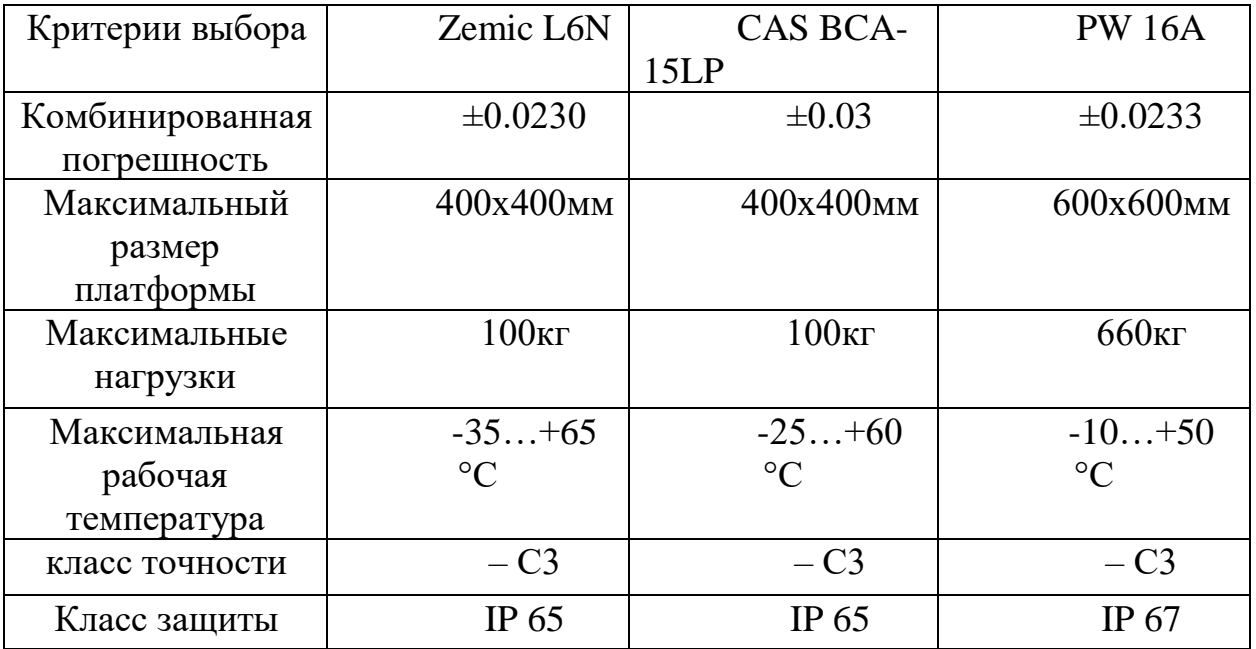

В результате анализа в проекте используем тензодатчик PW 16A фирмы HBM. Тензодатчик (он же - тенезометрический преобразователь) – достаточно

простой электромеханический прибор, преобразующий деформацию регистрирующего механического устройства в электрический сигнал.

Принцип работы:

Принцип работы тензометрического устройства основан на изменении сопротивления проводника при механическом воздействии на него. В наиболее простом конструкционном исполнении датчик представляет собой мелкоячеистую проводниковую сетку, закрепленную на токопроводящую основу, например, металлическую фольгу.

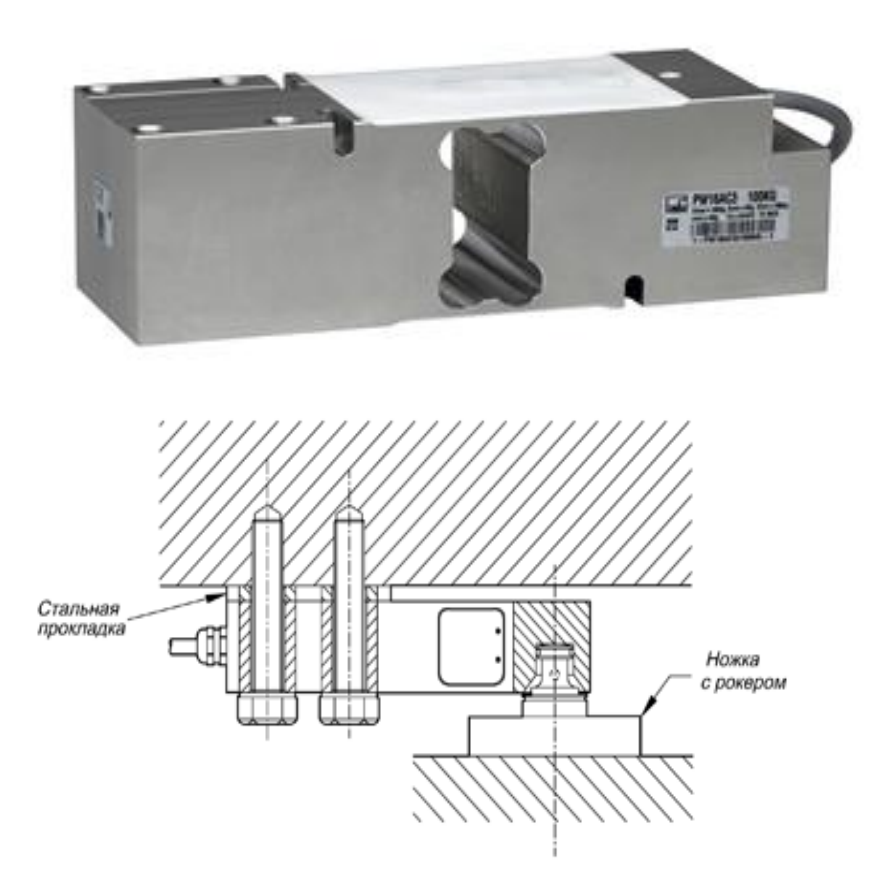

Рисунок 6 – Тензодатчик PW 16A. Схема установки.

# Таблица 6 – Технические характеристики тезодатчика PW 16A

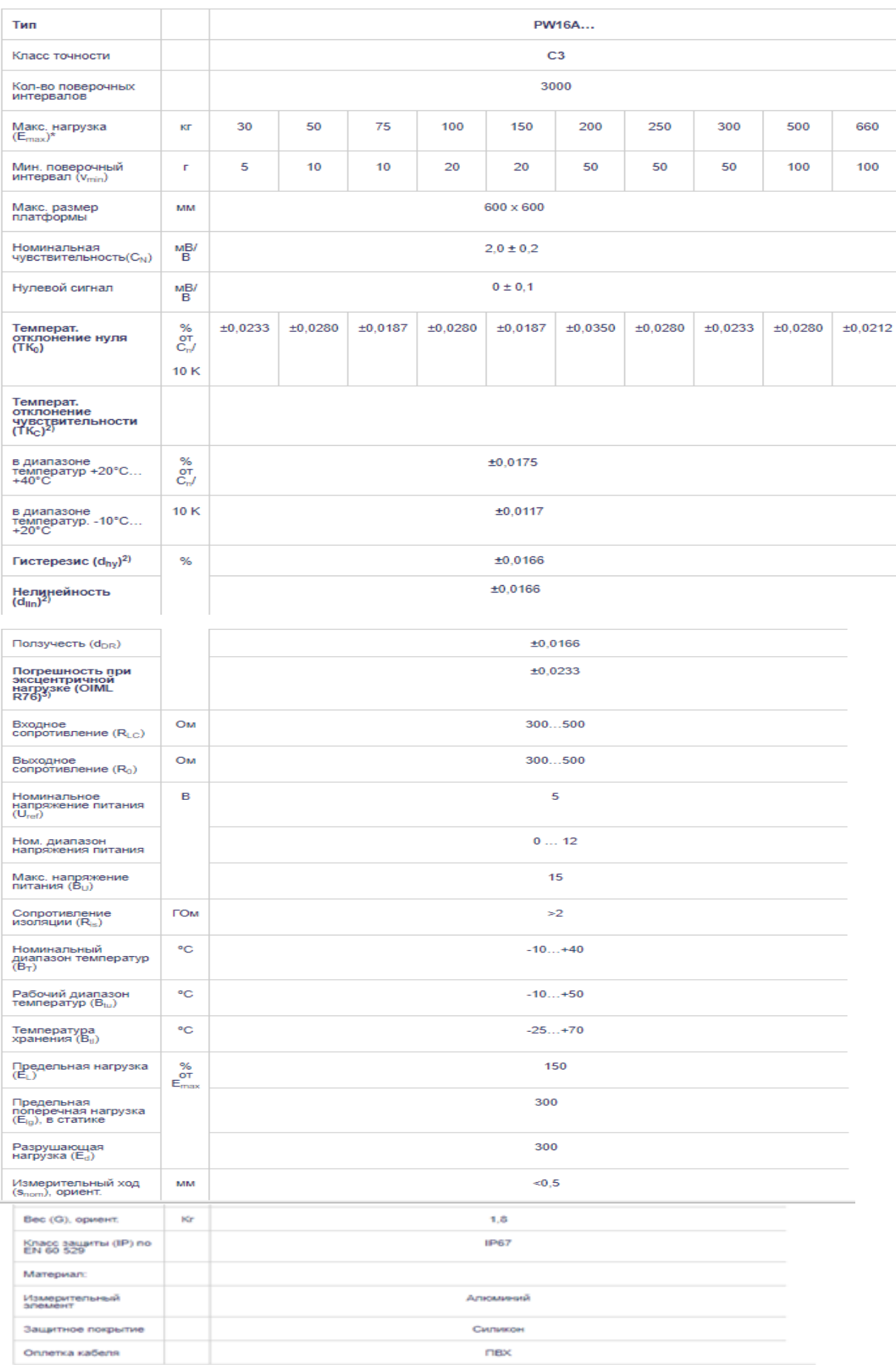

Î.

## 2.5.3.3 Дозирующее устройство

Выбор дозирующего устройства происходил среди аналогичных приборов фирм:

SAUTELMA ROTOLOK, WAMGROUP и FlexWall®plus.

Таблица 7 – Сравнительный анализ дозирующих устройств

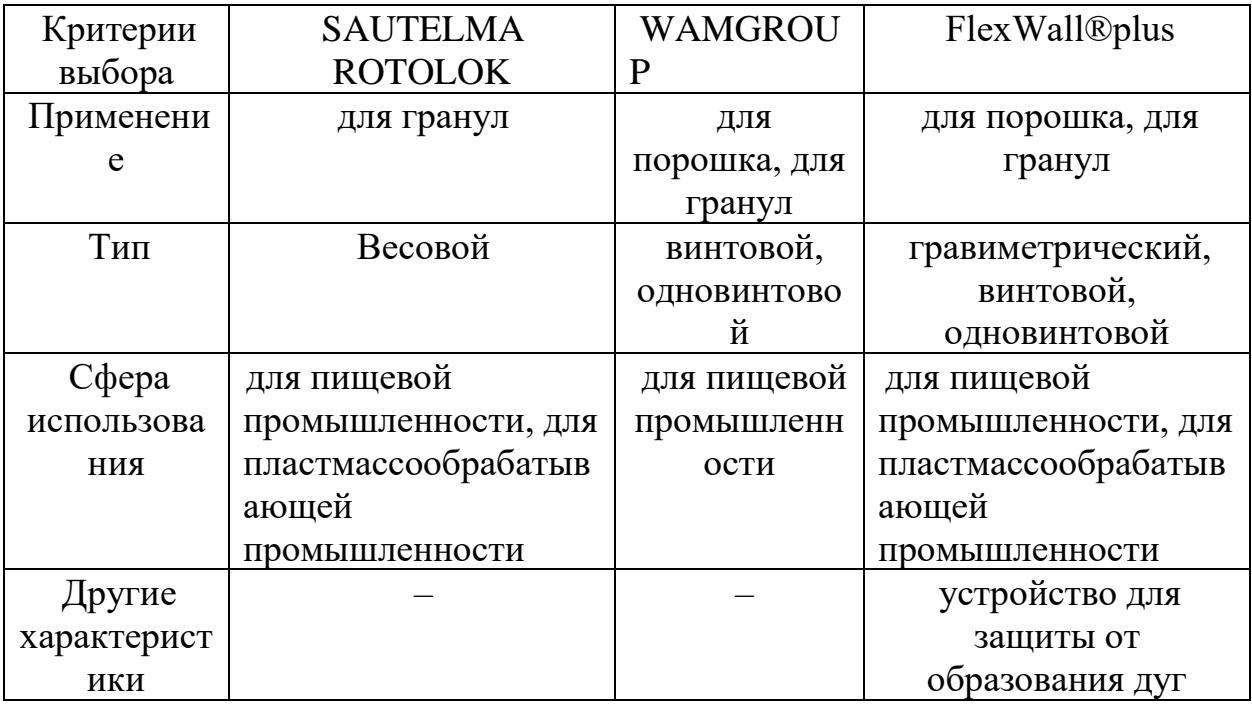

В результате анализа остановимся на устройстве FlexWall®plus.

Дозирующие системы Flexwall Plus надёжно себя зарекомендовали среди других дозирующих систем. Дозирующий шнек всегда расположен в нижней точке бункера, препятствуя образованию механических арок в надшнековой области. Стимулирование потока осуществляется намного более интенсивно в зоне вокруг шнеков, что обеспечивается гибкими стенками, индуцирующими течение в сторону шнека. Одновременно решается проблема перезаполнения шнековых дозаторов, так как в бункере остаётся лишь небольшое количество материала, что очень важно при смене продуктов дозирования.

Принцип работы дозатора FlexWall® — это ассиметричная активизация боковых стенок эластичного желоба (воронки) шнека через так называемые лопасти.

Дозатор "FlexWall®plus" подает насыпные материалы

• при помощи шнека в качестве рабочего органа,

• при помощи трехфазного двигателя в качестве привода шнека через редуктор.

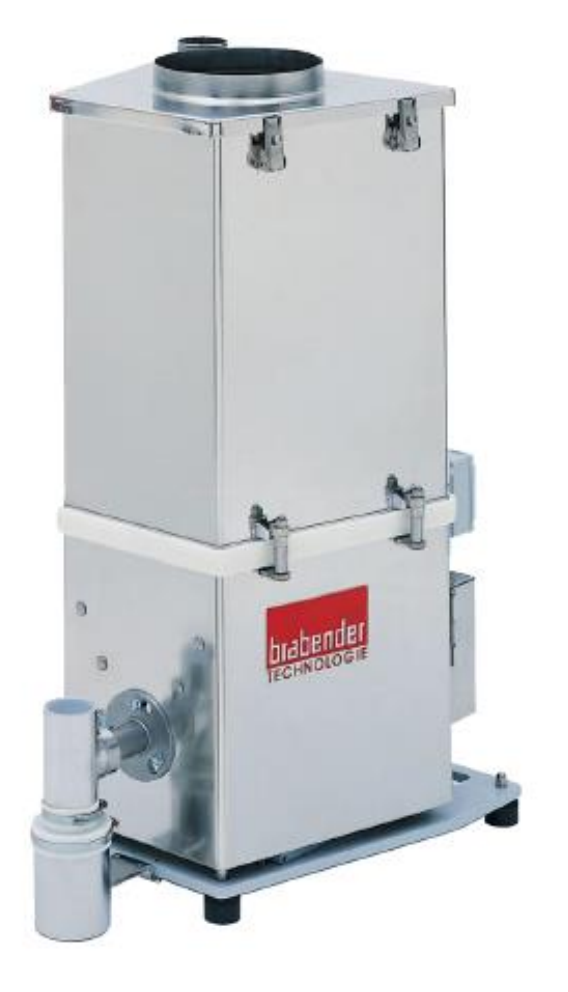

Рисунок 7 – Дозирующее устройство FlexWall®plus

## **2.5.3.4 Электродвигатель**

Для придания вращения шнеку дозирующего устройства применим трёхфазный электродвигатель постоянного тока - NORD Exe, во взрывозащищенном исполнении по стандарту EN 60079

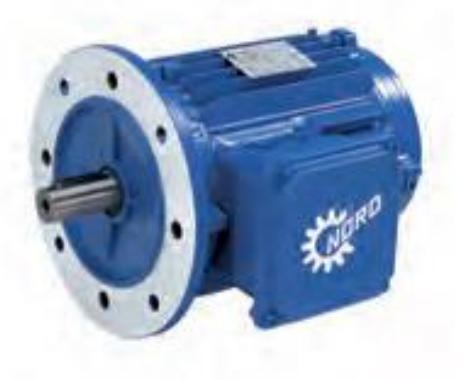

Рисунок 8 – Электродвигатель NORD Exe во взрывозащищенном исполнении

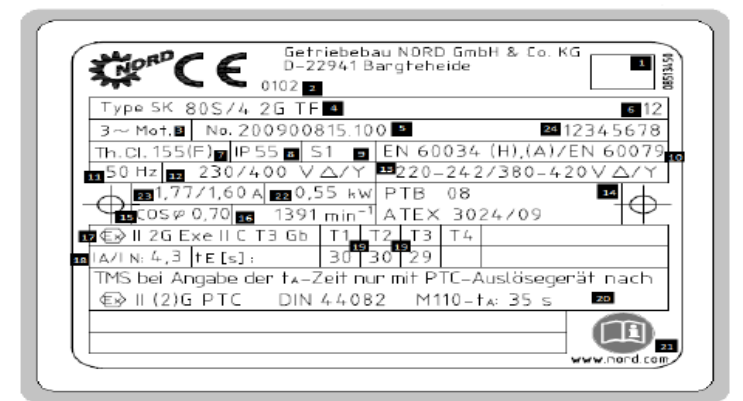

Пояснение к указанию нормативных данных на фирменной табличке

#### EN 60034 (H), (A)/ EN 60079

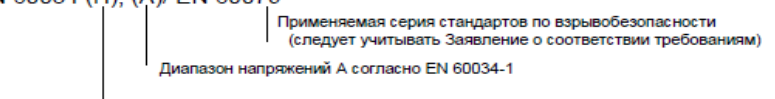

Балансировка полушпонкой по стандарту EN 60034-14

Стандарт на изделие

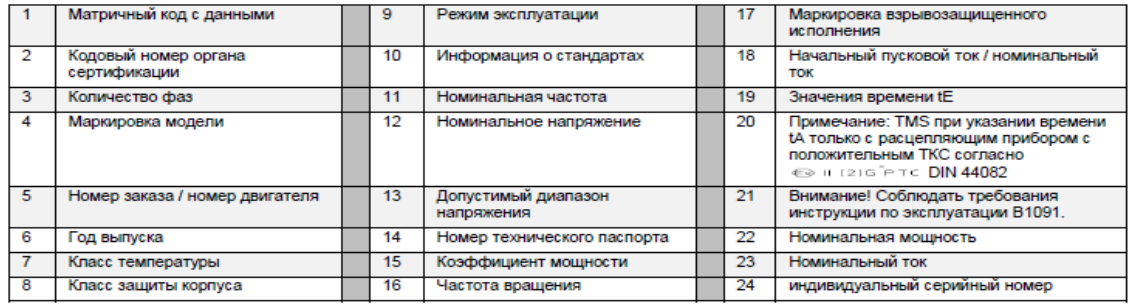

Таблица 8 – Технические характеристики электродвигателя

## **2.5.3.5 Редуктор**

Для передачи вращательного движения от электродвигателя к шнеку используем редуктор NORD во взрывозащищенном исполнении.

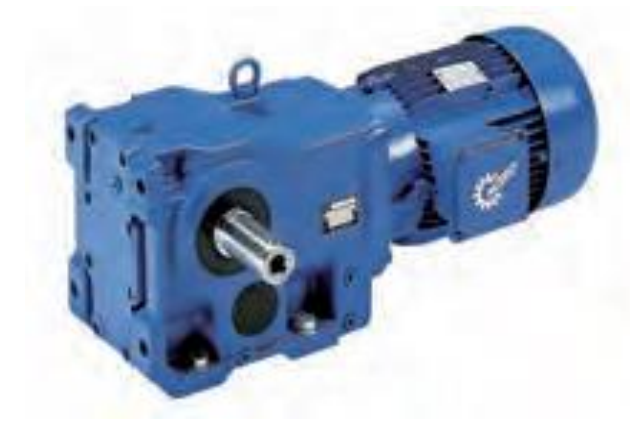

Рисунок 9 – Редуктор NORD во взрывозащищенном исполнении

Фабричная табличка должна быть надежно прикреплена к редуктору, не допускайте появления на ней устойчивых загрязнений. Если же табличка повреждена или невозможно прочитать данные на ней, обратитесь в сервисный отдел компании NORD.

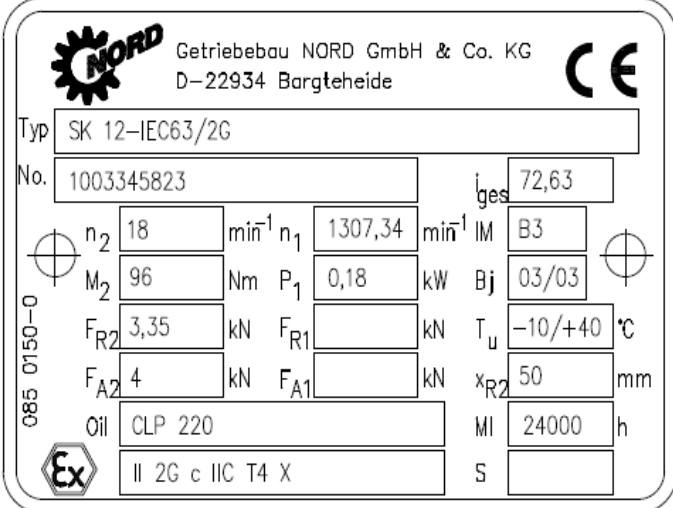

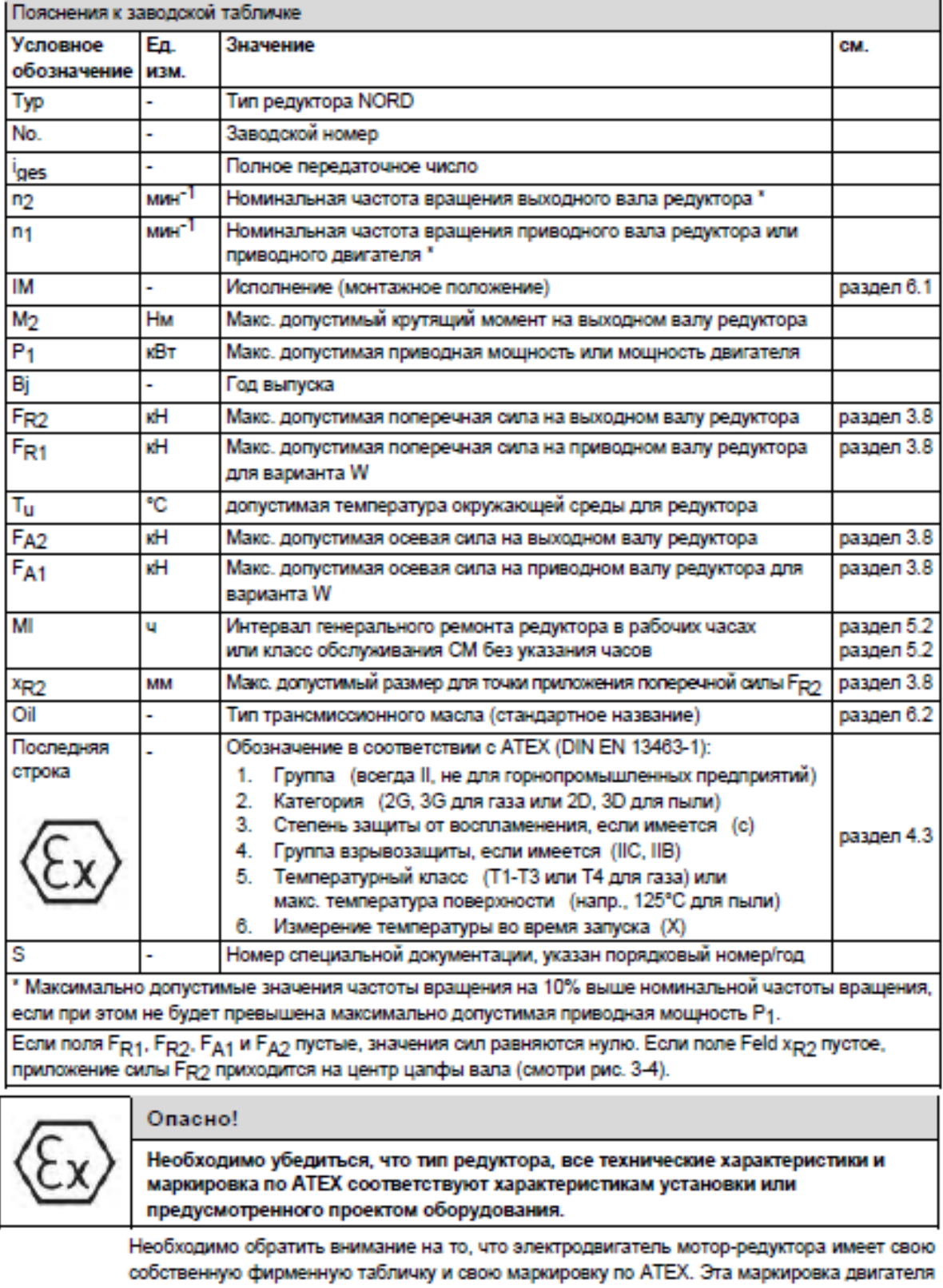

Таблица 9 - Технические характеристики редуктора

#### **2.6 Разработка схемы внешних проводок**

Схема соединений внешних проводок – это комбинированная схема, на которой изображены электрические и трубные связи между приборами и средствами автоматизации, установленными на технологическом, инженерном оборудовании и коммуникациях (трубопроводах, воздуховодах и т.д.), вне щитов и на щитах, а также связи между щитами, пультами, комплексами или отдельными устройствами комплексов.

Аналоговые сигналы 4 ‒ 20 мА, приходящие со всех датчиков и исполнительных механизмов, по контрольным кабелям поступают в клеммные соединительные коробки, откуда они попадают на щит оператора.

Для передачи сигналов используются 2 клеммы для исполнительных механизмов и датчиков [\[1\]](#page-96-1).

Соединение датчиков с клеммными колодками используются кабели типа КВВГЭнг. Количество жил в кабеле выберем равным 4.

КВВГЭнг предназначен для неподвижного присоединения к электрическим приборам, аппаратам, сборкам зажимов электрических распределительных устройств.

К – кабель контрольный;

В – изоляция из ПВХ пластиката;

В - оболочка из ПВХ пластиката;

Г – не имеет бронированного покрова;

Э – экран из алюминиевой фольги;

Нг – изготовлен из негорючих материалов.

При прокладке кабелей систем автоматизации следует соблюдать требования главы 2.3. «Кабельные линии напряжением до 220 кВ» ПУЭ и дополнительные правила разделения цепей:

− цепи сигналов управления и сигнализации напряжением 220 В переменного тока и 24 В постоянного тока должны прокладываться в разных кабелях;

48

аналоговые сигналы должны передаваться с помощью экранированных кабелей раздельно от цепей сигналов управления и сигнализации;

− сигналы последовательной передачи данных (интерфейсные соединения);

− сигналы управления и контроля для резервируемых механизмов, устройств должны передаваться в разных кабелях;

− цепи отдельных шлейфов пожарной сигнализации должны прокладываться в разных кабелях [\[4\]](#page-96-2).

Полученная схема соединения внешних проводок приведена в приложении 4.

# **2.7 Выбор алгоритмов управления узла растаривания и дозирования компонентов**

На разных уровнях автоматизированной системы управления могут использоваться различные алгоритмы:

Во время выполнения ВКР разработаны следующие алгоритмы АС:

1. Алгоритм сбора данных измерений.

2. Алгоритм пуска/останова технологического оборудования.

3. Алгоритм автоматического регулирования технологическим параметром.

Для представления алгоритма пуска/останова и сбора данных будем использовать правила ГОСТ 19.002.

#### **2.7.1. Алгоритм сбора данных измерений**

В роли канала измерения выберем измерение массы материала в весовом дозаторе. Для этого канала разработан алгоритм сбора данных измерений, который представлен на рисунке 10.

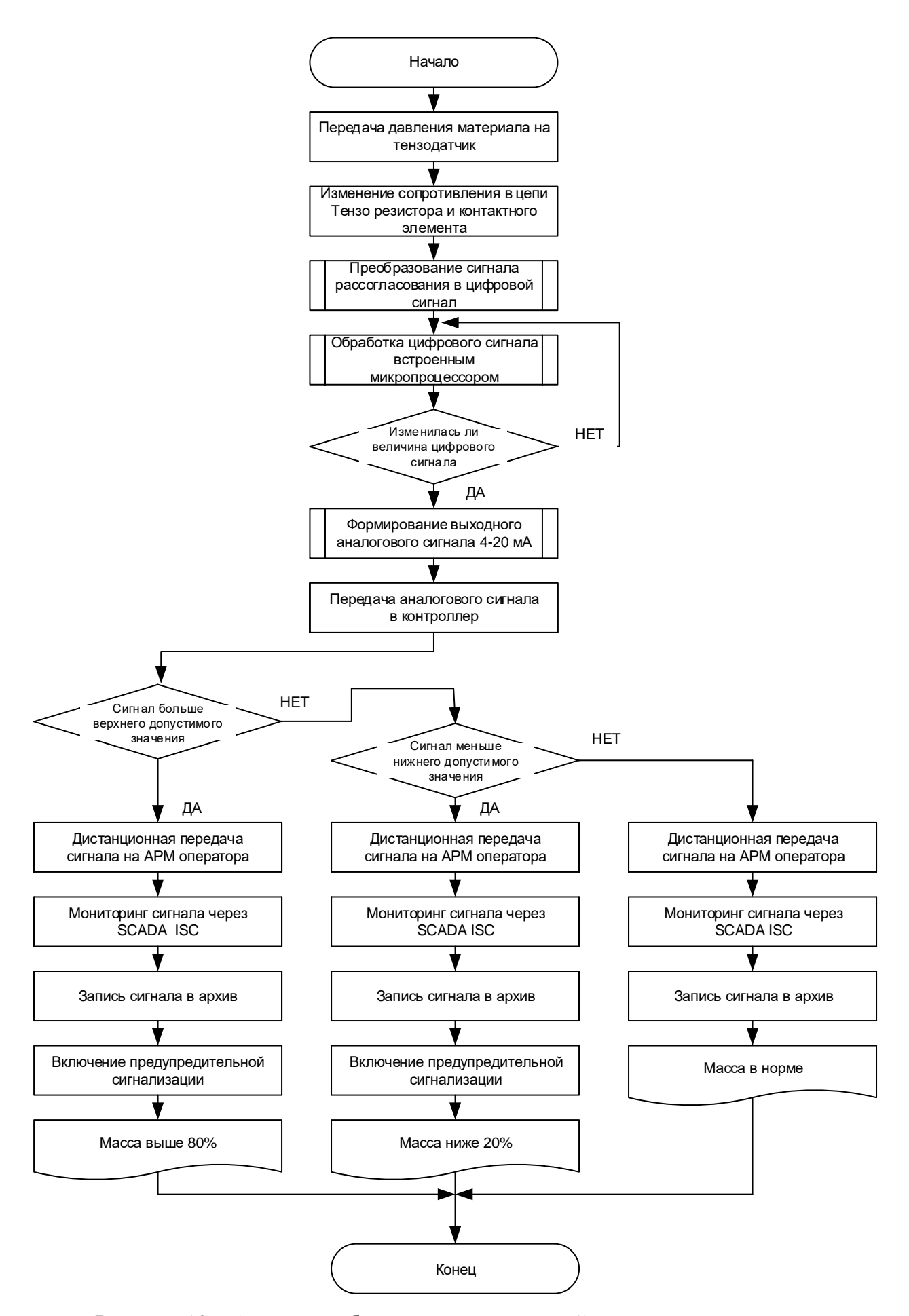

Рисунок 10 – Алгоритм сбора данных измерений

Данный алгоритм формирует аналоговый сигнал внутри тензометрического датчика, передаёт его на местный щит управления в контроллер, передаёт сигнал измерения в SCADA систему ISC, где происходит мониторинг её оператором, запись в архив и построение трендов по полученной информации.

## **2.7.2 Алгоритм пуска/останова технологического оборудования**

В данной работе разработан алгоритм управления пуска/останова технологического оборудования, который представлен на рисунке 11.

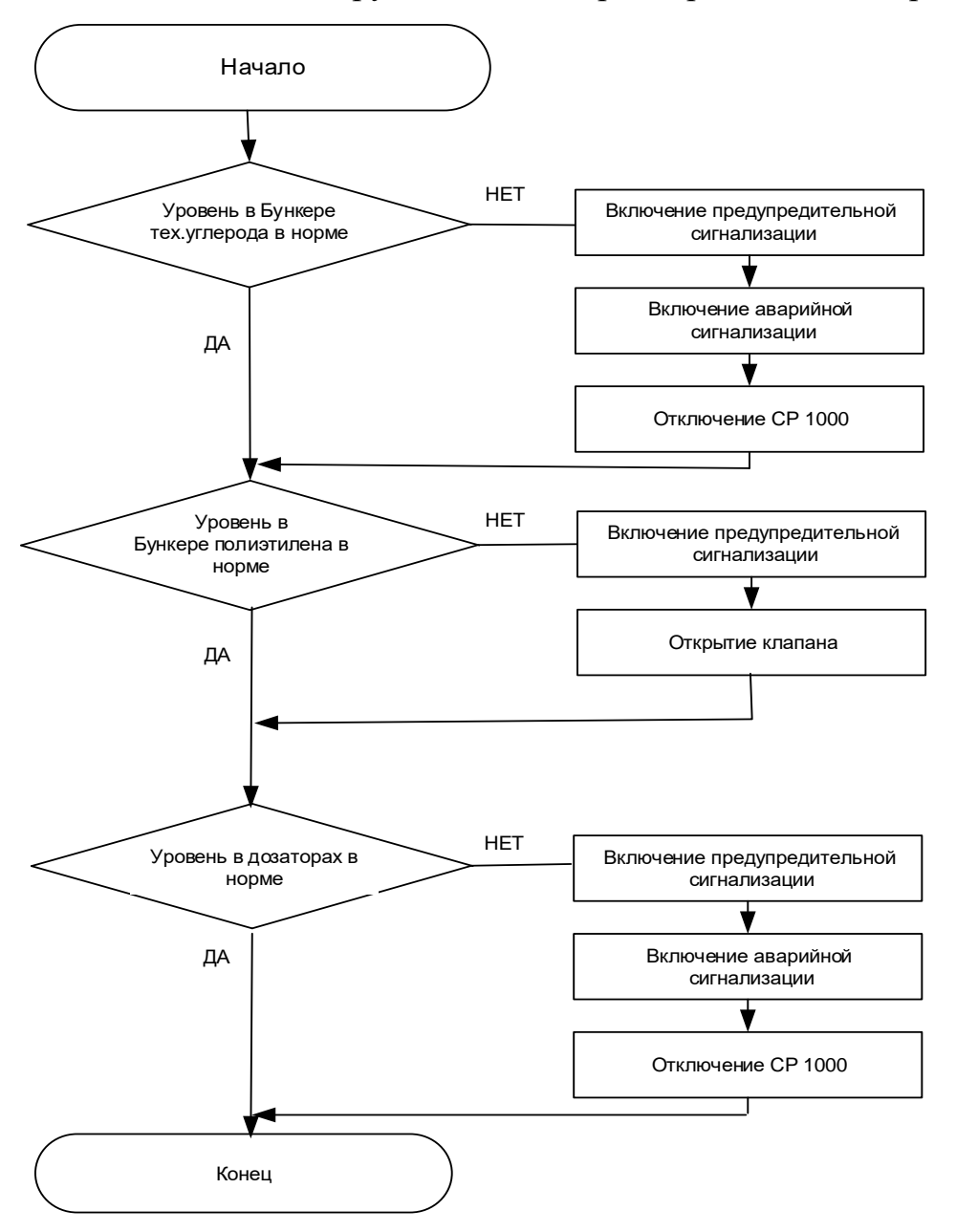

Рисунок 11 – Алгоритм управления пуска/останова

По результатам опроса датчиков формируем управляющие сигналы для включения/выключения дозаторов. После выполнения алгоритма один раз все дозаторы возвращаются к исходному дозированию.

# 2.7.3 Алгоритм автоматического управления технологическим параметром

В качестве регулируемого параметра технологического процесса выступает скорость расхода материала на выходе из дозатора.

В качестве алгоритма регулирования будем использовать алгоритм ПИД регулирования. ПИД регулирование, позволяет обеспечить хорошее качество регулирования, достаточно малое время выхода на режим и невысокую чувствительность к внешним возмущениям. ПИД-регулятор используется в системах автоматического управления для поддержания заданного значения измеряемого параметра.

Пропорционально-интегрально-дифференциальный (ПИД) регулятор устройство в цепи обратной связи, используемое в системах автоматического управления для формирования управляющего сигнала. ПИД-регулятор формирует управляющий сигнал, являющийся суммой трёх слагаемых, первое из которых пропорционально входному сигналу, второе — интеграл входного сигнала, третье - производная входного сигнала.

Структурная схема системы автоматического дозирования сыпучего материала представлена на рисунке 12.

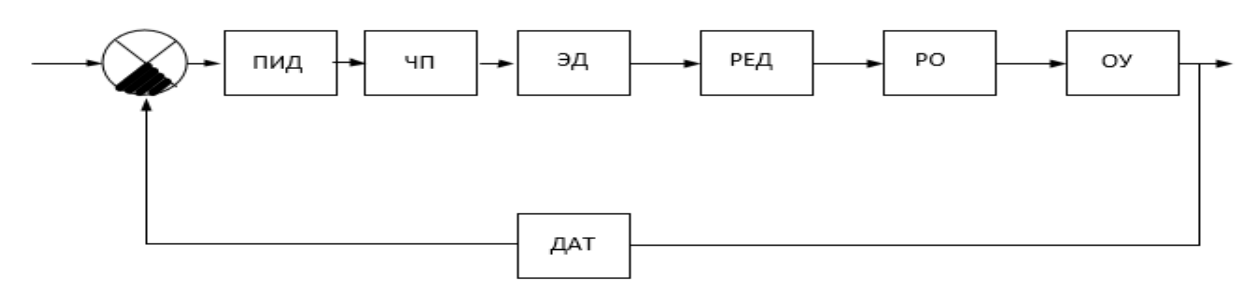

Рисунок 12 - Структурная схема САР дозирования сыпучего материала ПИД – пропорционально интегральный дифференциальный регулятор; ЧП - частотный преобразователь;

ЭД - электродвигатель;

РЕД. - редуктор;

РО - регулирующий орган (шнековый питатель);

ОУ - объект управления;

ДАТ. - тензометрический датчик.

Питатель;

Передаточная функция шнекового питателя имеет вид:

$$
W(p) = \frac{k}{T \cdot p + 1}, \text{rge:}
$$

k – коэффициент шнекового питателя, кг/об;

T – постоянная времени шнекового питателя, с.

Произведем расчет параметров питателя:

$$
Q = 60 \frac{\pi \cdot D^2}{4} \cdot \psi \cdot s \cdot \gamma \cdot n(\kappa z / \text{vac}), \text{r, etc.}
$$

 $D$  - диаметр шнека = 0.05м.

 $S$  - шаг шнека = 0.01м.

 $\mathcal{Y}$ - объемная масса = 150 кг/м3.

 $n$  - число оборотов в минуту =?

 $\psi$  - коэффициент заполнения материала = (0.8 - 1)

Выберем коэффициент заполнения - 0.9

 $Q = k \cdot n \cdot (1 - e^{-\frac{1}{T}})$ 

Питатель имеет производительность: Q = 5 (кг/ч)

 $5 = 60 * \frac{3.14 * (0.05)^2}{4} * 0.9 * 0.01 * 150 * n$  $5 = 0.159 * n$ Число оборотов шнека в минуту;

 $n = 5/0.159 = 3106/M$ .

Определим величину Т:

$$
\kappa = \frac{0.0014(\frac{\kappa r}{\text{cek}})}{0.5(\frac{\sigma}{\text{cek}})} = 0.0028 \text{ kT/06}
$$
  
5 = k \* n \* (1 - e<sup>-1</sup>⁄<sub>T</sub>),  
5 = 0.0028 \* 31 \* (1 - e<sup>-1</sup>⁄<sub>T</sub>),

 $T=0.12c$ .

Таким образом, шнековый питатель имеет передаточную функцию:

$$
W(p) = \frac{0.0028}{0.12*p+1},
$$

Электродвигатель;

Так как при ПИД-регулировании используется ток до 20 мА, а частотный преобразователь изменяет частоту от 0 Гц до 300 кГц, то передаточный коэффициент равен 15. Из документации частотного преобразователя определим постоянную времени, равную  $0.2$ cek. Коэффициент передачи электродвигателя равен 0,0046, т.к. максимальная скорость 1391 об/мин при максимальной частоте 300 кГц.

Передаточная функция электродвигателя постоянного тока имеет вид:

$$
W(P) = \frac{k_d}{(T_d * p + 1)} = \frac{0,0046}{0.1p + 1} \text{ r} \text{m}.
$$

 $k_d$ - коэффициент передачи двигателя;

 $T_d$ - постоянная электродвигателя.

Постоянная электродвигателя – отражает конструктивные особенности двигателя и включает в себя как правило электрические и механические характеристики двигателя: размеры ротора, статора, момент инерции ротора, материал стали сердечника, количество полюсов и т.д. = 0.1

Редуктор;

Передаточное число редуктора =  $K = \frac{\omega_{\text{BbIX}}}{\omega_{\text{av}}} = \frac{18}{1307} = 0.014$ 

 $\omega_{\text{\tiny{R}\text{-}\text{N}\text{-}}}$  - скорость вращения питателя;

 $\omega_{\text{ex}}$  – скорость вращения двигателя;

 $W(p) = 0.014$ .

Объект управления;

Объект управления: накопитель сыпучего материала, следовательно, имеющий передаточную функцию накопителя, его выходная величина будет пропорциональна интегралу по времени.

$$
\frac{d\varphi}{dt} = k \cdot \mu
$$
  
\n
$$
\int d\phi dt = \int_{0}^{t} k \cdot \mu dt
$$
  
\n
$$
\phi = k \cdot \int_{0}^{t} \mu dt
$$
  
\n
$$
p \cdot \phi = k \cdot \mu
$$

Передаточная функция накопителя будет иметь вид:

 $W(p) = \frac{k}{p}$ 

Определим коэффициент K:

На вход поступает сыпучий материал из питателя (5 кг/час), а с выхода датчиком снимается масса материала (выход 5 кг за час), следовательно,

 $k = 1$ 

Передаточная функция объекта управления:

 $W(p) = \frac{1}{p}$  [\[II\]](#page-97-0) Тензодатчик;

Коэффициент Кд тензодатчика определим как отношение выходного сигнала устройства к входному:

$$
K_{\underline{\mu}} = \frac{U_{\underline{\mu}}}{Q} \text{ r \underline{\mu}}e:
$$

 $U_{\text{II}}$  – напряжение на выходе тензодатчика, В;

Q – масса материла, действующая на датчик, кг.

Таким образом, получили:

Кд=5/150=0.03 В/кг.

Передаточная функция;

Регулирующий орган описывается с помощью замкнутого контура. В прямой цепи этого контура стоят два апериодических звена первого порядка (электромеханическая составляющая) двигатель, питатель и интегратор, преобразующий угловую скорость в угол перемещения.

Результаты моделирования схемы автоматического регулирования в пакете программ Mathlab в среде Simulink продемонстрированы на рисунке 13. После автоматической настройки регулятора с помощью возможностей PID Tuner был получен переходный процесс, время которого составило 3.17 с. [\[1\]](#page-96-1)

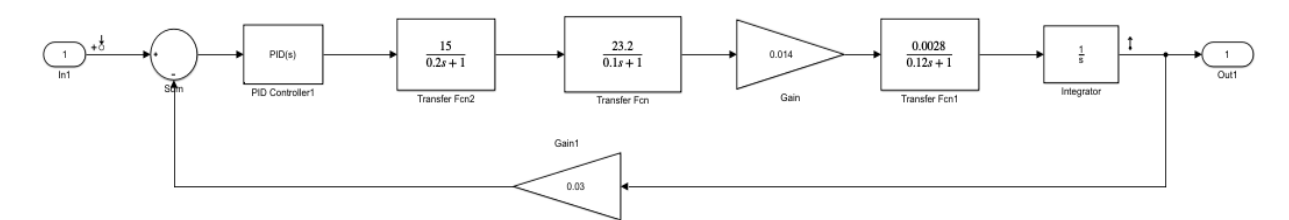

Рисунок 13 – Модель системы в программе MATLAB

Структурная схема системы, график переходного процесса и выбранные параметры ПИД-регулятора приведены на рисунке 14.

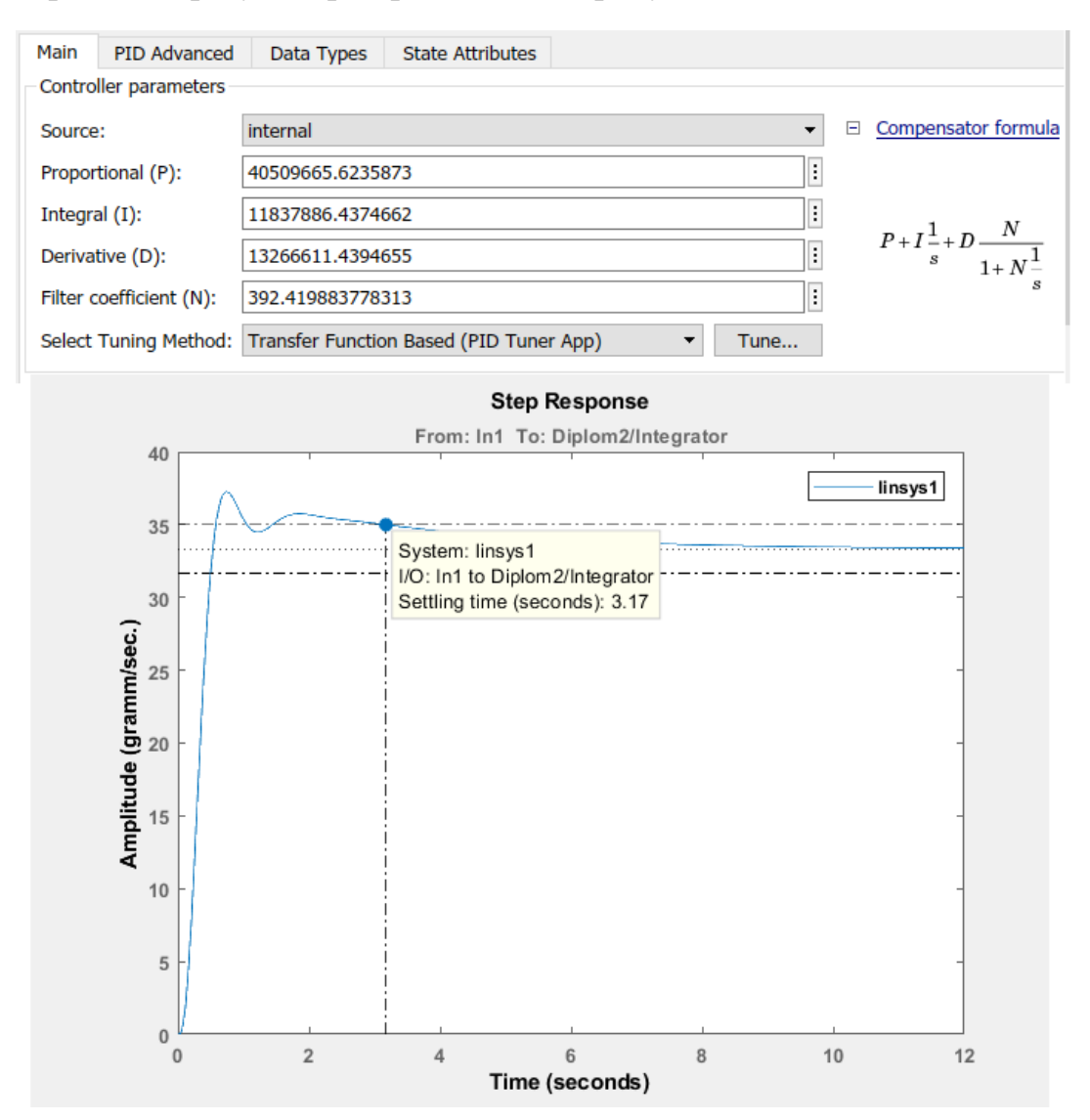

Рисунок 14 – График переходного процесса и выбранные параметры ПИДрегулятора

#### 2.8 Экранные формы АС узла растаривания и дозирования компонентов

Управление АС узла растаривания и дозирования компонентов реализовано с использованием SCADA системы ISC plus. Это система предназначена для использования на действующих технологических установках в реальном времени и требует использования компьютерной техники в промышленном исполнении, отвечающей жёстким требованиям в смысле надёжности, себестоимости и безопасности. ISC plus фирмы Brabender Technologie обеспечивает возможность работы как с оборудованием Brabender, так и оборудованием других производителей.

Основные возможности SCADA-систем:

 $\bullet$ сбор первичной информации от устройств нижнего уровня;

архивирование и хранение информации для последующей обработки (создание архивов событий, аварийной сигнализации, изменения технологических параметров во времени, полное или частичное сохранение параметров через определенные промежутки времени);

документирование, как технологического процесса, так и процесса управления (создание отчетов), выдача на печать графиков, таблиц, результатов вычислений и т.д. [3].

#### 2.8.1 Разработка дерева экранных форм

Дерево экранных форм приведено в приложении 5.

Оператор АРМ может осуществлять навигацию экранных форм используя кнопки прямого вызова. При старте проекта всплывает окно авторизации пользователя, в котором необходимо ввести логин и пароль (рисунок 15). Если логин и пароль оказываются верными, появляется мнемосхема дозаторов, а также символы для управления полем изображения. Помимо этого, на мнемосхеме основных объектов у пользователя имеется прямой доступ к функциям рецептуры материала.

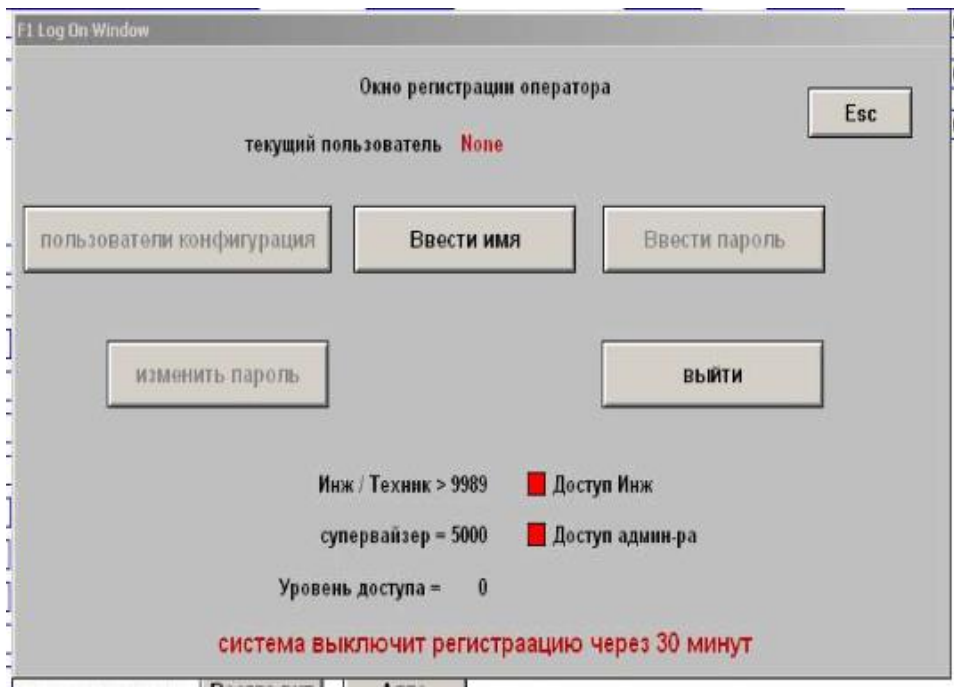

Рисунок 15 – Окно авторизации пользователя

# **2.8.2 Разработка экранных форм АС**

Интерфейс оператора содержит рабочее окно, состоящее из следующих областей :

- главное меню;
- область видеокадра;
- окно оперативных сообщений;
- строка состояния.

### **ЗАДАНИЕ ДЛЯ РАЗДЕЛА «ФИНАНСОВЫЙ МЕНЕДЖМЕНТ, РЕСУРСОЭФФЕКТИВНОСТЬ И РЕСУРСОСБЕРЕЖЕНИЕ»**

Студенту:

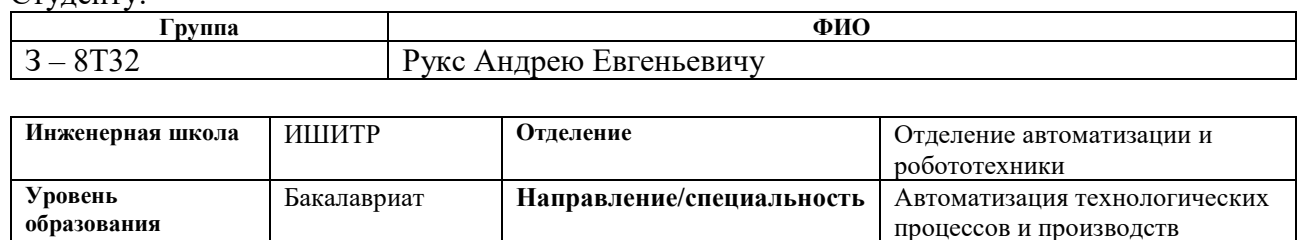

### **Исходные данные к разделу «Финансовый менеджмент, ресурсоэффективность и ресурсосбережение»:**

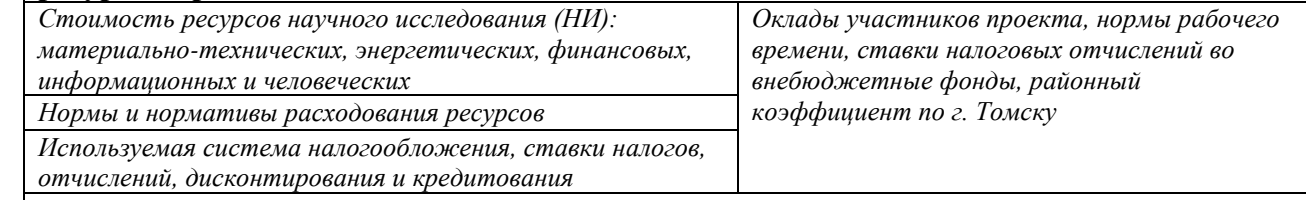

## **Перечень вопросов, подлежащих исследованию, проектированию и разработке:**

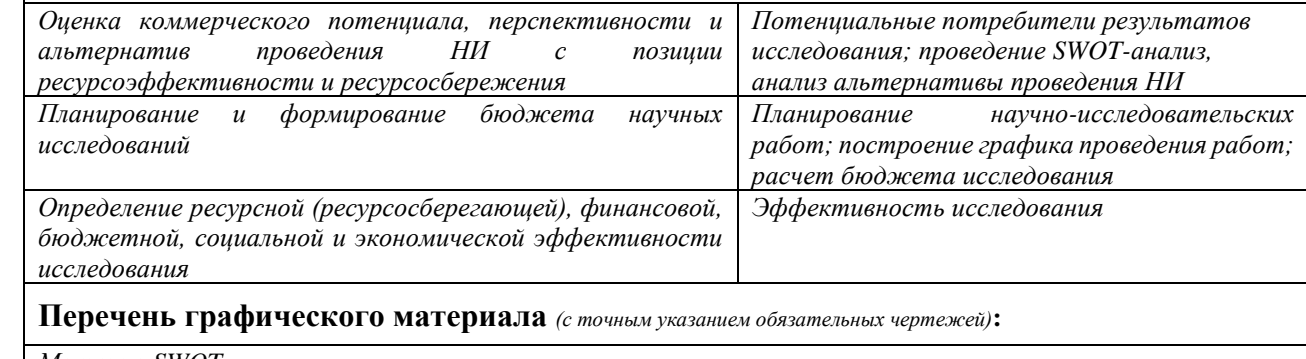

*1. Матрица SWOT*

*2. Альтернативы проведения НИ*

*3. График проведения и бюджет НИ*

#### **Дата выдачи задания для раздела по линейному графику**

#### **Задание выдал консультант:**

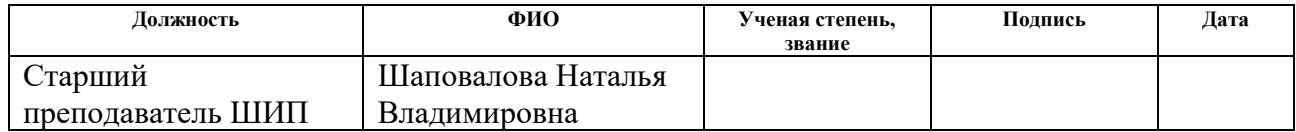

#### **Задание принял к исполнению студент:**

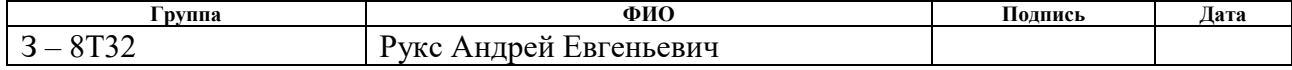

# 3 Оценка коммерческого потенциала и перспективности проведения научных исследований с позиции ресурсоэффективности и ресурсосбережения

3.1 Потенциальные потребители результатов исследования

Для анализа потребителей результатов исследования необходимо рассмотреть целевой рынок и провести его сегментирование.

Целевой рынок - сегменты рынка, на котором будет продаваться в будущем разработка. В свою очередь, сегмент рынка – это особым образом выделенная часть рынка, группы потребителей, обладающих определенными общими признаками.

Сегментирование - это разделение покупателей на однородные группы, для каждой из которых может потребоваться определенный товар (услуга).

Критериями сегментирования выберем вид используемых систем технологических процессов и отрасль производства. Для Российской промышленности сегментация по выбранным критериям будет иметь вид, представленный в таблице 10.

Таблица 10 – Карта сегментирования рынка по виду используемых систем технологических процессов.

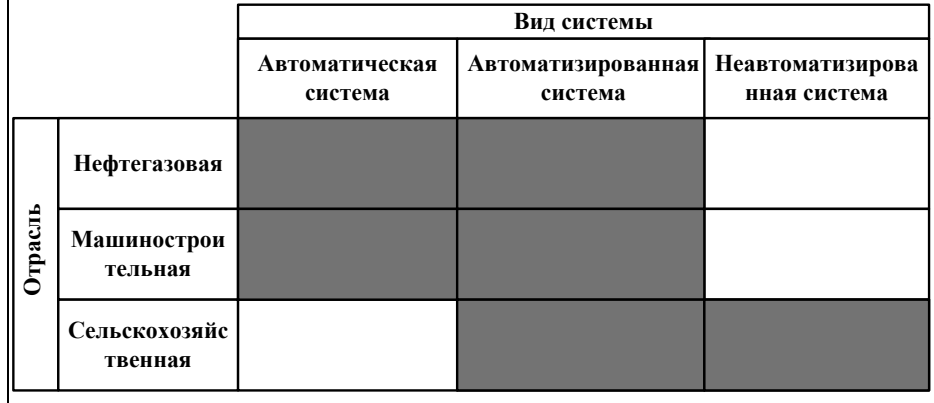

Рассматриваемая разработка является автоматизированной системой и нефтегазовой используется He только  $\bf{B}$ отрасли. Согласно карте сегментирования видно, что автоматизированная система ШИроко применяется в других промышленных отраслях, что повышает конкуренцию.

### **3.2 SWOT-анализ**

**SWOT** – Strengths (сильные стороны), Weaknesses (слабые стороны), Opportunities (возможности) и Threats (угрозы) – представляет собой комплексный анализ научно-исследовательского проекта. SWOT-анализ применяют для исследования внешней и внутренней среды проекта [\[8\]](#page-96-4)

Данный анализ включает в себя несколько этапов.

На первом этапе рассматриваются сильные и слабые стороны проекта, которые влияют на появление возможностей и угроз для реализации проекта.

1). Сильные стороны – это факторы, которые говорят об отличительных достоинствах проекта и являются особенными с точки зрения конкуренции.

2). Слабые стороны – это факторы, которые говорят о недостатках, научно-исследовательского проекта.

3). Возможности – это факторы, которые определяют ситуацию в действительном или будущем. Возможности позволяют поддерживать спрос и улучшать свою конкурентоспособность.

4). Угрозы – это факторы, которые определяют нежелательные ситуации для проекта. Они имеют пагубный характер для его конкурентоспособности в настоящем или будущем.

Результаты первого этапа SWOT-анализа представлены в таблице 11.

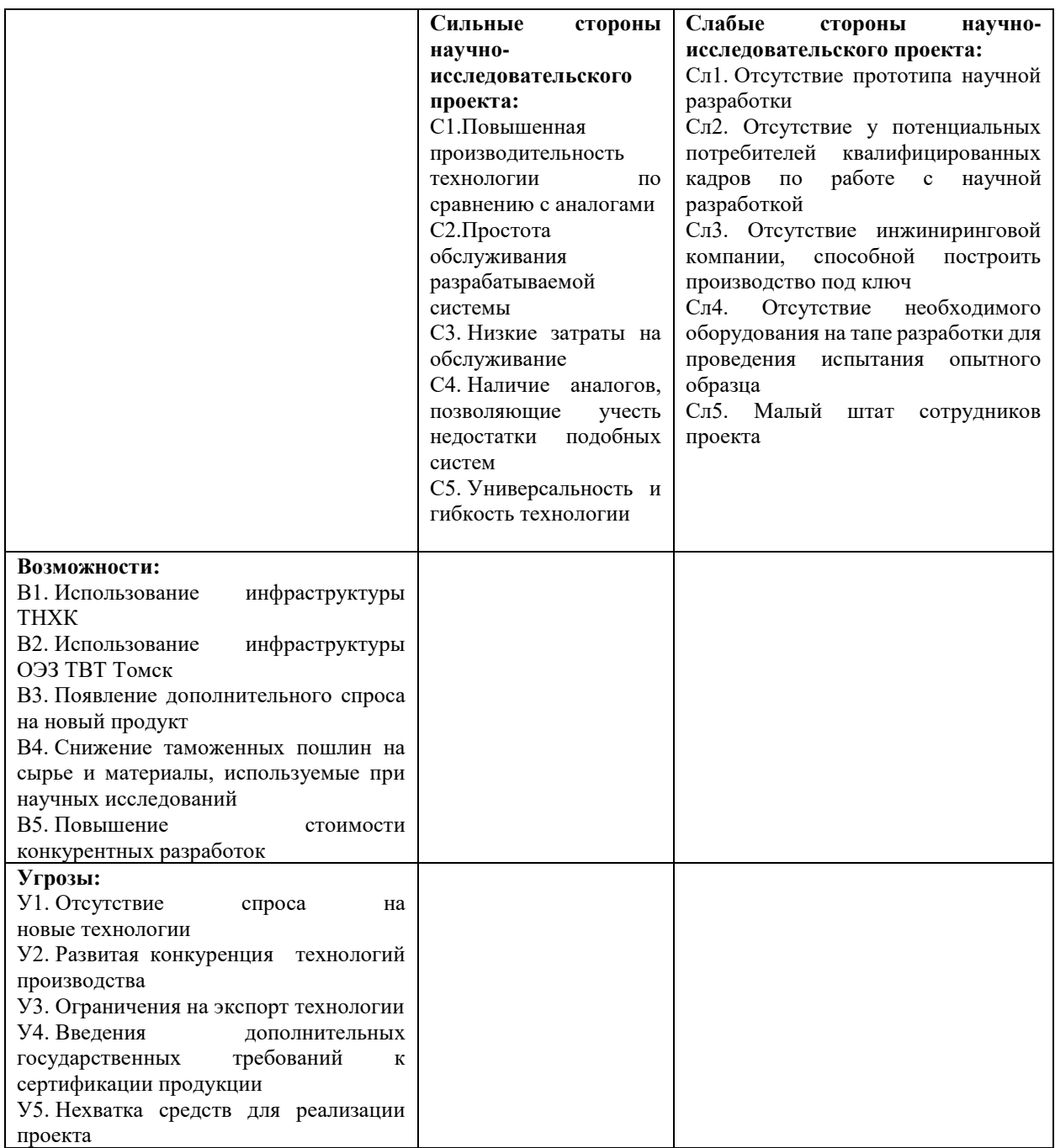

Второй этап SWOT-анализа состоит в определении соответствия сильных и слабых сторон научно-исследовательского проекта внешним условиям окружающей среды.

В рамках данного этапа необходимо построить интерактивную матрицу проекта. Ее использование помогает разобраться с различными комбинациями взаимосвязей областей матрицы SWOT. Возможно использование этой матрицы в качестве одной из основ для оценки вариантов стратегического выбора. Каждый фактор помечается либо знаком «+»

(означает сильное соответствие сильных сторон возможностям), либо знаком «-» (что означает слабое соответствие); «0» – если есть сомнения в том, что поставить [\[8\]](#page-96-4).

Интерактивная матрица проекта представлена в таблице 12.

| Сильные стороны проекта |                |                          |                          |                          |                          |                          |  |  |
|-------------------------|----------------|--------------------------|--------------------------|--------------------------|--------------------------|--------------------------|--|--|
| Возможности<br>проекта  |                | C1                       | C2                       | C <sub>3</sub>           | C4                       | C <sub>5</sub>           |  |  |
|                         | B1             | $^{+}$                   | $^{+}$                   | $^{+}$                   |                          |                          |  |  |
|                         | B2             | $^{+}$                   | $\ddot{}$                | $\ddot{}$                | $+$                      | $^{+}$                   |  |  |
|                         | B <sub>3</sub> | $+$                      | $\ddot{}$                | $^{+}$                   | $\overline{\phantom{0}}$ | $^{+}$                   |  |  |
|                         | <b>B4</b>      | $\overline{a}$           | $\overline{a}$           | $\overline{\phantom{a}}$ | $\overline{\phantom{a}}$ | $\overline{\phantom{a}}$ |  |  |
|                         | B <sub>5</sub> |                          | $\overline{a}$           | $\overline{\phantom{0}}$ | $\overline{a}$           | $\overline{\phantom{0}}$ |  |  |
| Слабые стороны проекта  |                |                          |                          |                          |                          |                          |  |  |
|                         |                | $CII$ .1                 | $CII$ .2                 | $C_{II}.3$               | C <sub>J.4</sub>         | C <sub>II.5</sub>        |  |  |
| Возможности             | B1             | $\overline{\phantom{0}}$ | -                        | $\overline{\phantom{0}}$ |                          | $\overline{0}$           |  |  |
| проекта                 | B2             | -                        | -                        | $\overline{\phantom{a}}$ | $+$                      | $\overline{0}$           |  |  |
|                         | B <sub>3</sub> | $\qquad \qquad -$        | $\overline{\phantom{0}}$ | $\overline{\phantom{a}}$ | $\overline{\phantom{a}}$ | $\overline{\phantom{a}}$ |  |  |
|                         | <b>B4</b>      | $\boldsymbol{0}$         | $\overline{a}$           | $\overline{\phantom{a}}$ | $\overline{\phantom{0}}$ | $\overline{\phantom{0}}$ |  |  |
|                         | B <sub>5</sub> | $\overline{a}$           | -                        | $\overline{\phantom{a}}$ | $\overline{\phantom{0}}$ | $\overline{\phantom{a}}$ |  |  |
| Сильные стороны проекта |                |                          |                          |                          |                          |                          |  |  |
| Угрозы<br>проекта       |                | C <sub>1</sub>           | C2                       | C <sub>3</sub>           | C <sub>4</sub>           | C <sub>5</sub>           |  |  |
|                         | Y <sub>1</sub> | $\overline{a}$           | $\overline{a}$           | $\overline{\phantom{0}}$ | $\overline{a}$           | $\overline{a}$           |  |  |
|                         | $y_2$          | $\! + \!$                | $\ddot{}$                | $\ddot{}$                | $\overline{0}$           | $\overline{+}$           |  |  |
|                         | $y_3$          | $\overline{0}$           | $\overline{0}$           | $\overline{0}$           | $\overline{\phantom{a}}$ | $\overline{0}$           |  |  |
|                         | <b>y4</b>      | $\! +$                   | $\overline{a}$           | $\overline{\phantom{0}}$ | $\overline{\phantom{0}}$ | $\! + \!$                |  |  |
|                         | $y_5$          |                          | $\overline{a}$           |                          |                          |                          |  |  |
| Слабые стороны проекта  |                |                          |                          |                          |                          |                          |  |  |
| Угрозы<br>проекта       |                | $CII$ .1                 | $CII$ .2                 | $C_{II}.3$               | $CII$ .4                 | C <sub>II.5</sub>        |  |  |
|                         | Y <sub>1</sub> | $^{+}$                   | $^{+}$                   | $^{+}$                   | $\overline{0}$           |                          |  |  |
|                         | $y_2$          | $^{+}$                   | $\overline{\phantom{0}}$ | $^{+}$                   | $\overline{0}$           | $\overline{\phantom{0}}$ |  |  |
|                         | $y_3$          | $\overline{0}$           |                          | $^{+}$                   | $\overline{\phantom{a}}$ | $\overline{\phantom{a}}$ |  |  |
|                         | <b>y4</b>      | $\overline{0}$           | $^{+}$                   | $\overline{0}$           | $\overline{0}$           | $\overline{a}$           |  |  |
|                         | $y_5$          | $+$                      | -                        | $+$                      | $+$                      | $^{+}$                   |  |  |

Таблица 12 – Интерактивная матрица проекта

Итоговая матрица SWOT-анализа представлена в таблице 13.

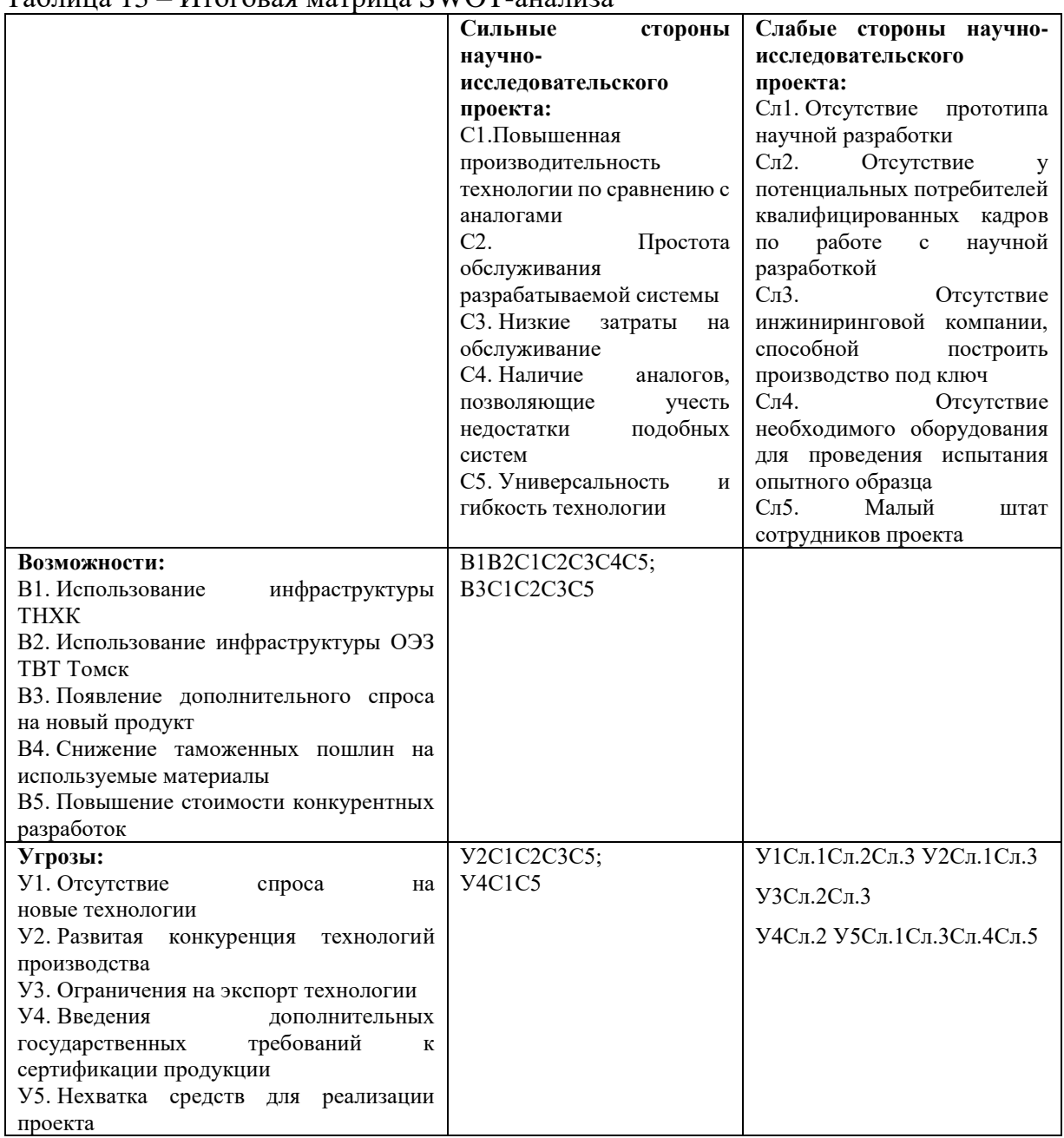

Таблица 13 – Итоговая матрица SWOT-анализа

Анализ полученных таблиц представим в виде записи сильно взаимосвязанных сильных сторон и возможностей, или слабых сторон и возможностей и т.д. Каждая запись будет являться направлением реализации проекта.

При сильной связи возможностей с одними и теми же сильными сторонами, с большой вероятностью можно говорить об их единой природе и затем объединить их.

#### **3.3 Определение возможных альтернатив проведения**

#### **научных исследований**

Ранее были рассмотрены методы, которые позволяют определить и предложить возможные альтернативы проведения исследования и доработки проекта. Однако эти методы направлены на улучшение результатов проекта, находящегося на стадии создания макета, модели системы, прототипа, конечного продукта. Если разработка находится на одной из этих стадиях, можно использовать не менее трех основных вариантов совершенствования разработки или основных направлений научного исследования.

В другом случае, рекомендуется использовать морфологический подход, так как возникают сложности применения вышеописанных методов на предпроектной и начальной стадиях проведения научных исследований.

Морфологический подход основан на систематическом исследовании всех теоретически возможных вариантов, вытекающих из закономерностей строения (морфологии) объекта исследования. Синтез охватывает как известные, так и новые, необычные варианты, которые при простом переборе могли быть упущены. Путем комбинирования вариантов получают большое количество различных решений, ряд которых представляет практический интерес.

Реализация метода предусматривает следующие этапы:

1. Точная формулировка проблемы исследования.

2. Раскрытие всех важных морфологических характеристик объекта исследования.

3. Раскрытие возможных вариантов по каждой характеристике. В рамках этого этапа составляется морфологическая матрица.

Морфологическая матрица для автоматизированной системы поддержания заданного уровня жидкости нефтегазового сепаратора представлена в таблице 14.

65

| А.Тип привода   | Электропривод     | Пневмопривод      | Гидропривод       |
|-----------------|-------------------|-------------------|-------------------|
| управляющего    |                   |                   |                   |
| органа          |                   |                   |                   |
| Б. Тип          | Модульный         | Моноблочный       | Распределенный    |
| контроллера     |                   |                   |                   |
| В.Тип сигнала   | $4-20$ MA         | $0-5$ MA          | $0-10B$           |
| управляющим     |                   |                   |                   |
| органом         |                   |                   |                   |
| Г. Тип          | Силоизмерительный | Весоизмерительный | Весоизмерительный |
| используемого   |                   |                   |                   |
| тензодатчика    |                   |                   |                   |
| Д. Способ       | ПИД               | ПД                | ПИ                |
| регулирования   |                   |                   |                   |
| Е. Расположение | Вертикальный      | Вертикальный      | Горизонтальный    |
| дозатора        |                   |                   |                   |

 $Ta6$ пина  $14 - Mando$ погическая матрица для автоматизированной системы

4. Выбор наиболее желательных функционально конкретных решений. На этом этапе описываются возможные варианты решения поставленной проблемы с позиции ее функционального содержания и ресурсосбережения. Для данной матрицы выберем наиболее вероятные решения: А1Б1В1Г3Д1Е1, А2Б2В2Г2Д1Е2, А1Б3В3Г3Д1Е1.

В данной работе рассматривается первый вариант: А1Б1В1Г3Д1Е1.

## **3.4 Планирование научно-исследовательских работ**

## **3.4.1 Структура работ в рамках научного исследования**

Планирование комплекса предполагаемых работ осуществляется в следующем порядке:

- определение структуры работ в рамках научного исследования;

- определение участников каждой работы;

- установление продолжительности работ;

- построение графика проведения научных исследований.

При выполнении научного исследования создается рабочая группа, в которую входят научные сотрудники, преподаватели, инженеры, техники и лаборанты. Каждый исполнитель, согласно своей должности отвечает за ту или иную работу.

Настоящая работа имеет следующий штат исполнителей:

1). Разработчик проекта – Студент ТПУ ИНЭО (Рп);

2). Руководитель от ТПУ (Ру)

3). Технолог ППЭ ТНХК (Т);

Порядок составления этапов и работ, распределение исполнителей по данным видам работ приведен в таблице 15.

Таблица 15 – Порядок составления этапов и работ, распределение исполнителей по данным видам работ

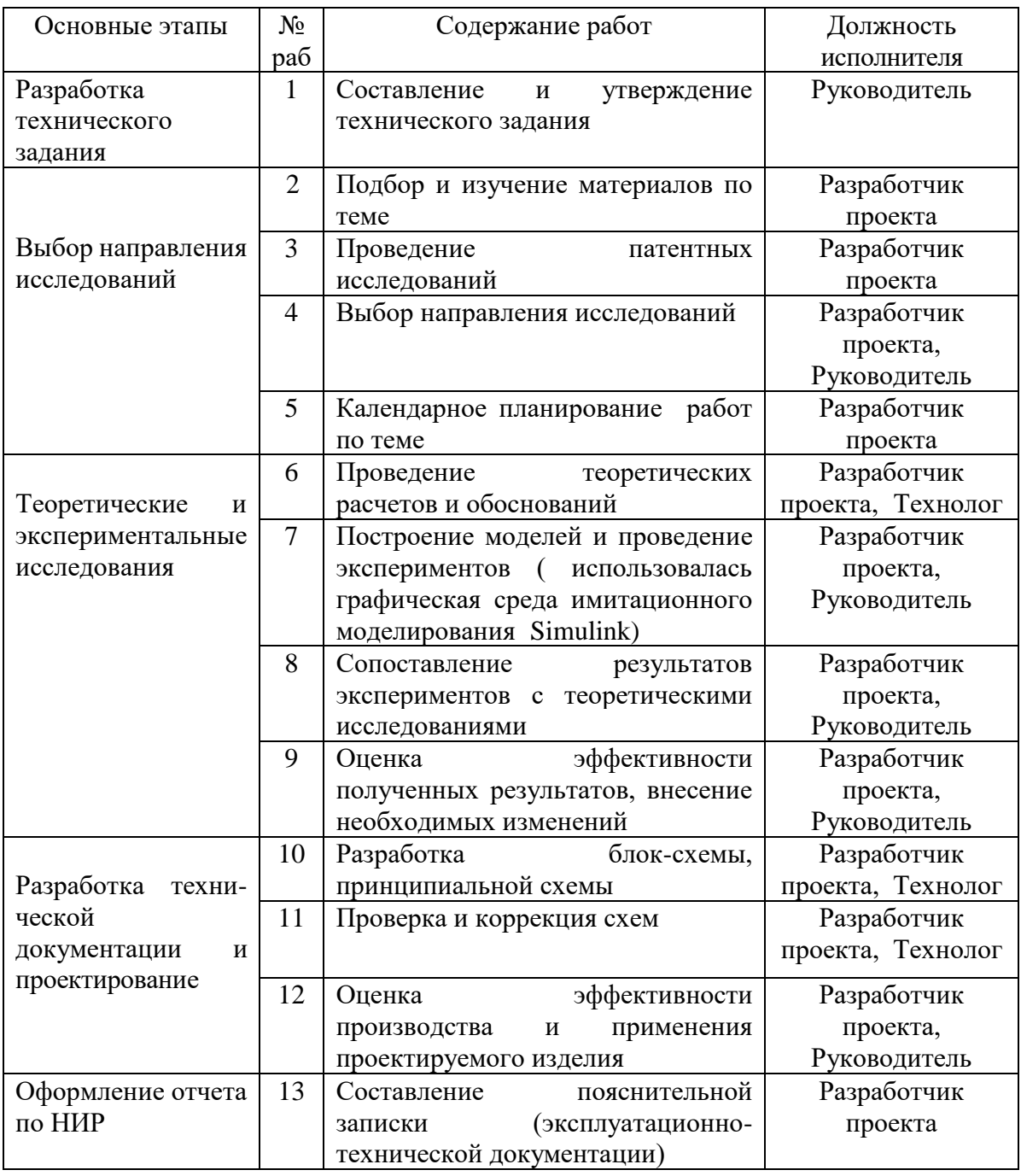

#### 3.5 Определение трудоемкости выполнения работ

Затраты на труд, как правило занимают большую часть стоимости разработки, поэтому важным этапом является определение трудоемкости работ всех участников научного исследования.

Трудоемкость выполнения научного исследования оценивается экспертным путем в человеко-днях и носит вероятностный характер, т.к. зависит от множества трудно учитываемых факторов. Для определения, ожидаемого (среднего) значения трудоемкости воспользуемся формулой:

$$
t_{\text{oxci}} = \frac{3t_{\text{min }i} + 2t_{\text{max }i}}{5}, \text{где}
$$

 $t_{\text{o,}x_i}$  – ожидаемая трудоемкость выполнения *i*-ой работы чел.-дни;

 $t_{\text{mini}}$  – минимально возможная трудоемкость выполнения заданной *i*-ой работы (оптимистическая оценка: в предположении наиболее благоприятного стечения обстоятельств), чел.-дни;

 $t_{\text{max}i}$  – максимально возможная трудоемкость выполнения заданной *i*-ой работы (пессимистическая оценка:  $\mathbf{B}$ предположении наиболее неблагоприятного стечения обстоятельств), чел.-дни.

Исходя ожидаемой трудоемкости работ, определяется **H3** продолжительность каждой работы в рабочих днях, учитывающая параллельность выполнения работ несколькими исполнителями.

$$
T_{\rm p_{\it i}}=\frac{t_{\rm oxi}}{\rm q_{\rm \it i}}\,, \rm r{\rm qe}
$$

 $T_{pi}$  – продолжительность одной работы, раб. дни;

 $t_{\text{ox}i}$  – ожидаемая трудоемкость выполнения одной работы, чел.-дни.

 $\Psi_i$  – численность исполнителей, выполняющих одновременно одну и ту же работу на данном этапе, чел.

### **3.6 Разработка графика проведения научного исследования**

В нашем случае наиболее удобным и наглядным является построение ленточного графика проведения научных работ в форме диаграммы Ганта.

Диаграмма Ганта – горизонтальный ленточный график, на котором работы по теме представляются протяженными во времени отрезками, характеризующимися датами начала и окончания выполнения данных работ.

Для удобства построения графика, длительность каждого из этапов работ из рабочих дней следует перевести в календарные дни. Для этого воспользуемся следующей формулой:

$$
T_{_{\textrm{\tiny{K}i}}}=T_{_{\textrm{\tiny{p}i}}}\cdot k_{_{\textrm{\tiny{Ka\pi}}\, ,\,\Gamma\mathrm{\mathcal{A}}\mathrm{e}}}
$$

*Т*к*i*– продолжительность выполнения *i*-й работы в календарных днях; *Т*р*<sup>i</sup>* – продолжительность выполнения *i*-й работы в рабочих днях; kкал– коэффициент календарности.

Коэффициент календарности определим по формуле:

$$
k_{\text{RAT}} = \frac{T_{\text{RAT}}}{T_{\text{RAT}} - T_{\text{BLX}} - T_{\text{np}}}, \text{ rge}
$$

 $T_{\text{KaI}}$  – количество календарных дней в году (365 дней);  $T_{\text{max}}$  – количество выходных дней в году (104 дня);

 $T_{\text{np}}$  – количество праздничных дней в году (14 дней).

Tor*q*a 
$$
k_{\text{ran}} = \frac{365}{365 - 118} = 1,48
$$

Рассчитанные значения в календарных днях по каждой работе *Т<sub>кі</sub>* округлим до целого числа.

Все рассчитанные значения занесем в таблицу.

Временные показатели проведения научного исследования представлены в таблице 16.

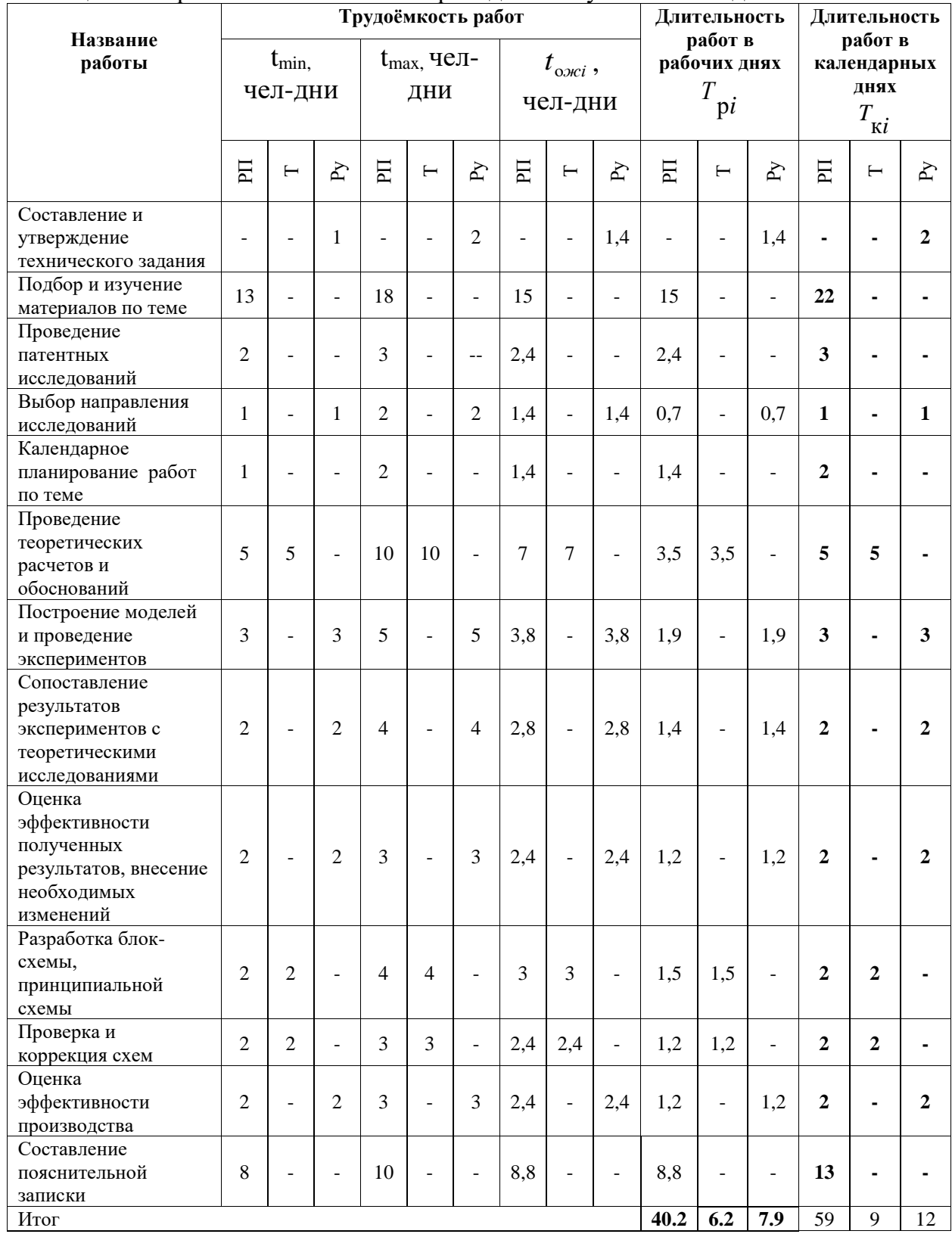

## Таблица 16 – Временные показатели проведения научного исследования

На основе таблицы 16 построим диаграмму Ганта. Диаграмма представляет собой план-график, разбитый по месяцам и декадам с указанием выполненных работ.

Диаграмма Ганта проведения научно-исследовательской выпускной

квалификационной работы представлена в таблице 17.

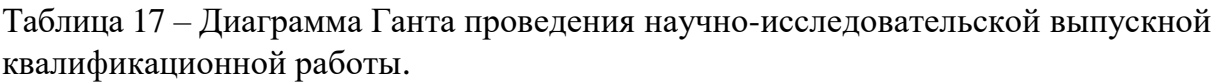

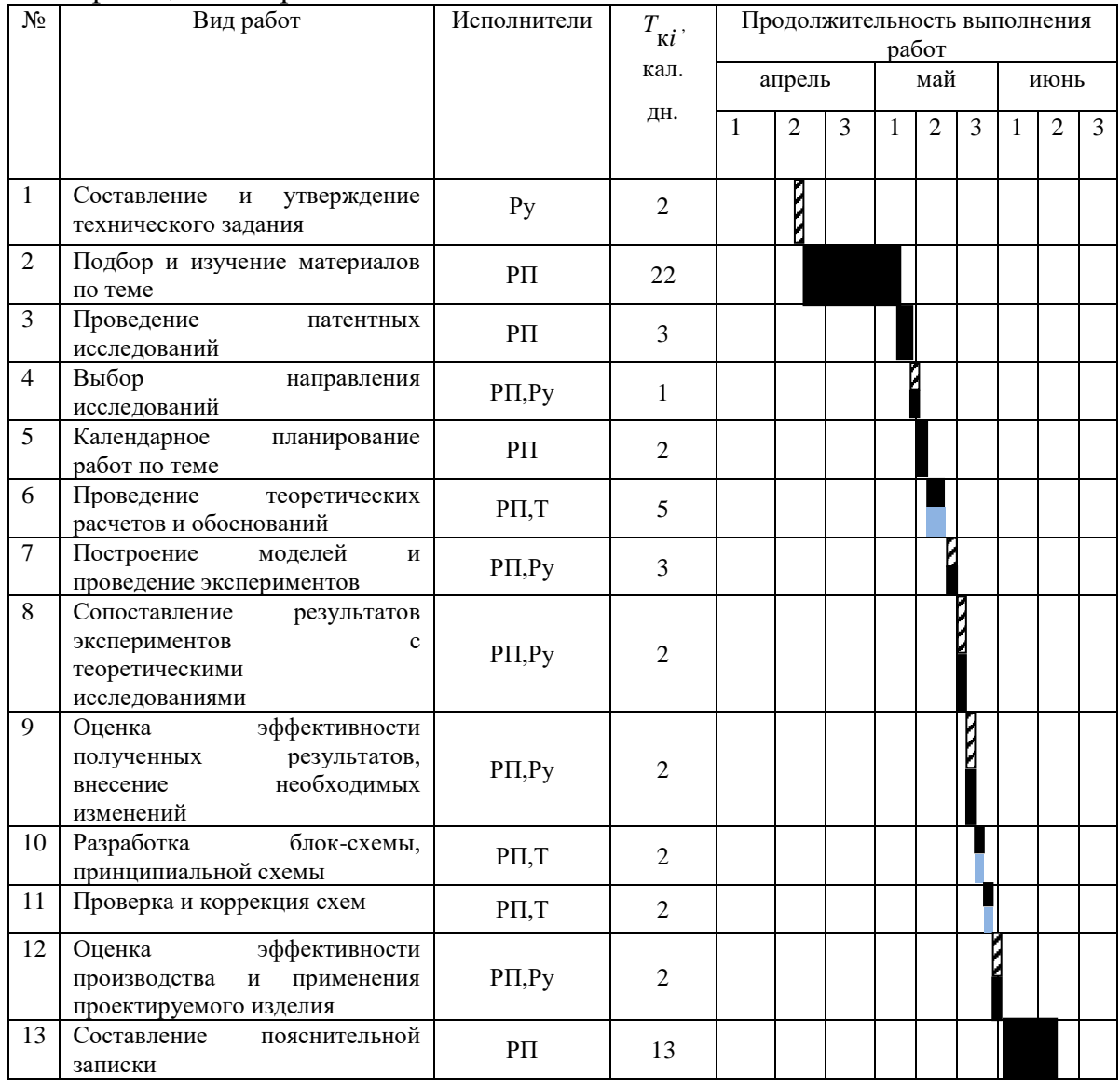

**222** - Руководитель **- Разработчик проекта** - Технолог

# **3.7 Бюджет научно-технического исследования (НТИ)**

При планировании бюджета НТИ должно быть обеспечено полное и достоверное отражение всех видов расходов, связанных с его выполнением. В процессе формирования бюджета НТИ используется следующая группировка затрат по статьям:

✓ материальные затраты НТИ;
✓ затраты на специальное оборудование для научных (экспериментальных) работ;

✓ основная заработная плата исполнителей темы;

- ✓ дополнительная заработная плата исполнителей темы;
- ✓ отчисления во внебюджетные фонды (страховые отчисления);
- ✓ затраты научные и производственные командировки;
- ✓ контрагентные расходы;

✓ накладные расходы.

Все необходимое оборудование и материалы имеются в распоряжении разработчика проекта, поэтому расчет материальных затрат проводить не будем.

#### **3.7.1 Основная заработная плата исполнителей**

В настоящую статью включается основная заработная плата научных и инженерно-технических работников, рабочих макетных мастерских и опытных производств, непосредственно участвующих в выполнении работ по данной теме. Величина расходов по заработной плате определяется исходя из трудоемкости выполняемых работ и действующей системы окладов и тарифных ставок. В состав основной заработной платы включается премия, выплачиваемая ежемесячно из фонда заработной платы в размере 20 –30 % от тарифа или оклада.

Статья включает основную заработную плату работников, непосредственно занятых выполнением НТИ, (включая премии, доплаты) и дополнительную заработную плату:

$$
3_{\rm m} = 3_{\rm och} + 3_{\rm mol}
$$

где  $3_{oCH}$  – основная заработная плата;

 $3_{\text{non}}$  – дополнительная заработная плата (12-20 % от  $3_{\text{oc}}$ ).

Основная заработная плата  $(3<sub>och</sub>)$  руководителя (лаборанта, инженера) от предприятия (при наличии руководителя от предприятия) рассчитывается по следующей формуле:

$$
3_{\text{och}} = 3_{\text{CH}} \cdot T_p,
$$

где Зосн *–* основная заработная плата одного работника;

Тр – продолжительность работ, выполняемых научно-техническим работником, раб. дн. (табл. 8);

 $3<sub>HH</sub>$  – среднедневная заработная плата работника, руб.

Среднедневная заработная плата рассчитывается по формуле:

$$
3_{\mu\mu} = \frac{3_{\mu} \cdot M}{F_{\mu}},
$$

где  $3_M$  – месячный должностной оклад работника, руб.;

М – количество месяцев работы без отпуска в течение года:

при отпуске в 24 раб. дня М =11,2 месяца, 5-дневная неделя;

при отпуске в 48 раб. дней М=10,4 месяца, 6-дневная неделя;

*F*<sup>д</sup> – действительный годовой фонд рабочего времени научнотехнического персонала, раб. дн.

Баланс рабочего времени представлен в таблице 18.

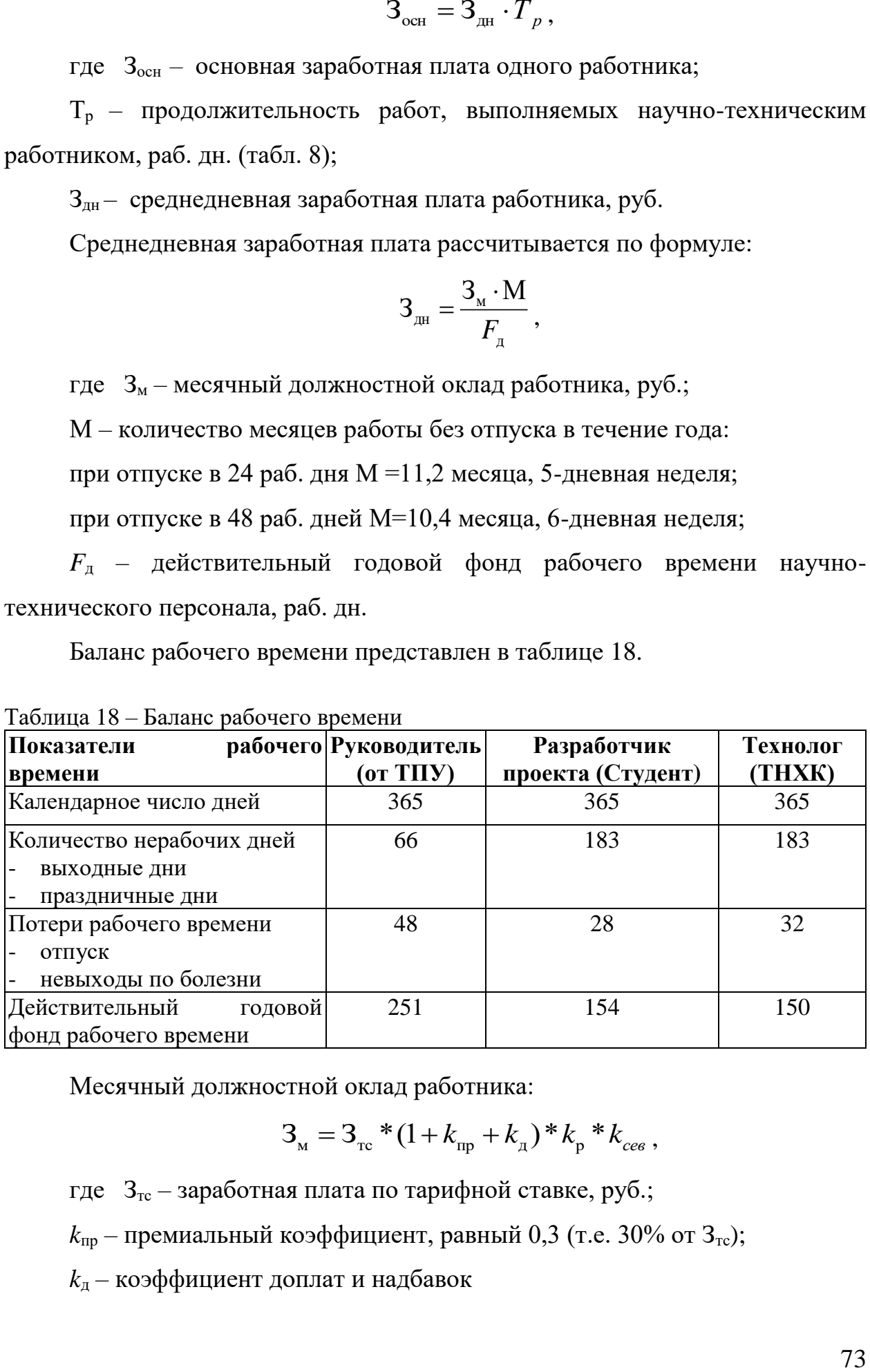

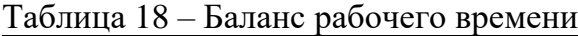

Месячный должностной оклад работника:

$$
3_{\rm M} = 3_{\rm rc} * (1 + k_{\rm mp} + k_{\rm n}) * k_{\rm p} * k_{\rm cee} ,
$$

где  $3<sub>rc</sub>$  – заработная плата по тарифной ставке, руб.;

 $k_{\text{np}}$  – премиальный коэффициент, равный 0,3 (т.е. 30% от 3<sub>Tc</sub>);

*k*<sup>д</sup> – коэффициент доплат и надбавок

*k*<sup>р</sup> – районный коэффициент, равный 1,3.

 $k_{\rm r}$  – тарифная почасовая ставка

*k*сев– северная надбавка (если имеется)

Заработная плата по тарифной ставке будет равна произведению часового тарифа на количество отработанных часов в месяце.

Основная заработная плата руководителя (доцент, к.т.н. от ТПУ) рассчитывается на основании отраслевой оплаты труда в ТПУ.

Расчеты:

$$
3_{\text{M}}(PI) = 3_{\text{TC}} * (1 + K_{\text{np}} + K_A) * K_p = 27000 * (1 + 0.25) * 1.3 = 45012 \text{py6}.
$$
  
\n
$$
3_{\text{AH}}(PI) = \frac{3_{\text{M}} * M}{F_A} = \frac{45012 * 11.2}{154} = 3273 \text{py6}.
$$
  
\n
$$
3_{\text{OCH}}(PI) = 3_{\text{AH}} * T_p = 3273 * 40.2 = 131574 \text{py6}.
$$
  
\n
$$
3_{\text{M}}(T) = 3_{\text{TC}} * (1 + K_{\text{np}} + K_A) * K_p = 37000 * 1.3 = 48100 \text{py6}.
$$
  
\n
$$
3_{\text{AH}}(T) = \frac{3_{\text{M}} * M}{F_A} = \frac{48100 * 11.2}{150} = 3591 \text{py6}.
$$
  
\n
$$
3_{\text{OCH}}(T) = 3_{\text{AH}} * T_p = 3591 * 6.2 = 22264 \text{py6}.
$$
  
\n
$$
3_{\text{M}}(Py) = 3_{\text{TC}} * K_p = 26300 * 1.3 = 34190 \text{py6}.
$$
  
\n
$$
3_{\text{AH}}(Py) = \frac{3_{\text{M}} * M}{F_A} = \frac{43763 * 10.4}{251} = 1813 \text{py6}.
$$
  
\n
$$
3_{\text{OCH}}(Py) = 3_{\text{RH}} * T_p = 1813 * 7.9 = 14322 \text{py6}.
$$

Расчёт основной заработной платы приведён в таблице 19.

| Исполнители         | $3_{\rm rc}$ | $k_{\scriptscriptstyle\rm I\hspace{-1pt}I}$ | $k_{p}$       | $3_{\text{M}}$ | $3_{\mu\text{H}}$ | $T_{p,}$ | $3_{och,}$ py <sub>6</sub> . |
|---------------------|--------------|---------------------------------------------|---------------|----------------|-------------------|----------|------------------------------|
|                     | руб.         | $\%$                                        | $\frac{0}{0}$ | руб            | руб.              | раб. дн. |                              |
| Руководитель        | 33664        |                                             | 30            | 43763          | 1813              | 7.9      | 14322                        |
| Разработчик проекта | 27700        | 25                                          | 30            | 45012          | 3273              | 40.2     | 131574                       |
| Технолог            | 37000        |                                             | 30            | 48100          | 3591              | 6.2      | 22264                        |
| Итого               | 98364        |                                             |               | 136875         | 8677              |          | 68160                        |

Таблица 19 – Расчёт основной заработной платы

#### **3.7.2 Дополнительная заработная плата исполнителей темы**

Затраты по дополнительной заработной плате исполнителей темы учитывают величину предусмотренных Трудовым кодексом РФ доплат за отклонение от нормальных условий труда, а также выплат, связанных с обеспечением гарантий и компенсаций (при исполнении государственных и общественных обязанностей, при совмещении работы с обучением, при предоставлении ежегодного оплачиваемого отпуска и т.д.)**.**

Расчет дополнительной заработной платы ведется по следующей формуле:

$$
3_{\text{GUT}} = k_{\text{GUT}} \cdot 3_{\text{OCH}} \quad \text{, rge}
$$

 *k*доп – коэффициент дополнительной заработной платы (на стадии проектирования принимается равным  $0,12-0,15$ ).

Тогда:

 $3_{\text{non}}(PII) = K_{\text{non}} * 3_{\text{off}} = 0.15 * 131574 = 19736 \text{py6}.$  $3_{\text{qon}}(T) = K_{\text{qon}} * 3_{\text{och}} = 0.15 * 22264 = 3339 \text{py6}.$  $3_{\text{non}}(Py) = K_{\text{non}} * 3_{\text{och}} = 0.15 * 14322 = 2148 \text{py6}.$ 

#### **3.7.3 Отчисления во внебюджетные фонды**

В данной статье расходов отражаются обязательные отчисления по установленным законодательством Российской Федерации нормам органам государственного социального страхования (ОСС), пенсионного фонда (ОПС) и медицинского страхования (ОМС) от затрат на оплату труда работников.

Величина отчислений во внебюджетные фонды определяется исходя из следующей формулы:

$$
3_{\text{bhe6}} = k_{\text{bhe6}} \cdot (3_{\text{och}} + 3_{\text{qon}}), \text{rge}
$$

*k*внеб – коэффициент отчислений на уплату во внебюджетные фонды (пенсионный фонд, фонд обязательного медицинского страхования и пр.).

Ставки (тарифы) и особенности уплаты страховых взносов на обязательное пенсионное, социальное и медицинское страхование в 2018 году.– 30%.

Отчисления во внебюджетные фонды представлены в таблице 20.

| Исполнитель                         | Основная заработная<br>плата, руб. | Дополнительная<br>заработная плата, руб. |  |  |
|-------------------------------------|------------------------------------|------------------------------------------|--|--|
| Руководитель проекта                | 14322                              | 2148                                     |  |  |
| Разработчик проекта                 | 131574                             | 19736                                    |  |  |
| Технолог                            | 22264                              | 3339                                     |  |  |
| Общая сумма                         | 168160                             | 25223                                    |  |  |
| Отчисления во<br>внебюджетные фонды | 58015                              |                                          |  |  |

Таблица 20 – Отчисления во внебюджетные фонды

 $B_{\text{BHE6}} = K_{\text{BHE6}} * (3_{\text{oCH}} + 3_{\text{QOH}}) = 0.3 * (168160 + 25223) = 58015 \text{py6}.$ 

### **3.7.4 Формирование бюджета затрат научно-исследовательского проекта**

Рассчитанная величина затрат научно-исследовательской работы (темы) является основой для формирования бюджета затрат проекта, который при формировании договора с заказчиком защищается научной организацией в качестве нижнего предела затрат на разработку научно-технической продукции.

Расчет бюджета затрат на научно-исследовательский проект по каждому варианту исполнения приведен в таблице 21.

| Наименование статьи                     |  | Сумма, руб. | Примечание            |  |
|-----------------------------------------|--|-------------|-----------------------|--|
| 1. Материальные затраты НТИ             |  |             | Пункт 3.8.            |  |
| 2. Затраты по основной заработной плате |  | 168160      | Пункт 3.8.1.          |  |
| исполнителей темы                       |  |             |                       |  |
| 3. Затраты по дополнительной            |  | 25223       | Пункт 3.8.2           |  |
| заработной плате исполнителей темы      |  |             |                       |  |
| 4. Отчисления во внебюджетные фонды     |  | 58015       | Пункт 3.8.3           |  |
| 5. Накладные расходы                    |  | 40223       | 16 % от суммы ст. 1-4 |  |
| 6. Бюджет затрат НТИ                    |  | 291621      | Сумма ст. 1-5         |  |

Таблица 21 – Расчёт бюджета затрат НТИ

Накладные расходы:

 $0,16*(168160+25223+58015) = 40223 \text{py} 6.$ 

Бюджет затрат НТИ:

168160+25223+58015+40223=291621руб.

### **3.8 Определение эффективности исследования**

В данной работе были проведены различного рода анализы и дана оценка разрабатываемой автоматизированной системы узла растаривания и дозирования компонентов в отделении производства концентратов, её альтернатив и выбран оптимальный из них. Так же было произведено исследование о рациональной организации научно-исследовательской работы и ей материально-технического обеспечения. Разрабатываемая система имеет большую конкуренцию на рынке, но имеет преимущества в виде повышенной производительности и простоте обслуживания. В состав группы по разработке проекта входило три человека. Для разработки системы потребовалось 59 календарных дней и бюджет в 291621 рублей.

#### **ЗАДАНИЕ ДЛЯ РАЗДЕЛА «СОЦИАЛЬНАЯ ОТВЕТСТВЕННОСТЬ»**

Студенту:

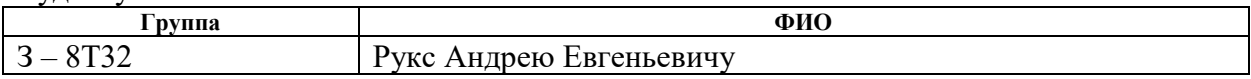

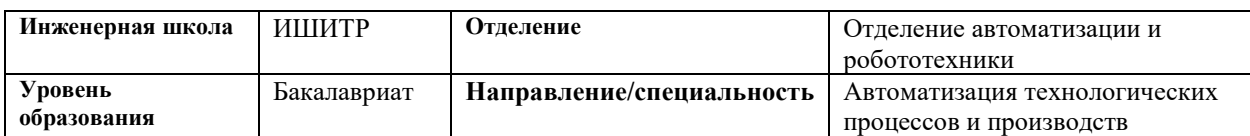

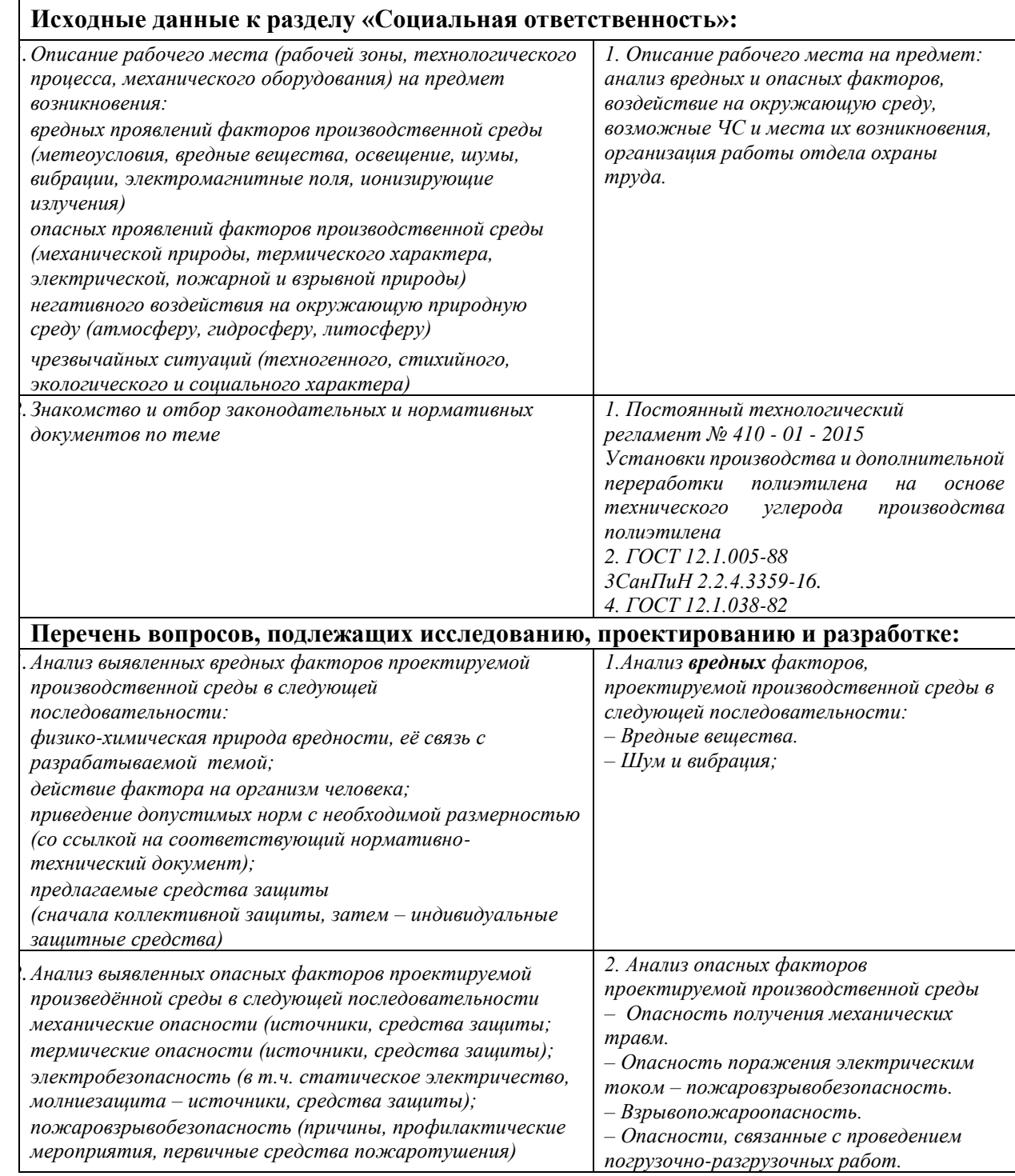

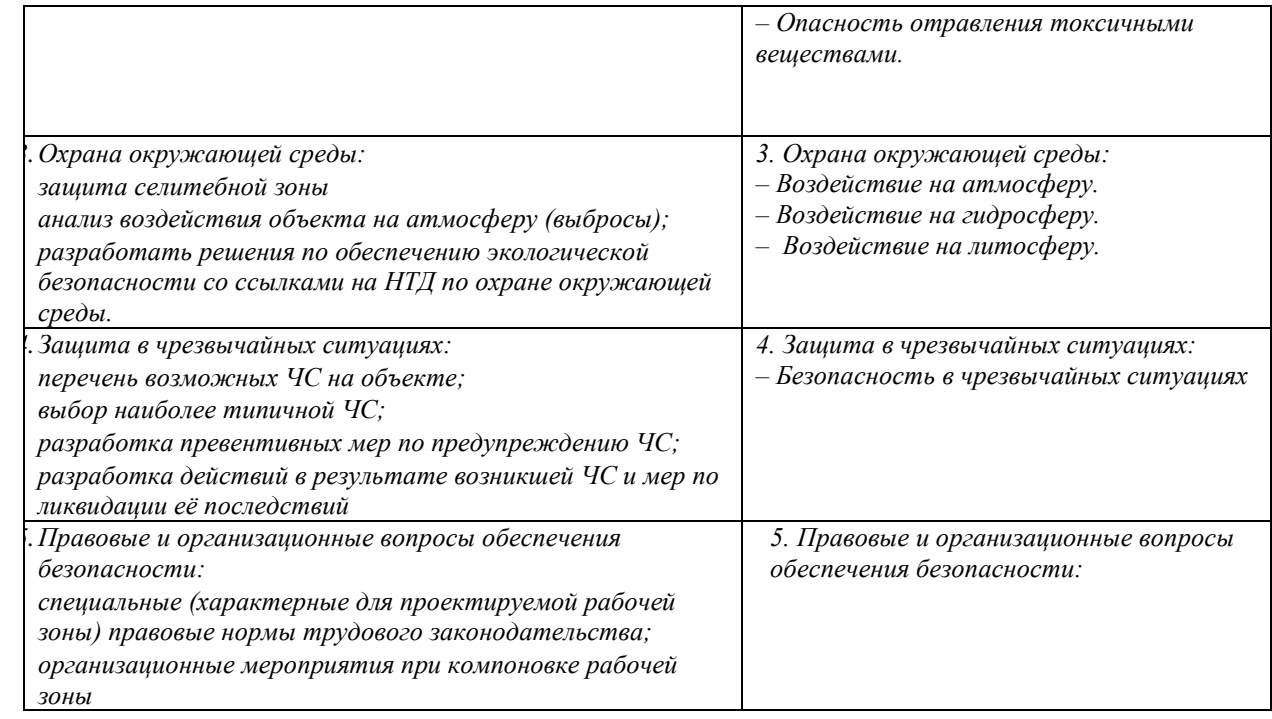

### **Дата выдачи задания для раздела по линейному графику**

#### **Задание выдал консультант:**

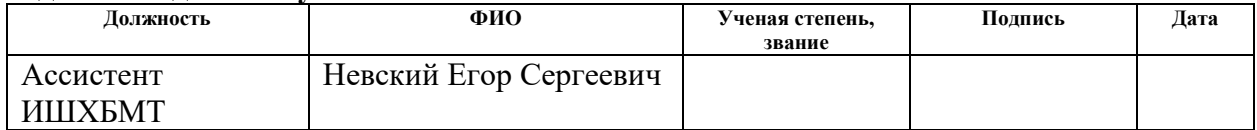

### **Задание принял к исполнению студент:**

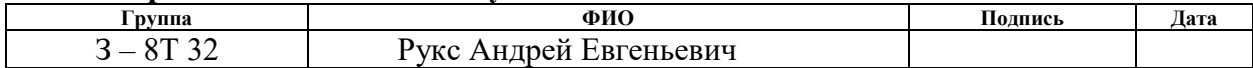

#### **4 Социальная ответственность**

Социальная ответственность организации заключается в реализации ее интересов посредством обеспечения социального развития коллектива организации и ее активного участия в развитии общества.

Деятельность организации – это адекватная реакция на быстрые перемены, непрерывно меняющиеся технологии и неопределенность среды. Поэтому технологии современного управления должны включать сбалансированное сочетание человеческих ценностей, организационных изменений и непрерывных адаптаций к изменениям внешней среды. Все это требует существенных изменений в принципах, методах и формах работы организации, подходах к формированию системы корпоративного управления, которая, в свою очередь, должна базироваться на принципах корпоративной социальной ответственности. Для достижения этих целей необходимо постоянное улучшение условий охраны труда, промышленной и экологической безопасности, требуется постоянное совершенствование системы страхования от несчастных случаев на производстве, профессиональных заболеваний.

Соответствующие контролирующие органы, а именно: Правительство РФ, Федеральная служба по труду и Государственные инспекции труда обеспечивают соблюдения требований охраны труда на предприятиях.

Объектом исследований является узел растаривания и дозирования компонентов в отделении производства концентратов. Отделение производства концентратов выпускает различные марки концентратов полиэтилена. Концентраты полиэтиленовые технического углерода предназначены для изготовления стабилизированных композиций полиэтилена низкой плотности (высокого давления), полиэтилена высокой плотности (низкого давления), окрашивания полипропилена, сополимера пропилена с этиленом и композиций на их основе в черный цвет. При эксплуатации проектируемого оборудования могут возникнуть следующие опасности для работающего персонала:

Наличие в технологическом процессе взрывопожароопасных источников;

− наличие в технологическом процессе высоких температур;

− наличие в технологическом процессе высокого давления;

− наличие в технологическом процессе вращающихся и движущихся частей оборудования и механизмов, грузоподъёмных механизмов;

наличие высокого напряжения в электросетях (380 и 660 В).

### **4.1 Производственная безопасность**

При работе на узле растаривания и дозирования компонентов на человека воздействуют следующие вредные факторы: вредные и опасные химические вещества, шум, вибрация. Обслуживающий персонал подвергается электрической, механической, термической опасностям, пожаро и взрывоопасностям. Поэтому большое значение имеет правильное обустройство рабочих мест персонала.

### **4.1.1 Анализ вредных факторов**

### **4.1.1.1 Вредные вещества**

При эксплуатации отделения производства концентратов при работе с проектируемым оборудованием, в технологическом процессе могут использоваться и выделятся следующие вредные вещества (Таблица 22) [\[9\]](#page-96-0):

| Наименование<br>вредных веществ        | Класс<br>опасности | ПДК в возд.<br>раб.<br>зоны, | Характеристика<br>токсичности<br>(воздействие на организм человека)                                                                                                    |
|----------------------------------------|--------------------|------------------------------|----------------------------------------------------------------------------------------------------|
| Полиэтилен                             |                    | $M\Gamma/M3$                 | He<br>He<br>токсичен.<br>оказывает<br>при                                                                                                    |
| высокого давления<br>(гранулы)         |                    |                              | непосредственном контакте влияния на<br>организм человека                                                                                                    |
| Пыль<br>полиэтилена                    | IV                 | 10,0                         | При вдыхании способна накапливаться в<br>лёгких<br>И<br>вялотекущие<br>вызывать<br>фиброзные изменения в лёгких                                                                                                    |
| Углерод<br>технический                 | III                | 4,0                          | профзаболевание<br>Вызывает<br>органов<br>дыхания                                                                                                    |
| Диафен НН                              | III                | 10.0                         | Токсичен. Действует на центральную<br>нервную систему. При вдыхании пыли<br>отравления,<br>обладает<br>вызывает<br>канцерогенным действием                                                                                           |
| Эрукамид Finawax E и<br>другие аналоги | IV                 |                              | Не токсичен. Может вызывать небольшое<br>раздражение на коже. При вдыхании<br>пыли вызывает раздражение желудочно-<br>кишечного тракта.                                                                                              |
| Irganox MD 1024 и<br>другие аналоги    | IV                 |                              | He<br>He<br>токсичен.<br>оказывает<br>при<br>непосредственном контакте влияния на<br>организм человека                                                                                                    |
| Irganox 1010 и другие<br>аналоги       | IV                 |                              | He<br>He<br>токсичен.<br>оказывает<br>при<br>непосредственном контакте влияния на<br>организм человека                                                                                                    |
| Окись углерода                         | IV                 | 20,0                         | Угарный газ,<br>вызывает<br>отравление,<br>повышает уровень сахара в крови                                                                                                    |
| Уксусная кислота                       | Ш                  | 5,0                          | Обладает<br>сильным<br>раздражающим<br>действием вызывает ранний ларингит,<br>коньюктивит и бронхит                                                                                                    |
| Ацетальдегид                           | III                |                              | расстройство<br>Вызывает<br>дыхания<br>раздражение слизистых оболочек                                                                                                    |
| Формальдегид                           | III                |                              | Токсичен.<br>Вызывает<br>раздражение<br>верхних дыхательных путей                                                                                                    |
| Карбонилфторид                         | $\mathbf{I}$       | 2,5                          | Высокотоксичен. Вызывает раздражение<br>слизистой<br>оболочки,<br>кожи,<br>глаз,<br>респираторной системы; ожоги глаз,<br>покрова;<br>кожного<br>слезовыделение;<br>отек<br>кашель;<br>легких,<br>диспноэ;<br>хроническое облучение. |
| Фтористый водород                      | $\mathbf{I}$       | 0,5                          | Высокотоксичен. Вызывает раздражение<br>глаз, кожи, носа, горла; отек легких;<br>ожоги глаз, кожного покрова; ринит;<br>бронхит; изменения в костях                                                                                  |

Таблица 22 – используемые и выделяемые вредные вещества

Рабочие и служащие, в соответствии с законодательством РФ, которые по роду своей деятельности связаны с опасными и вредными условиями труда, должны в обязательном порядке проходить медицинский осмотр.

С целью защиты работающих от воздействия вредных химических веществ, производственные помещения снабжены приточной и вытяжной вентиляцией.

Все работники отделения имеют противогазы с фильтрующей коробкой марки ДОТ 460.

Для выполнения работ, на проектируемом оборудовании связанных с пылящими материалами, используются респираторы противоаэрозольные типа 3М.

Каждый работник обеспечивается следующими средствами индивидуальной защиты:

– перчатки резиновые или из полимерных материалов;

– перчатки с полимерным покрытием или перчатки трикотажные с точечным покрытием;

– фартук из полимерных материалов;

– щиток защитный лицевой (с креплением на каску) или очки защитные.

В отделении производства концентратов так же используются коллективные средства защиты:

– приточная и вытяжная вентиляция;

- медицинская аптечка;
- аварийный шкаф;
- молниезащита;
- заземляющие контуры;
- шахты газо-дымоудаления;
- мероприятия, разработанные по ПЛАС.

Узел производства концентратов имеет следующие технологические опасности:

1 Взрывопожароопасность:

2. Опасность поражения электрическим током:

3. Опасность получения механических травм.

4. Опасности, связанные с проведением погрузочно-разгрузочных работ:

5. Опасность отравления токсичными веществами:

#### **4.1.1.1 Повышенный уровень шума и вибрации**

Разрабатываемое оборудование имеет движущиеся и вращающиеся элементы (электродвигатель, шнековый дозатор) которые могут создавать шум и вибрацию.

Шумом называется комплекс распространяемых в воздухе беспорядочных звуковых колебаний различной физической природы, выходящий за пределы звукового комфорта.

При постоянном воздействии шума с уровнем звукового давления 70дБ происходят изменения в нервной системе, а также изменения слуха, зрения, состава крови.

Шум с уровнем давления более 90дБ приводит к болезням нервнопсихического характера и ухудшению слуха вплоть до полной глухоты (свыше 110дБ). Шум с высокой частотой колебания (20Гц-20кГц и выше) и случайной величиной амплитуды оказывает вредное влияние на организм человека и может вызвать шумовую болезнь, которая характеризуется тугоухостью, гипертонией (гипотонией), головными болями.

В зонах с октавными уровнями давления выше 135дБ запрещается даже кратковременное пребывание.

Допустимые уровни звука и эквивалентные уровни следующие:

– помещения управления, рабочие комнаты – 55 дБА;

– постоянные рабочие места и рабочие зоны в производственных помещениях и на территории предприятия - 80 дБА.

Для защиты органов слуха применяются противошумные наушники, звукоизолирующие кабины и экраны, акустические подвесные потолки. Обслуживающему персоналу узла производства концентратов выдаются противошумные наушники, которые снижают шумовую нагрузку на 20-30 дБА и таким образом, при обходе и ремонте оборудования шумовая нагрузка не превысит нормативную 80 дБА.

С целью снижения шума от работающего технологического оборудования предусмотрены следующие мероприятия:

– для снижения аэродинамического шума все вентиляционное оборудование устанавливается на виброизолирующих основаниях и снабжается мягкими вставками на всасывании и нагнетании;

– на воздуховодах приточных и вытяжных систем на выходе их из вентиляционных камер устанавливаются шумоглушители, уменьшающие шум до нормируемых параметров;

– размещение рабочих мест, машин и механизмов осуществлено таким образом, чтобы воздействие шума на персонал было минимальным;

– для уменьшения механического шума предусматривается своевременно проводить ремонт оборудования, шире применять принудительное смазывание трущихся поверхностей, применять балансировку вращающихся частей [\[10\]](#page-96-1).

Вибрация, так же, как и шум является загрязнителем окружающей среды. Вибрация представляет собой процесс распространения механических колебаний в твердом теле.

Вибрация по способу передачи телу человека подразделяется на общую (воздействие на все тело человека) и локальную (воздействие на отдельные части тела – руки или ноги).

Вибрация оказывает вредное воздействие на организм человека, может вызвать заболевание суставов и мышц, нарушить двигательные рефлексы организма. Постоянная вибрация повышенного плана, кроме того, вызывает у работающих раздражительность и другие неприятные ощущения.

Длительное воздействие вибрации ведет к развитию профессиональной вибрационной болезни.

Локальная вибрация вызывает спазмы сосудов, которые начинаются с концевых фаланг пальцев рук и распространяются на всю кисть, предплечье, захватывают сосуды сердца.

В настоящее время предельно допустимые величины общей вибрации на рабочих местах регулируются санитарными нормами СН 2.2.4/2.1.8.566-96 и ГОСТ - 12.1.012 - 90.

Уровни вибрации не должны превышать значений, представленных в таблице 23.

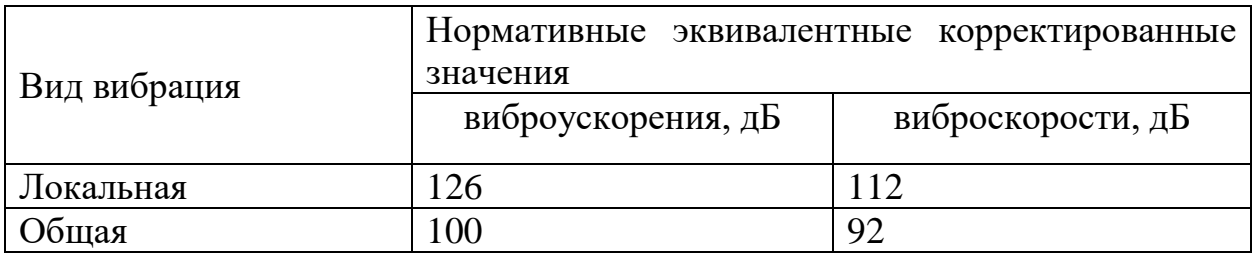

Таблица 23 – Пределы уровней вибраций

Основным способом обеспечения вибробезопасности является создание и применение вибробезопасных машин, что обеспечивается применением методов, снижающих вибрацию в источнике возбуждения. При проектировании промышленных объектов, других элементов производственной среды, а так же разработке технологических процессов используются методы, снижающие вибрацию на путях ее распространения от источника возбуждения.

С целью снижения вибрации от работающего технологического оборудования предусмотрены следующие мероприятия:

– размещение рабочих мест, машин и механизмов таким образом, чтобы воздействие вибрации на персонал было минимальным;

– опасные с точки вибрации участки выделяются надписями, предупреждающими знаками, окраской и т. п. [\[10\]](#page-96-1).

Оборудование дозатора ввиду малого размера, мощности и объёма не создаёт вибраций и шума превышающих нормы.

#### **4.1.2 Анализ опасных факторов**

#### **4.1.2.1 Опасность получения механических травм**

Источником опасности при работе на проектируемом оборудовании может быть опасность получения механических травм от вращающихся и движущихся частей оборудования и механизмов, а также при ремонте оборудования и авариях.

Для предотвращения производственных травм, работники должны строго соблюдать правила поведения на производственных площадках, а также инструкции по эксплуатации оборудования, то есть должен соблюдаться регулярный ремонт и диагностика оборудования.

Для защиты головы от травм и повреждений все работники установки имеют каски.

Каждый работник обеспечивается следующими средствами индивидуальной защиты:

- Костюм для защиты от общих производственных загрязнений и механических воздействий;
- ботинки кожаные с защитным подноском;
- перчатки резиновые или из полимерных материалов;
- перчатки с полимерным покрытием или перчатки трикотажные с точечным покрытием;
- щиток защитный лицевой (с креплением на каску) или очки защитные.

В случае механической опасности, работники должны как можно быстрее на нее среагировать и принять все необходимые меры для ее устранения [\[9\]](#page-96-0).

#### **4.1.2.2 Опасность поражения электрическим током**

Поражение электрическим током при работе на дозаторе возможно в следующих условиях:

- Использование неисправного электрооборудования;
- неисправность электропроводок;
- неисправность заземления оборудования.

Для предотвращения электрического травматизма рабочих, необходимо соблюдение следующих мероприятий: расстояния до токоведущих частей должны быть соблюдены, для предотвращения ошибочных операций и доступа к токоведущим частям должны применяться блокировки аппаратов и ограждающих устройств, а также предупреждающие сигнализации, надписи и плакаты, устройства для снижения напряженности электрических и магнитных полей до допустимых значений, средства защиты.

#### **4.1.2.3 Взрывопожароопасность**

Источниками взрывопожароопасности при работе с проектируемым оборудованием в отделении производства концентратов могут являться:

– при растаривании взрывоопасных порошкообразных стабилизаторов и добавок возможно выделение пыли и образование взрывоопасной концентрации смеси с воздухом;

– при нарушении герметичности аппаратов могут выделяться порошкообразные добавки, которые в смеси с воздухом образуют взрывоопасные смеси.

– наличие горючих веществ (полиэтилен, концентраты полиэтиленовые технического углерода, порошкообразные добавки и другие добавки);

– наличие минеральных масел и промасленного материала;

– наличие на установке электрооборудования;

– возможность образования статического электричества, возникающего вследствие трения гранул полиэтилена, концентратов при транспортировке их пневмотранспортом, а также при загрузке в аппараты порошкообразных материалов.

К основным причинам пожаров можно отнести следующие:

– короткие замыкания в цепях систем автоматики;

– несоблюдение правил пожарной безопасности (курение, использование открытого огня и т. п.)

– небрежные действия персонала;

– неправильную организацию проведения огневых, газоопасных работ.

Взрывопожаробезопасность отделения производства концентратов должна обеспечиваться за счет:

– проведение инструктажей по пожарной безопасности;

– курение в строго отведенном месте

– использование только исправного оборудования;

– содержание путей и проходов для эвакуации людей в свободном состоянии

– технологический процесс осуществляется в герметичных аппаратах.

К первичным средствам пожаротушения относятся:

– огнетушители типа:  $OY-5$ , ОВП-10, ОП-5;

– ящики с песком V=0,6 м<sup>3</sup>;

– совки, кошма или войлок;

– пожарные краны системы пожаротушения В-1;

– автоматическая система пожаротушения В-10 (дренчерная).

– Во всех помещениях установлены автоматические системы сигнализации о пожаре [\[12\]](#page-97-0).

Эти средства позволяют своевременно ликвидировать очаг возгорания.

# **4.1.2.4 Опасности, связанные с проведением погрузочно-разгрузочных работ**

Источниками получения травм связанных с проведением погрузочноразгрузочных работ могут являться:

– погрузочно-разгрузочные работы на складе и в узле растаривания при доставке добавок до оборудования и загрузке.

Для устранения источника опасности применяется механизация работ по доставке, погрузке и разгрузке добавок (погрузчики, тележки).

#### **4.1.2.5 Опасность отравления токсичными веществами**

Источниками получения травм, связанных с отравлением токсичными веществами, могут стать отравления:

– При вдыхании во время растаривания и работ с порошкообразными добавками и стабилизаторами (пыль полиэтилена, технического углерода, диафена НН, и другими токсичными веществами);

– при вдыхании продуктов термодеструкции полиэтилена и концентратов (окись углерода, уксусная кислота, ацетальдегид, формальдегид, карбонилфторид, фтористый водород).

Для выполнения работ, на проектируемом оборудовании связанных с пылящими материалами, могут использоваться респираторы противоаэрозольные типа 3М. Так как бункер дозатора герметично закрыт во время дозирования, он не создаёт дополнительного пылеобразования. Во время заполнения дозатора материалом, используется оборудование очистки воздуха отделения производства концентратов.

#### **4.2 Экологическая безопасность**

### **4.2.1 Воздействие на атмосферу**

В результате производственной деятельности установки образуются текущие выбросы в атмосферу, (выброс технологического воздуха из рукавного фильтра сбросы, выброс от вытяжной вентиляции, сточные воды) в окружающую среду и отходы производства.

Сбросы включают в себя хим. загрязненные стоки (стоки от промывки оборудования), бытовые стоки (от влажной уборки помещений).

Согласно закону о предприятии РФ предприятия, которые оказывают вредное воздействие на окружающую среду должны полностью компенсировать причиненный ущерб

На установке предусмотрены следующие мероприятия для защиты окружающей среды:

– герметичность проектируемого оборудования при ведении технологического процесса, позволяет минимизировать неорганизованные выбросы за счёт плотности технологического оборудования;

– сбор пылеобразующих продуктов в закрытую фильтровальную установку с замкнутым циклом.

#### **4.2.2 Воздействие на гидросферу**

Данное производство оказывает негативное влияние на гидросферу. Основным источником опасности для окружающей среды, в данном случае являются химически загрязненные стоки после очистки оборудования.

Для защиты окружающей среды используют заводские очистные сооружения.

#### **4.2.3 Воздействие на литосферу**

При эксплуатации узла производства концентратов осуществляется плановый ремонт и очистка оборудования от загрязнений согласно утвержденного графика. Загрязнения и промасленную ветошь необходимо утилизировать. Утилизация данных отходов оказывает негативное влияние на литосферу. Для утилизации необходимо использовать контейнеры для ветоши, проводить захоронение на специальных полигонах для промышленных отходов.

#### **4.3 Безопасность в чрезвычайных ситуациях**

При возникновении чрезвычайной ситуации необходимо проведение мероприятий, представляющих собой спасательные работы и неотложные аварийно-восстановительные работы в очаге поражения. Данные мероприятия проводятся согласно положению комплекса государственных стандартов по предупреждению и ликвидации чрезвычайной ситуации и определены.

При возникновении аварийной ситуации персонал должен незамедлительно сообщить об аварийной ситуации диспетчеру производства, начальнику установки и, руководствуясь "Планом локализации аварийных ситуаций" (ПЛАС), принять соответствующие меры по ликвидации аварии.

Кроме того, рабочим должны проводиться обучение и проверка знаний требований безопасности труда в соответствии с для исключения возможности несчастных случаев.

Типичной ЧС для нефтехимического производства является пожар. Это обуславливается широким спектром горючих веществ, используемых в производстве.

Спасательные и другие неотложные работы в очагах поражения состоят из:

– разведки очага поражения, по результату которой получают истинные данные о сложившейся обстановке, определяют объем работ, способ ведения спасательных и аварийных работ, план ликвидации последствий ЧС;

– эвакуацию людей из опасных зон и оказание им первой медицинской помощи, а также поиск и освобождение из-под завалов пострадавших;

– локализацию и тушение пожара;

– санитарную обработку людей, транспорта, зданий, сооружений и промышленных объектов;

– аварийно-восстановительные работы на объекте. Неотложные мероприятия, необходимые для проведения спасательных работ:

– оборудование временных путей движения транспорта;

– локализация аварий на сети коммунально-энергетических систем;

– восстановление сооружений и участков энергетических и водопроводных сетей.

Выполнение спасательных работ проводится только специально обученными спасательными формированиями из числа работников промышленного объекта.

В случае выброса в атмосферу токсичных химических веществ проводят обеззараживание и санитарную обработку.

На промышленных предприятиях для защиты человека необходимо применять средства индивидуальной защит (СИЗ), которые подразделяются

на СИЗ повседневного использования и СИЗ кратковременного использования [\[12\]](#page-97-0).

Территориальный орган Росгидромета выполняет общее наблюдение за состоянием окружающей среды, проводя контроль атмосферы, гидросферы, почвы и работы газоочистных и пылеулавливающих установок. Правила контроля состояния окружающей среды установлены государственными стандартами.

В случае стихийного бедствия или военного конфликта необходимо эвакуироваться. При стихийном бедствии необходимо оповестить всех работников об угрозе возникновения бедствия. Для предотвращения стихийных бедствий и максимального снижения их последствий необходимо: строгое соблюдение специфических мер безопасности, оповещение населения, специальная подготовка и оснащение формирований, оказание своевременной медицинской помощи пострадавшим.

#### **4.4 Правовые и организационные вопросы обеспечения безопасности**

Каждый гражданин РФ имеет право на труд в условиях, отвечающих требованиям безопасности и гигиены, и на охрану здоровья.

Удобная поза и свобода трудовым движениям обеспечивается правильным расположением и компоновкой рабочего места. Кроме этого, при использовании оборудования, отвечающего требованиям эргономики и инженерной психологии, трудовой процесс становится эффективней, уменьшается утомляемость и предотвращается опасность возникновения профессиональных заболеваний.

При неправильном положении тела сотрудника на рабочем месте возникает быстрая статическая усталость, снижается качество и скорость выполняемой работы, реакция на опасность. В качестве оптимальной рабочей позы принимается поза, при которой работник не наклоняется вперед свыше  $10...15^\circ$ .

При работе стоя, увеличивается нагрузка на мышцы нижних конечностей, и. тем самым, происходит увеличение энергозатрат на 6...10 %

по сравнению с сидячим положением. При работе сидя, могут возникнуть застойные явления в органах таза, затруднение работы органов кровообращения и дыхания.

Также, для верной организации процесса, необходимо учитывать психофизиологические особенности человека.

Существенное влияние на эффективность работы машиниста обслуживающего проектируемое оборудование оказывает правильный выбор расположения обслуживаемого оборудования, а так же тип и размещение пультов управления процессом [\[11\]](#page-97-1).

#### **Заключение**

В процессе выполнения работы была спроектирована система автоматического управления узлом растаривания и дозирования компонентов, включающая в себе каналы измерения по технологическим параметрам, контуры регулирования и аварийной защиты. Разработанная система имеет трехуровневую архитектуру: сигналы с датчиков полевого уровня поступают через контроллерное оборудование на АРМ оператора в виде экранных форм SCADA-системы.

При разработке САУ были детально проработаны структурная и функциональные, соответствующие ГОСТ и стандарту ANSI/ISA, схемы. В процессе работы были изучены все необходимые стандарты для разработки АСУ ТП.

Разработанная система автоматического управления отвечает всем заявленным в техническом задании требованиям к разным видам обеспечения и системе в целом.

В данной работе были проведены различного рода анализы и дана оценка разрабатываемой автоматизированной системы узла растаривания и дозирования компонентов в отделении производства концентратов. Так же было произведено исследование о рациональной организации научноисследовательской работы и ей материально-технического обеспечения. В состав группы по разработке проекта входило три человека. Для разработки системы потребовалось 59 календарных дней и бюджет в 291621 рубль.

Использование проектируемого оборудования, при соблюдении инструкций по охране труда, промышленной безопасности, экологической безопасности, противопожарной безопасности является малоопасным и не травмоопасным.

#### **Список использованных источников**

1. Громаков Е. И., Проектирование автоматизированных систем. Курсовое проектирование: учебно-методическое пособие: Томский политехнический университет. — Томск, 2009.

2. ГОСТ 21.408-2013 Система проектной документации для строительства. Правила выполнения рабочей документации автоматизации технологических процессов. Издательство Москва Стандартинформ, 2014.– 42с.

3. Бакалаврская работа «Постпроектная модернизация автоматизированной системы управления электродегидратором на установке подготовки нефти «Ярактинского месторождения» Львов Ю.Ю. ТПУ 2016г.

4. Дипломная работа «Модернизация системы автоматизированного управления подачи воды на установку первичной переработки нефти УПН-150 "АНГК"»

5. Руководство по эксплуатации прибора Congrav® OP12 HGC

6. Руководство по эксплуатации прибора ISC plus - System

7. Оригинальное руководство по эксплуатации к прибору: дозатор D2D22365

8. Видяев И.Г., Серикова Г.Н., Гаврикова Н.А. Финансовый менеджмент, ресурсоэффективность и ресурсосбережение: учебнометодическое пособие / И.Г. Видяев, Г.Н. Серикова, Н.А. Гаврикова, Н.В. Шаповалова, Л.Р. Тухватулина З.В. Криницына; Томский политехнический университет. − Томск: Изд-во Томского политехнического университета, 2014.  $-36$  c.

<span id="page-96-0"></span>9. Постоянный технологический регламент № 410 - 01 - 2015 Установки производства и дополнительной переработки полиэтилена на основе технического углерода производства полиэтилена

<span id="page-96-1"></span>10. СН 2.2.4/2.1.8.562 – 96. Шум на рабочих местах, в помещениях жилых, общественных зданий и на территории застройки.

<span id="page-97-1"></span>11. СанПиН 2.2.2/2.4.1340 – 03. Санитарно – эпидемиологические правила и нормативы «Гигиенические требования к персональным электронно- вычислительным машинам и организации работы». – М.:Госкомсанэпиднадзор, 2003.

<span id="page-97-0"></span>12. НПБ 105-03. Нормы пожарной безопасности. Определение категорий помещений, зданий и наружных установок по взрывопожарной и пожарной опасности.

# Данные из сети Интернет

I. Спецификация тензодатчика [http://www.hbm.ru/catalog/tenzodatchiki-vesa/platformennye](http://www.hbm.ru/catalog/tenzodatchiki-vesa/platformennye-datchiki/platformennyy-tenzodatchik-vesa-pw16a/?sphrase_id=21200)[datchiki/platformennyy-tenzodatchik-vesa-pw16a/?sphrase\\_id=21200](http://www.hbm.ru/catalog/tenzodatchiki-vesa/platformennye-datchiki/platformennyy-tenzodatchik-vesa-pw16a/?sphrase_id=21200) (доступ свободный)

II. Курсовые работы: дозирование сыпучих материалов: <https://studfiles.net/preview/737275/> (доступ свободный)

# **ПРИЛОЖЕНИЕ 1.**

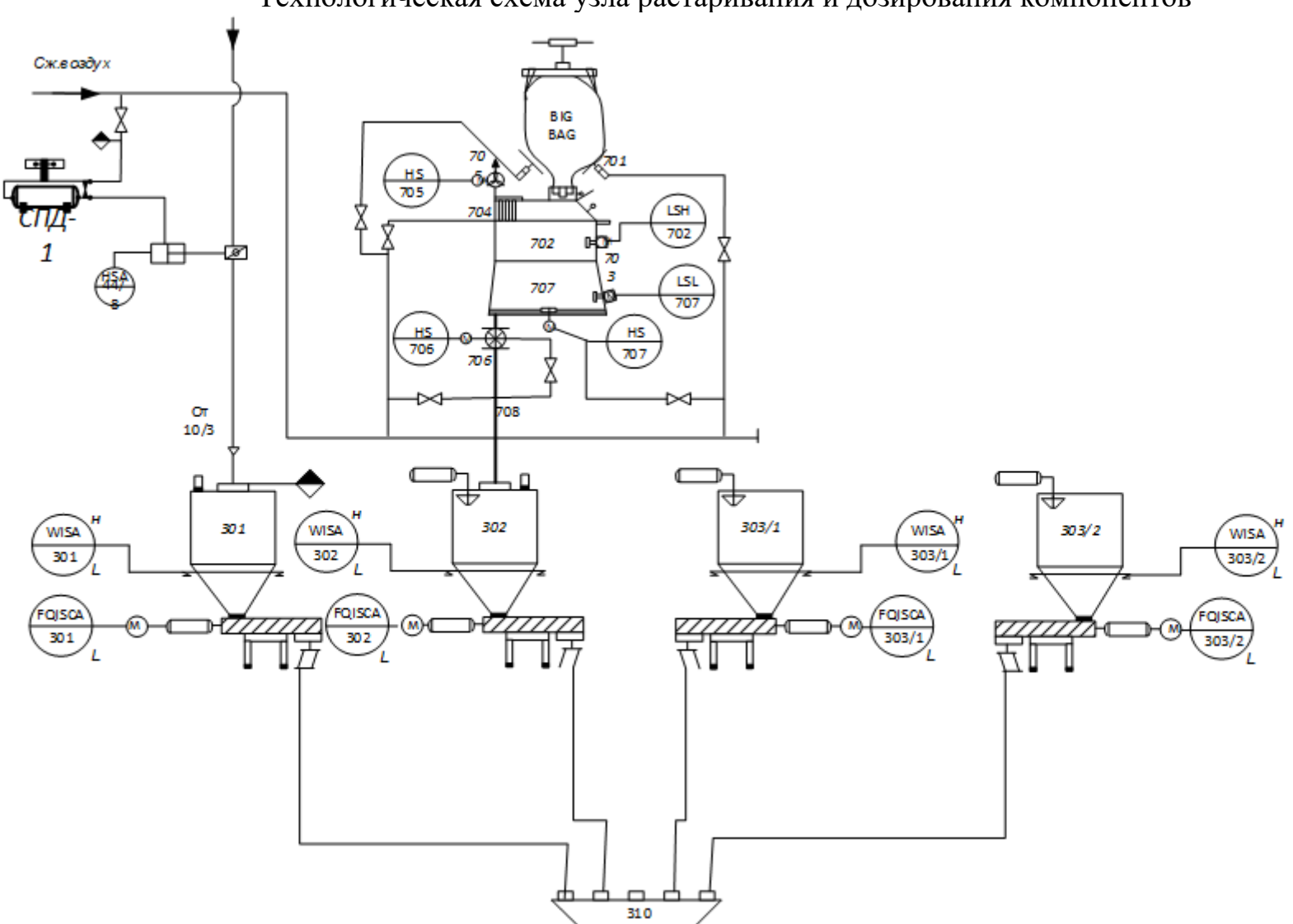

Технологическая схема узла растаривания и дозирования компонентов

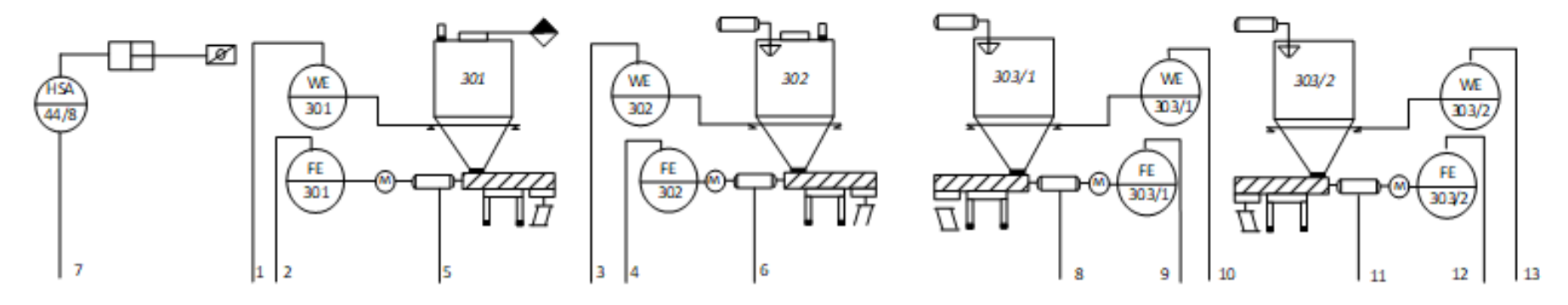

Функциональная схема автоматизации по ГОСТ 21.404-2013

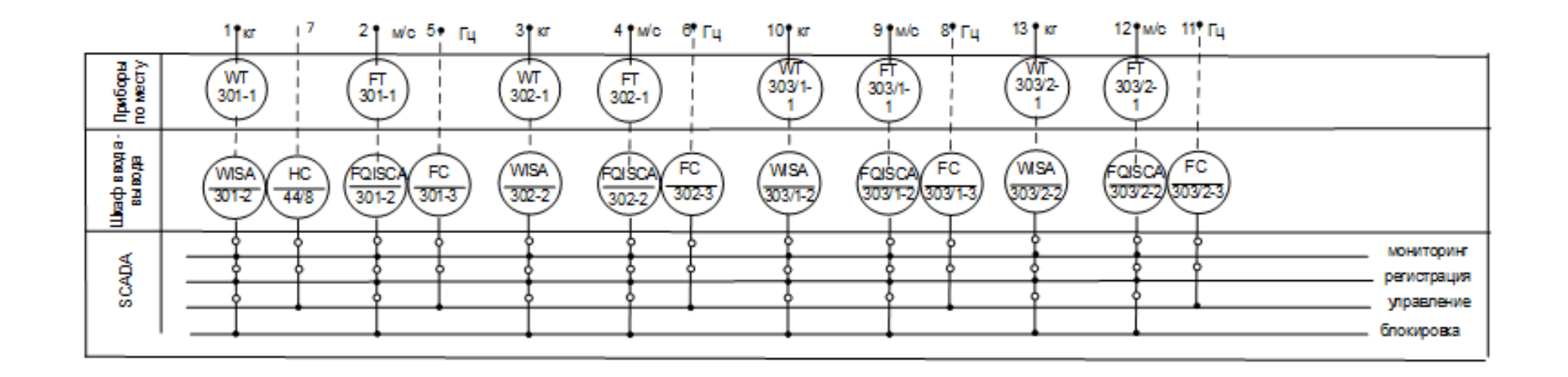

Функциональная схема автоматизации по ANSI/ISA

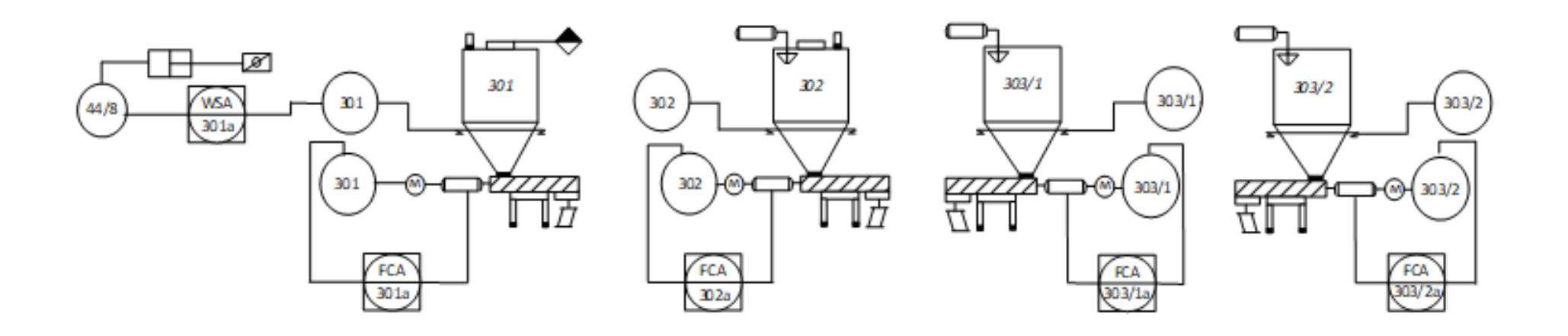

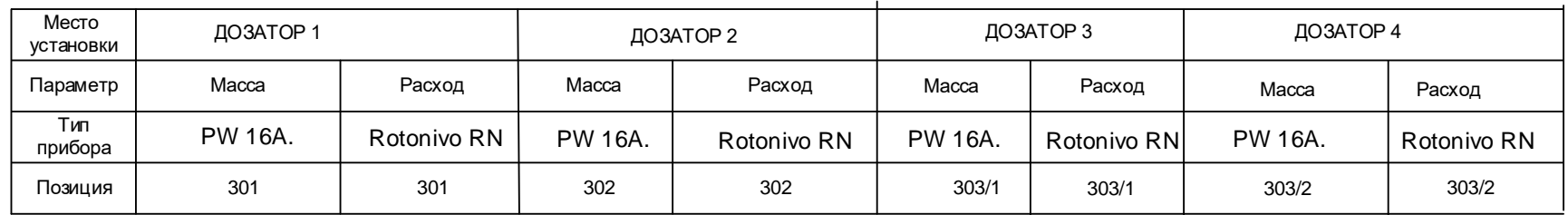

### Схема соединения внешних проводок

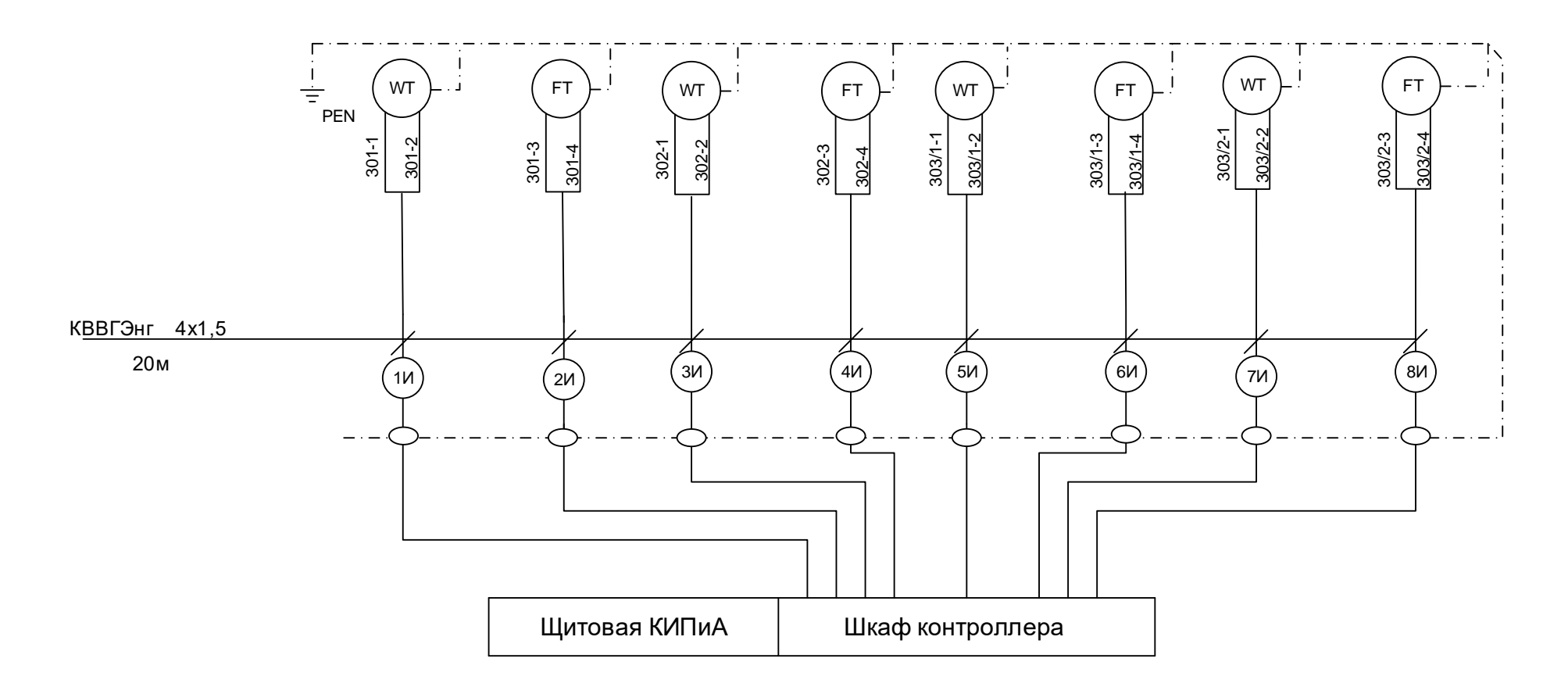

### Дерево экранных форм

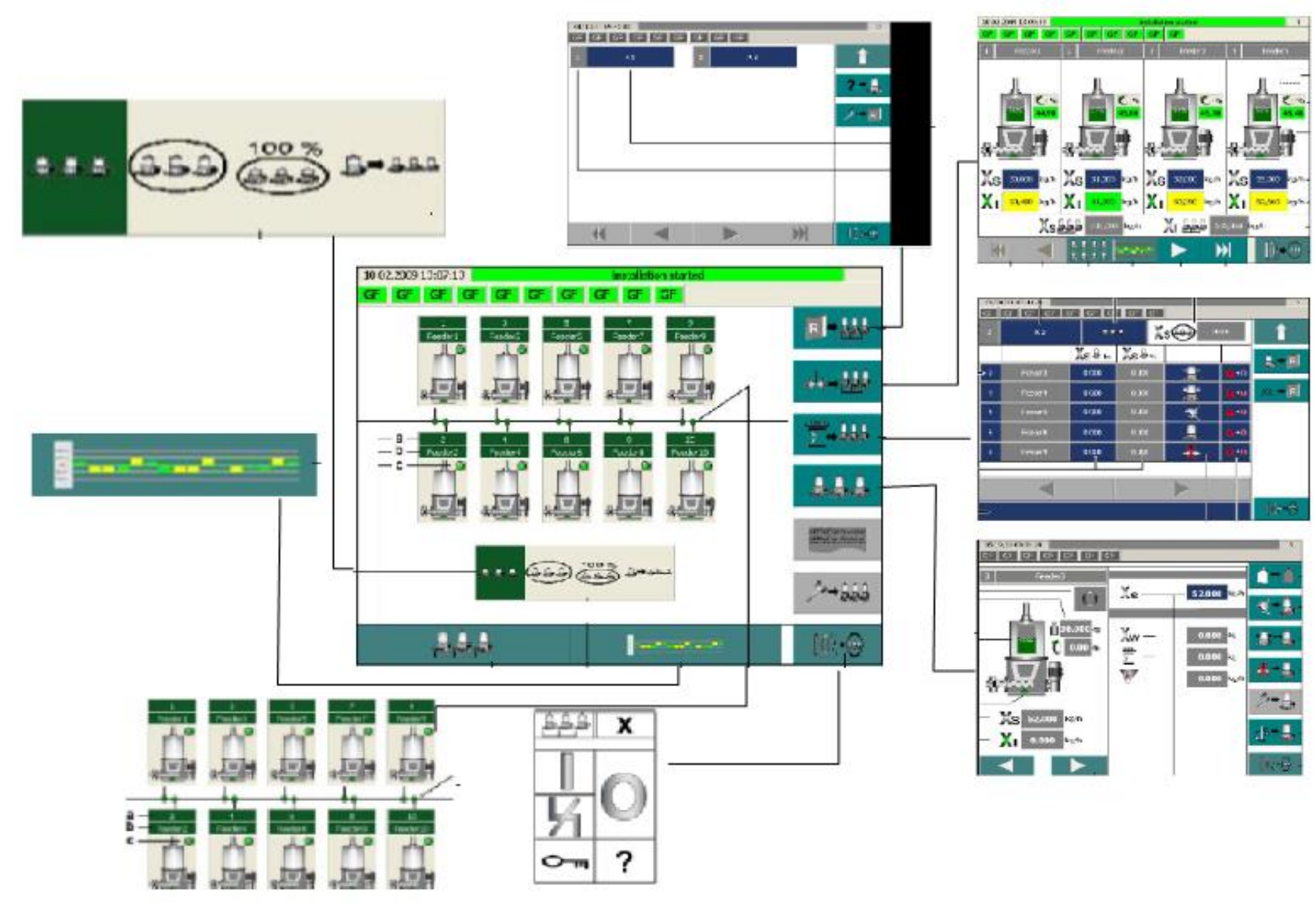